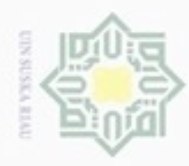

Hak Cipta Dilindungi Undang-Undang

Hak cipta

 $\Rightarrow$ 

### $\alpha$ Dilarang mengutip sebagian atau seluruh karya tulis ini tanpa mencantumkan dan menyebutkan sumber Pengutipan hanya untuk kepentingan pendidikan, penelitian, penulisan karya ilmiah, penyusunan laporan, penulisan kritik atau tinjauan suatu masalah

N Pengutipan tidak merugikan kepentingan yang wajar UIN Suska Riau

Dilarang mengumumkan dan memperbanyak sebagian atau seluruh karya tulis ini dalam bentuk apapun tanpa izin UIN Suska Riau

Kasim Riau

### **BAB IV ANALISA DAN PERANCANGAN**

### **4.1 Analisa Sistem Lama**

 $\pi$ Analisa sistem lama berguna untuk merancang sistem baru dan mengadakan perubahan-perubahan pada sistem lama, dimana proses yang diperlukan pada sistem lama membutuhkan waktu lama dan banyaknya celah untuk memanipulasi data apabila data tersebut tidak di cek secara berkala dan teliti. Pada proses pembayaran, orang tua siswa langsung membayar uang Sumbangan Pembinaan Pendidikan (SPP) kepada petugas administrasi kemudian petugas administrasi membuat kuitansi pembayaran untuk diserahkan kepada orang tua siswa tersebut sebagai bukti pembayaran, setelah itu petugas administrasi menyalin data pembayaran tersebut ke buku besar pembayaran bulanan siswa.

Dalam proses ini sering terjadinya manipulasi data pembayaran dikarenakan tidak samanya harga setiap siswa dan sering terjadinya kekeliruan penghitungan data pembayaran saat melakukan pengecekan data pembayaran di karenakan penulisan yang kurang rapih dan kurang jelas sehingga terjadinya masalah yang menimbulkan perdebatan dan salah perhitungan ketika penutupan pembukuan di akhir bulan.

Adapun untuk pendataan siswa, masih melakukan pencatatan di buku besar sehingga apabila ada siswa lama yang masuk kembali akan tercatat nama yang sama apabila tidak di cek secara teliti data siswa sebelumnya, proses ini pun akan memperlambat ketika membuat laporan tahunan siswa ke dinas pendidikan.

Adapun ketika membuat laporan penutupan buku akhir bulan *customer service* harus menunggu pimpinan datang untuk memeriksa satu per satu data di setiap buku sehingga memakan waktu yang cukup lama. Apabila pimpinan tidak ada atau sedang berada di luar kota, laporan penutupan buku biasanya dilakukan via *handphone* atau terkadang di tunda. Untuk analisa sistem lama, di gambarkan dengan *Flowchart* seperti Gambar 4.1:

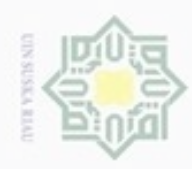

Hak Cipta Dilindungi Undang-Undang

 $\frac{1}{2}$ 

Dilarang menguup sebagan atau seluruh kanya tulis ini tanpa mencantumkan dan menyebutkan sumber

g  $\alpha$ Pengutipan hanya untuk kepentingan pendidikan, penelitian, penulisan karya ilmiah, penyusunan laporan, penulisan kritik atau tinjauan suatu masalah

Pengutipan tidak merugikan kepentingan yang wajar UIN Suska Riau

Dilarang mengumumkan dan memperbanyak sebagian atau seluruh karya tulis ini dalam bentuk apapun tanpa izin UIN Suska Riau

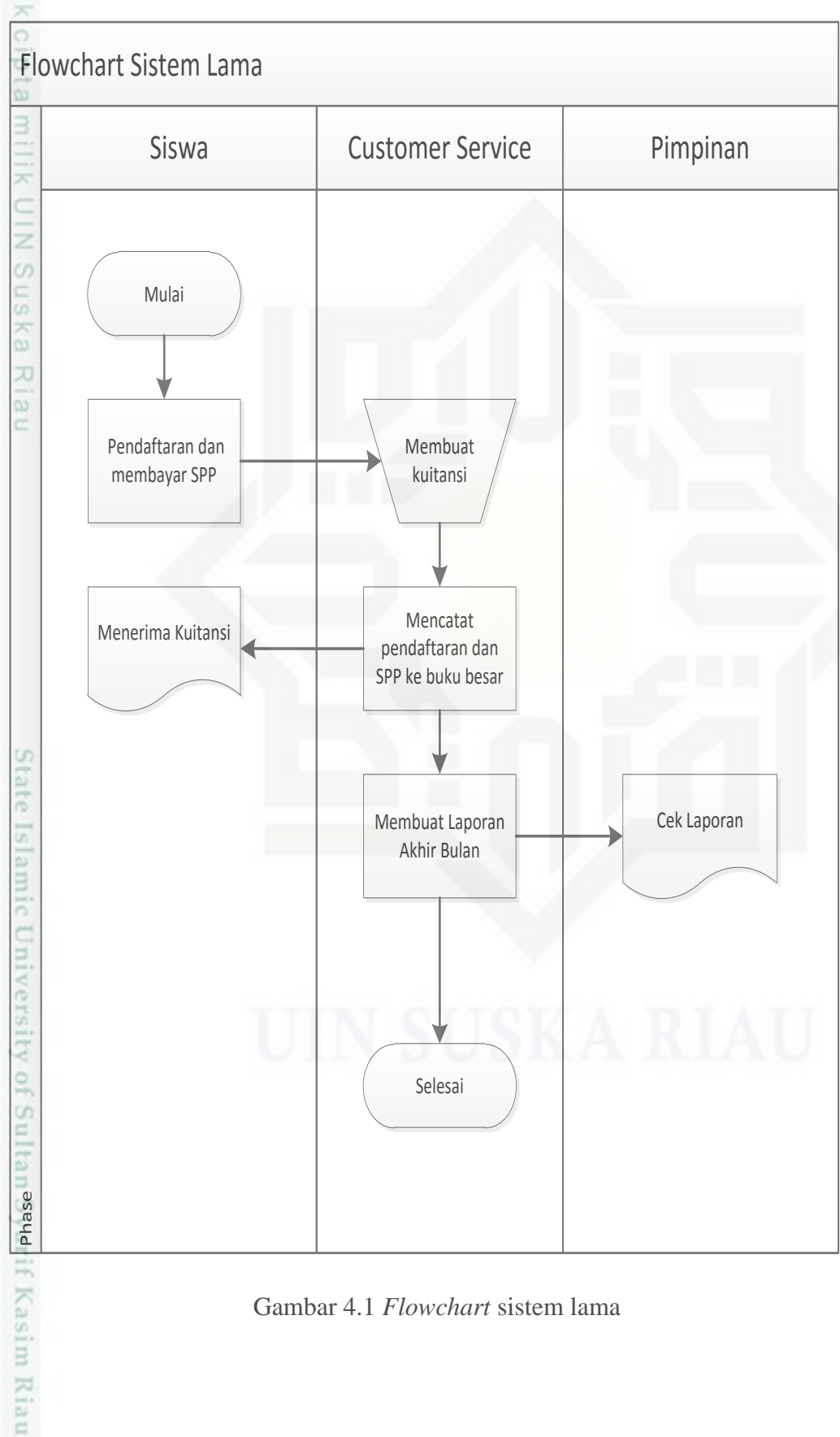

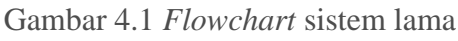

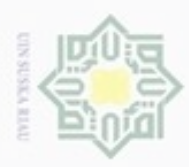

 $\alpha$ 

Pengutipan

hanya untuk kepentingan pendidikan, penelitian,

 $\sigma$ 

Hak Cipta Dilindungi Undang-Undang

Dilarang

danbuew

e/uex uninjes nepe uerbeges

sijnt

ini tanpa mencantumkan dan menyebutkan sumber

penulisan

karya ilmiah, penyusunan laporan, penulisan kritik atau tinjauan suatu masalah

S n ka X  $\overline{\omega}$ 

 $\subset$ 

te Islamic University of S

Kasim Riau

N

### **4.2 Identifikasi Masalah**

Identifikasi masalah adalah langkah pertama yang dilakukan dalam tahap  $_{\bigcirc}$ analisis sistem. Tahap pertama yang dilakukan dalam menganalisa data adalah dengan mendefinisikan kendala atau permasalahan yang terjadi dalam sistem. Kendala yang terjadi pada bimbel G-Smart Adalah:

- $\frac{1}{2}$ 1. Sering adanya kesalahan penafsiran data saat melakukan pengecekan di buku besar.  $\omega$ 
	- 2. Terkadang data lama tidak tersimpan dengan rapi sehingga ketika di butuhkan harus mencari satu persatu sehingga membutuhkan waktu yang lama.
	- 3. Dalam buku besar petugas administrasi terkadang memanipulasi data keuangan sehingga bisa menimbulakan kerugian.
	- 4. Seringnya terjadi selisih keuangan di karenakan kurang rapihnya pencatan data dan efektifnya pengecekan

### **4.3 Identifikasi Penyebab Masalah**

Identifikasi penyebab masalah ini merupakan langkah yang dilakukan setelah permasalahan diidentifikasi dan didapatkan. Adapun penyebab dari permasalahan yang ada adalah:

- 1. Karena tidak dilakukannya pengecekan secara rutin.
- 2. Pendataan secara manual yang tergantung penulisan di setiap individunya
- 3. Lemahnya pengecekan sehingga adanya peluang untuk memanipulasi data keuangan
- 4. Tidak adanya tempat penyimpanan berkas yang efesien dan hanya di letakan begitu saja di dalam lemari.

### **4.4 Identifikasi Personil Kunci**

B Adapun yang menjadi personil kunci dari Sistem Informasi Administrasi CO<sub>1</sub> dan Biaya Operasional ini dijelaskan sebagai berikut:

1. Administrator

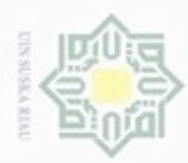

Hak Cipta Dilindungi Undang-Undang

Hak

cipta milik UIN Suska

 $\alpha$ Pengutipan hanya untuk kepentingan pendidikan, penelitian, penulsan karya ilmiah, penyusunan laporan, penulisan kritik atau tinjauan suatu masalah

 $\Box$ Pengutipan tidak merugikan kepentingan yang wajar UIN Suska Riau

Dilarang mengumumkan dan memperbanyak sebagian atau seluruh karya tulis ini dalam bentuk apapun tanpa izin UIN Suska Riau

40

### Pihak yang berhak menggunakan atau mengelola seluruh sistem mulai dari mengelola data siswa, data operator, data karyawan, data keuangan, data cabang, dan data set periode

2. Pimpinan

Pihak yang berhak menggunakan sistem dan bertugas melihat laporan keuangan dan siswa.

3. Operator

Pihak yang berhak menggunakan sistem dan bertugas mengelola data transaksi, data siswa,data karyawan, laporan keuangan dan penggajian.

### **4.5 Analisa Sistem Usulan**

 $\subset$ Setelah melakukan konsultasi kepada manajemen Bimbel G-Smart dan melakukan observasi di setiap cabangnya maka ditemukan masalah-masalah yang telah di uraikan sebelumnya, maka Bimbel G-Smart membutuhkan sebuah sistem yang dapat melakukan pengolahan data siswa, data pembayaran SPP, data penfdaftaran, data karyawan, data pengeluaran, laporan data siswa, laporan data pemasukan dan pengeluaran dan laporan laba rugi. Keterangan data yang akan di masukan kedalam sistem adalah:

### **1. Data Siswa** State Islamic University of Sultan Syarif Kasim Riau

Data siswa yang di perlukan untuk sistem ini antara lain NIS (nomer induk siswa), nama siswa, nama orang tua, pekerjaan orang tua, nomer HP/Telepon, kelas, alamat dan jenis kelamin.

### **2. Data Sumbangan Pembinaan Pendidikan (SPP)**

Data SPP merupakan data pembayaran siswa setiap bulanya, pembayaran SPP di setiap siswa berbeda-beda sesuai dengan jenjang sekolahnya, siswa Sekolah Dasar (SD) nominal SPP perbulanya adalah Rp.250.000, siswa Sekolah Menengah Pertama (SMP) nominal SPP perbulanya adalah Rp. 350.000, siswa Sekolah Menengah Atas (SMA) nominal SPP perbulanya adalah Rp. 450.000. Adapun siswa *private*  nominal pembayaranya berbeda yaitu siswa SD Rp 650.000, siswa SMP Rp.750.000 dan siswa SMA Rp.850.000.

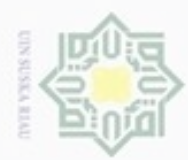

### Hak cipta milk UIN Suska Ria  $\equiv$

Hak Cipta Dilindungi Undang-Undang

cipropriem gradulp e/uex uninjes nepe uerbeges siin; ini tanpa mencantumkan dan menyebutkan sumber

- $\alpha$ Pengutipan hanya untuk kepentingan pendidikan, penelitian, penulsan karya ilmiah, penyusunan laporan, penulisan kritik atau tinjauan suatu masalah
- $\Box$ Pengutipan tidak merugikan kepentingan yang wajar
- Dilarang mengumumkan dan memperbanyak sebagian atau seluruh karya tulis ini dalam bentuk apapun tanpa izin UIN Suska Riau
	- **UIN Suska Riau**
	-
- 
- 
- 

State Islamic University of Sultan Syarif Kasim Riau

### **3. Data Pendaftaran**

Data pendaftaran di masukan setelah memasukan data biodata siswa, setiap siswa mendaftar dikenakan uang pendaftaran sebesar Rp. 100.000. siswa bisa mengangsur uang pendaftaran sebanyak 2 kali.

### **4. Data Karyawan**

Data karyawan berisi data guru yang mengajar, data karyawan terdiri dari nama guru, alamat, nomer Hp/Telepon dan upah setiap sekali mengajar. Upah guru berbeda-beda dan ditentukan oleh pimpinan.

### **5. Data pengeluaran**

Data pengeluaran yang dimaksud adalah berupa kebutuhan operasional meliputi pembelian pulsa, alat tulis, pembayaran listrik, kebutuhan pemasaran, kertas, kebutuhan usaha dan lain-lain.

### **6. Data Cabang**

Data cabang berisi tentang nama dan alamat, cabang bimbingan belajar G-Smart ada 3 (tiga) yaitu G-Smart Riau yang berada di jalan Riau, G-Smart Kuantan yang berada di jalan Tengku Zainal Abidin dan G-Smart Panam yang berada di jalan Taman Karya.

### **7. Data Operator**

Data Operator merupakan user yang akan memasukan data kedalam sistem, data operator berisi nama *user* dan *password* untuk *login*  kedalam sistem.

### **8. Laporan data siswa**

Laporan data siswa terdiri dari siswa yang masih aktif belajar.

### **9. Laporan pemasukan dan pengeluaran**

Laporan pemasukan dan pengeluaran merupakan laporan yang menjelaskan daftar pembayaran SPP, pendaftaran dan pengeluaran di setiap transaksinya.

### **10. Laporan Laba Rugi**

Laporan laba rugi merupakan laporan yang menjelaskan total seluruh pembayaran SPP yang di kurangi dengan total operasional seperti

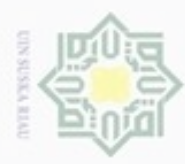

Dilarang mengumumkan dan memperbanyak sebagian atau seluruh karya tulis ini dalam bentuk apapun tanpa izin UIN Suska Riau

Hak Cipta Dilindungi Undang-Undang  $\alpha$ donbuew buerello Hak Pengutipan tidak merugikan kepentingan yang wajar UIN Suska Riau Pengutipan hanya untuk kepentingan pendidikan, penelitian, penulisan  $\circ$ sebagian atau seluruh karya tulis ini tanpa mencantumkan dan menyebutkan sumber  $\widehat{\omega}$ 刀  $\overline{\omega}$ č karya ilmiah, penyusunan laporan, penulisan kritik atau tinjauan suatu masalah

State Islamic University of Sultan Syarif Kasim Riau

pembayan gaji karyawan dan pengeluran yang menghasilkan laba bersih di setiap bulannya.

### **4.6 Analisa Kebutuhan Sistem**

 $\exists$ Analisa kebutuhan sistem di gunakan untuk menyesuaikan dengan sistem yang akan dibangun, untuk membangun sistem administrasi dan biaya operasional di butuhkan beberapa kualifikasi minimal mulai dari *hardware (*Perangkat Keras*), software* (Perangkat Lunak), *brainware* (Pengguna) dan struktur jaringan yang akan di uraikan sebagai berikut:

1. Minimum perangkat keras yang dibutuhkan:

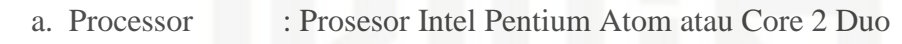

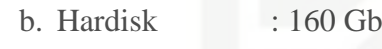

- c.  $RAM : 2 Gb$ d. Mouse : *Standard*
- e. Keyboard : *Standard*
- f. Monitor : CRT / LCD
- g. Printer : *Ink*-*Jet*
- 2. Perangkat lunak yang dibutuhkan:
	- a. Sistem Operasi : Windows  $7/8/8.1/10$ 
		- b. Web Server : *Apache* (*Xampp*)
		- c. Browser : Opera, Mozilla Firefox, Google Chrome dan *browser* lainnya.
	- d. Programming Languange: *PHP*
	- e. Web Database : *MySQL* / *PHPmyadmin*
	- f. Tools : Notepad ++
- 3. Perangkat Jaringan yang dibutuhkan
	- a. Modem / Modem *USB.*
	- b. Kabel UTP Cross Over dan Straight sesuai kebutuhan.
	- c. Hub atau Switch sesuai kebutuhan.
	- d. Akses Internet.

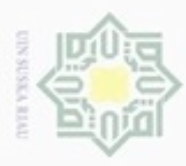

 $\omega$ 

Hak Cipta Dilindungi Undang-Undang

Dilarang mengrup sebagian atau seluruh karya tulis ini tanpa mencantumkan dan menyebutkan sumber

Pengutipan hanya untuk kepentingan pendidikan, penelitian, penulisan karya itmiah, penyusunan laporan, penulisan kritik atau tinjauan suatu masalah

N

Dilarang mengumumkan dan memperbanyak sebagian atau seluruh karya tulis ini dalam bentuk apapun tanpa izin UIN Suska Riau

Pengutipan tidak merugikan kepentingan yang wajar UIN Suska Riau

### **4.7** *Flowchart* **Sistem Baru**

 $_{\odot}$ *Flowchart* sistem baru adalah menggambarkan bagaimana alur dari sistem yang diusulkan yaitu Sistem Informasi Administrasi dan Biaya Operasional *,* dan apa saja yang di lakukan oleh setiap bagian yang berperan dalam sistem baru ini, Alur proses di mulai dengan melakukan *login* oleh setiap *actor*, yaitu Admin, *operator* dan Pimpinan. Pada bagian admin hal pertama yang dilakukan adalah meng-*input*-kan harga bulanan spp siswa dan menentukan waktu semester ganjil dan genap, menetukan data user dan data cabang yang hanya bisa dilakukan oleh admin. Setelah itu *operator* baru bisa melakukan login dan transaksi pembayaran bulanan siswa yang nominalnya sudah ditetapkan oleh admin sesuai jenjang pendidikannya dan membuat laporan keuangan bulanan dan biaya operasional. Dari uraian di atas bisa di jelaskan seperti Gambar 4.2 berikut ini:

## State Islamic University of Sultan Syarif Kasim Riau

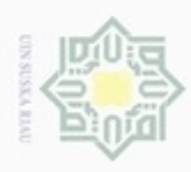

## Hak Cipta Dilindungi Undang-Undang

Dilarang mengutip sebagian atau seluruh karya tulis ini tanpa mencantumkan dan menyebutkan sumber

- $\alpha$  $\Box$ Pengutipan hanya untuk kepentingan pendidikan, penelitian, penulisan karya ilmiah, penyusunan laporan, penulisan kritik atau tinjauan suatu masalah
- Pengutipan tidak merugikan kepentingan yang wajar UIN Suska Riau
- Dilarang mengumumkan dan memperbanyak sebagian atau seluruh karya tulis ini dalam bentuk apapun tanpa izin UIN Suska Riau

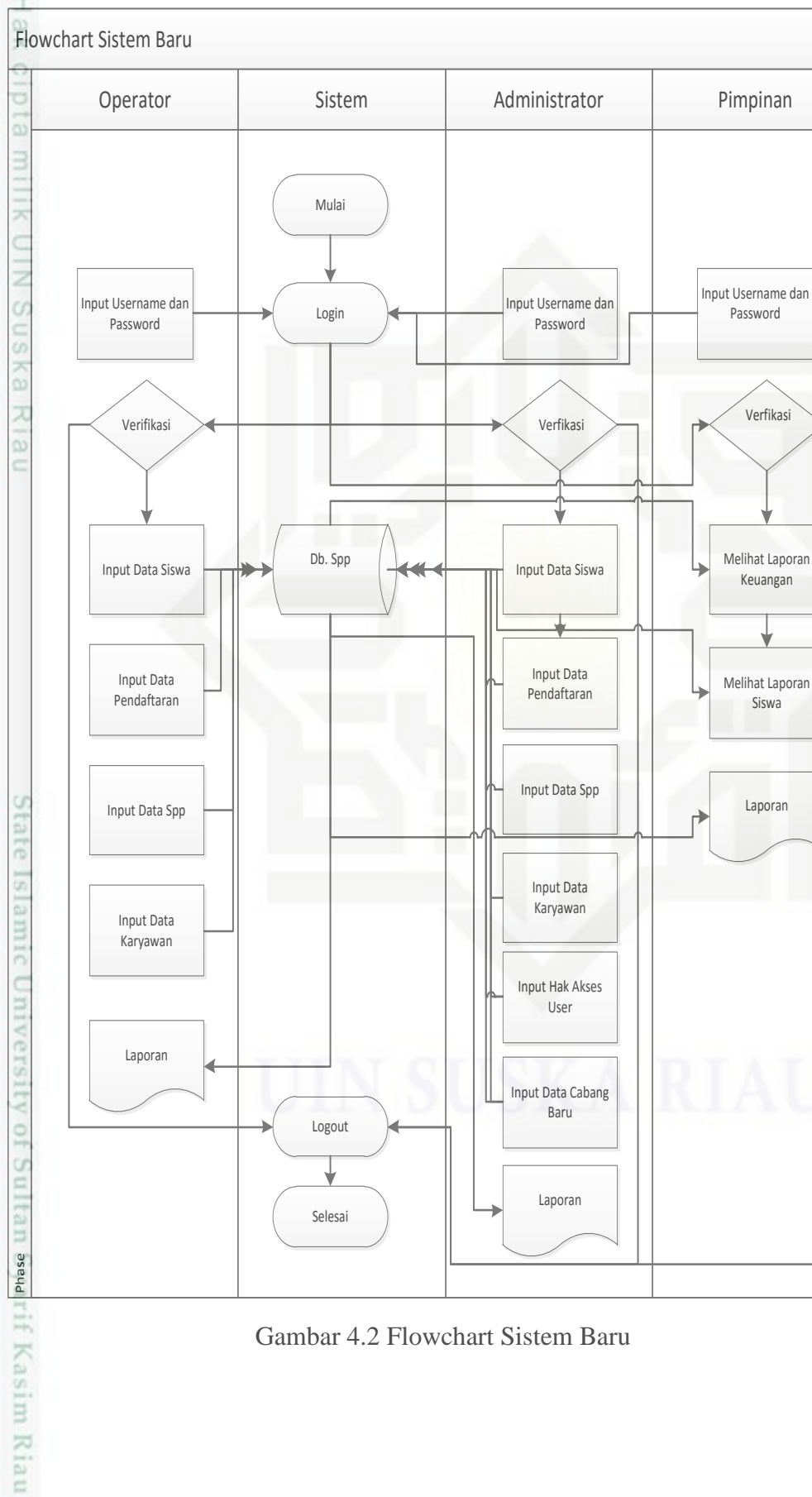

Gambar 4.2 Flowchart Sistem Baru

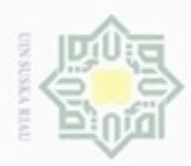

 $\alpha$ 

Pengutipan hanya untuk kepentingan pendidikan, penelitian,

sebagian atau seluruh karya tulis

ini tanpa mencantumkan dan menyebutkan sumber

CO<sub>1</sub>

**METSEN** 

Riau

penuisan

karya ilmiah, penyusunan laporan, penulisan kritik atau tinjauan suatu masalah

Hak Cipta Dilindungi Undang-Undang

**Buezello** 

danbuew

N

### **4.8 Arsitektur Sistem Informasi**

Perancangan arsitektur merepresentasikan *framework* dari sistem perangkat  $_{\bigcirc}$ lunak yang dibangun. Arsitektur dari Sistem Informasi Administrasi dan biaya operasional yang diusulkan dapat dilihat pada Gambar 4.3 berikut:

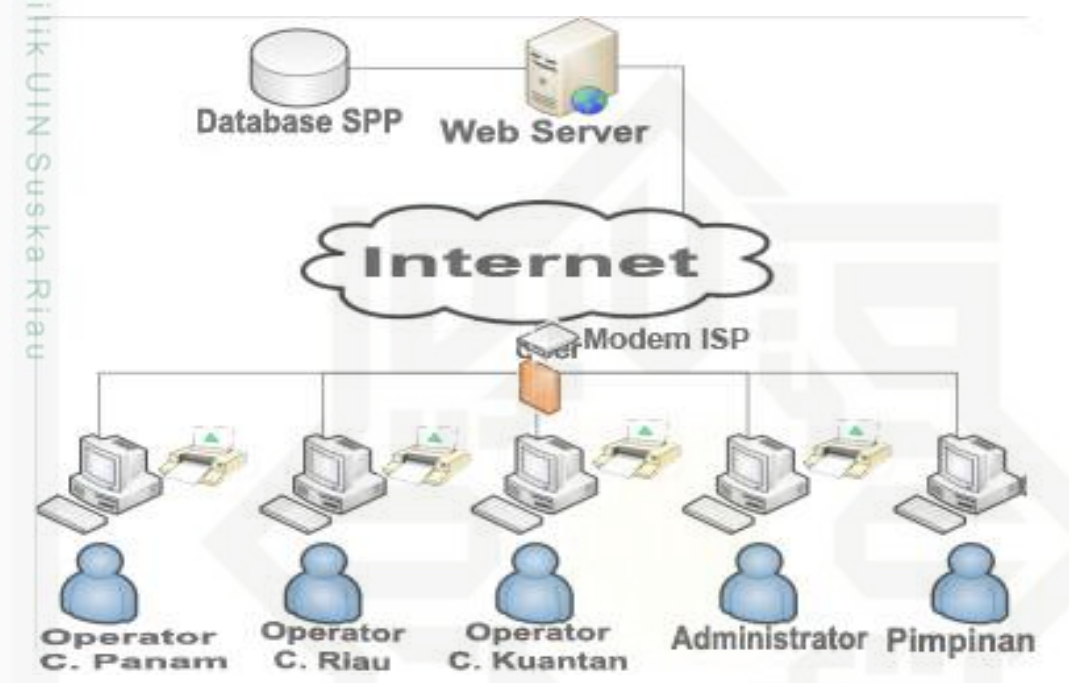

Gambar 4.3 Arsitektur Sistem Informasi

itatı Berdasarkan arsitektur di atas, dapat dilihat Untuk mengakses jaringan internet ini dibutuhkan koneksi internet, dimana koneksi internet ini bisa kita dapatkan dengan cara berlangganan pada *Internet Service Provider (ISP). User* akan meminta (*request*) halaman ke *web server* untuk ditampilkan di komputer *user*. Kemudian *web server* menerima permintaan (*request*) dari *User*, dan Mengirimkan apa yang diminta oleh *User (response).*

### **4.9 Perancangan Sistem**

Perancangan sistem merupakan tahap akhir dalam kegiatan analisis. Berdasarkan analisa yang telah dilakukan maka dapat dilakukan rancangan Sistem ini menggunakan *tools* UML yang merupakan *tools* dari metode perancangan berbasis objek, yaitu *Object Oriented Analysis Design* (OOAD)*.*

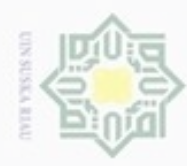

Hak Cipta Dilindungi Undang-Undang

Hak cipta

 $\Rightarrow$ 

1. *Use Case Diagram*

3. *Sequence Diagram*

2. *Activity Diagram*

- . Dilarang mengutip sebagian atau seluruh karya tulis ini tanpa mencantumkan dan menyebutkan sumber:
- $\omega$ . Pengutipan hanya untuk kepentingan pendidikan, penelitian, penulisan karya ilmiah, penyusunan laporan, penulisan kritik atau tinjauan suatu masalah.
- b. Pengutipan tidak merugikan kepentingan yang wajar UIN Suska Riau
- . Dilarang mengumumkan dan memperbanyak sebagian atau seluruh karya tulis ini dalam bentuk apapun tanpa izin UIN Suska Riau

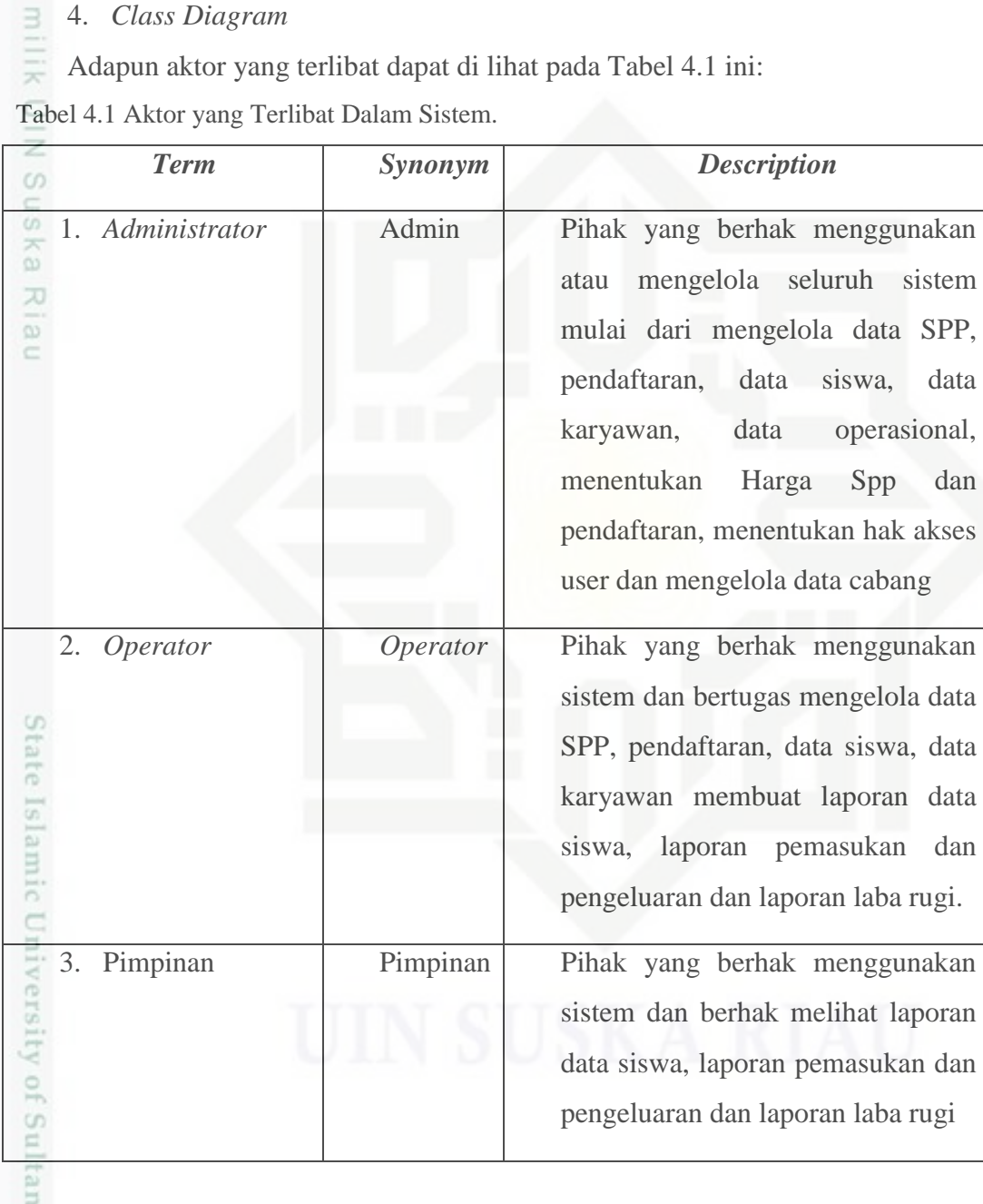

### **4.9.1** *Usecase Diagram*

m Riau

Ħ, *Usecase* model merupakan diagram yang memperlihatkan garis besar cara kerja sistem bagi setiap *user* yang memiliki hak penggunaan sistem. Berikut

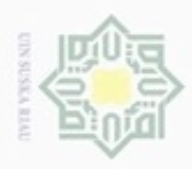

 $\alpha$ 

Pengutipan hanya untuk kepentingan pendidikan, penelitian,

sebagian atau seluruh karya tulis ini tanpa mencantumkan dan menyebutkan sumber

benilisan

karya ilmiah, penyusunan laporan, penulisan kritik atau tinjauan suatu masalah

E

Riau

**Dilarang** 

danbuew

Hak Cipta Dilindungi Undang-Undang

N

### merupakan *usecase diagram* Sistem Informasi Administrasi Biaya Operasional secara keseluruhan. Berikut ini merupakan *usecase diagram* yang dapat di lihat pada Gambar 4.4:

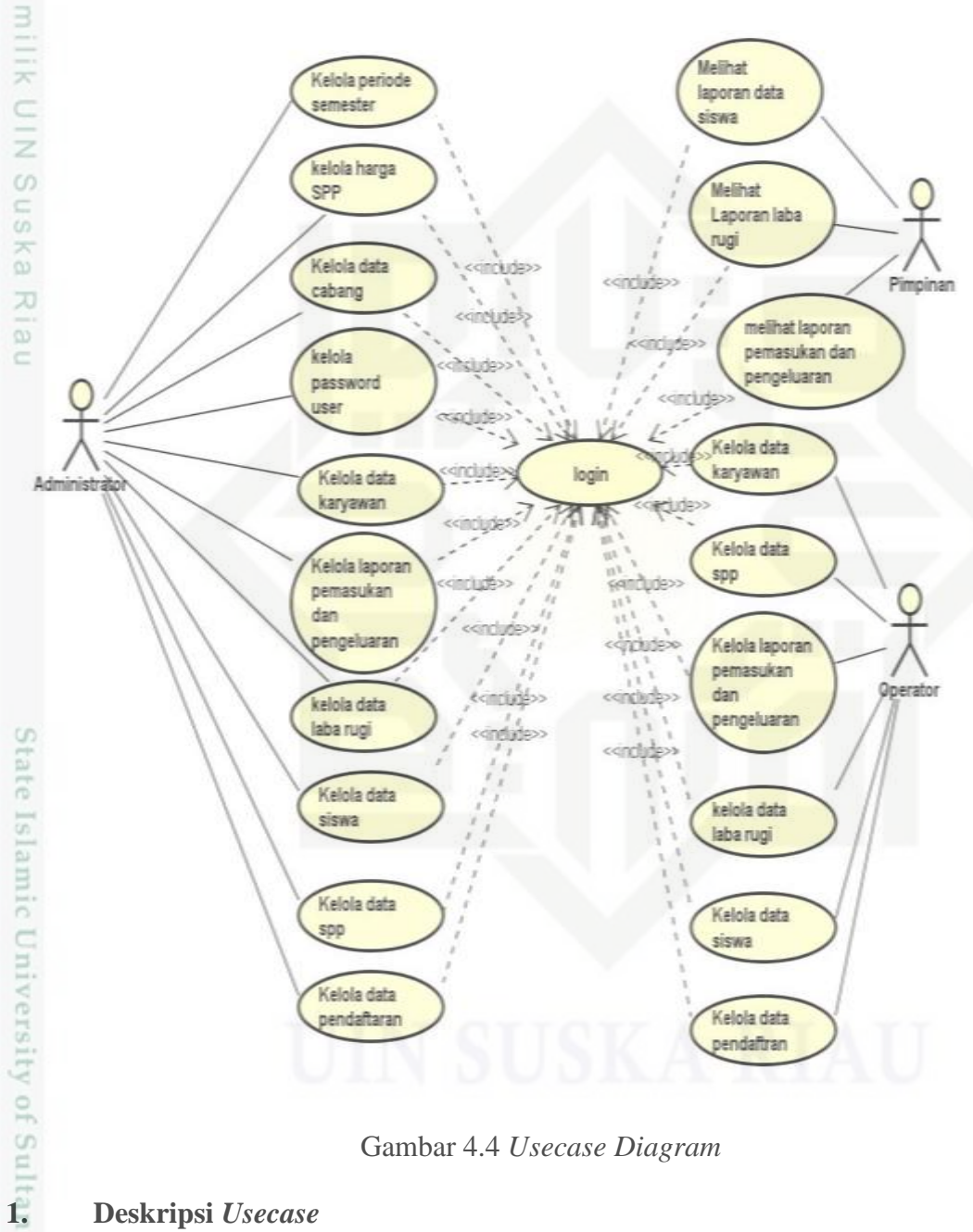

Gambar 4.4 *Usecase Diagram*

 $5y$ Berikut ini adalah pendeskripsian dari *usecase* diagram pada Sistem Informasi Administrasi dan Bisaya Operasional, adapun pendeskripsian *usecase*  dapat di lihat pada Tabel 4.2:

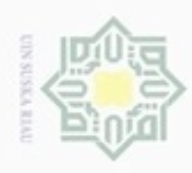

Hak Cipta Dilindungi Undang-Undang

1. Dilarang mengutip sebagian atau seluruh karya tulis ini tanpa mencantumkan dan menyebutkan sumber:

a. Pengutipan hanya untuk kepentingan pendidikan, penelitian, penulisan karya ilmiah, penyusunan laporan, penulisan kritik atau tinjauan suatu masalah.<br>b. Pengutipan tidak merugikan kepentingan yang wajar UIN Suska Riau.

2. Dilarang m

š

ì

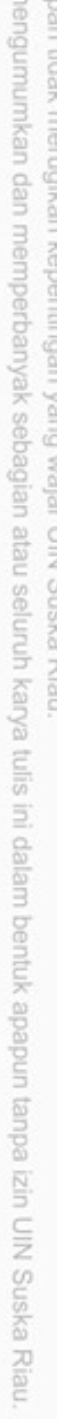

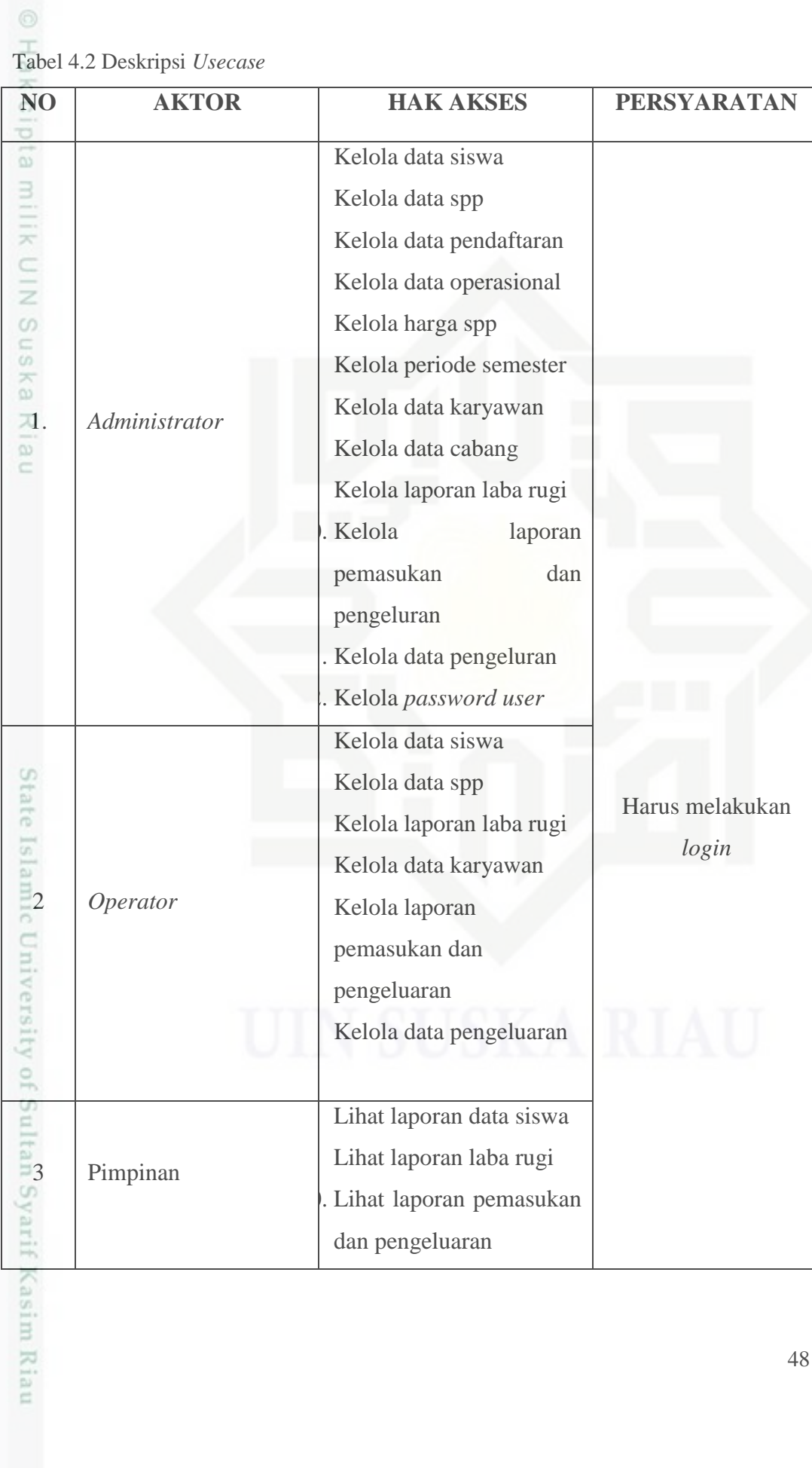

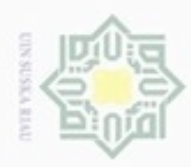

### **2. Skenario** *Usecase***<br>
a. Skenario** *Use***<br>
Berikut ini ad:<br>
di bawah ini:<br>**  $\frac{1}{x}$

### **a. Skenario** *Usecase* **Login**

Berikut ini adalah skenario *usecase login* dapat dilihat pada Tabel 4.3

di bawah ini:

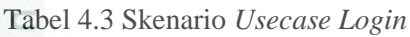

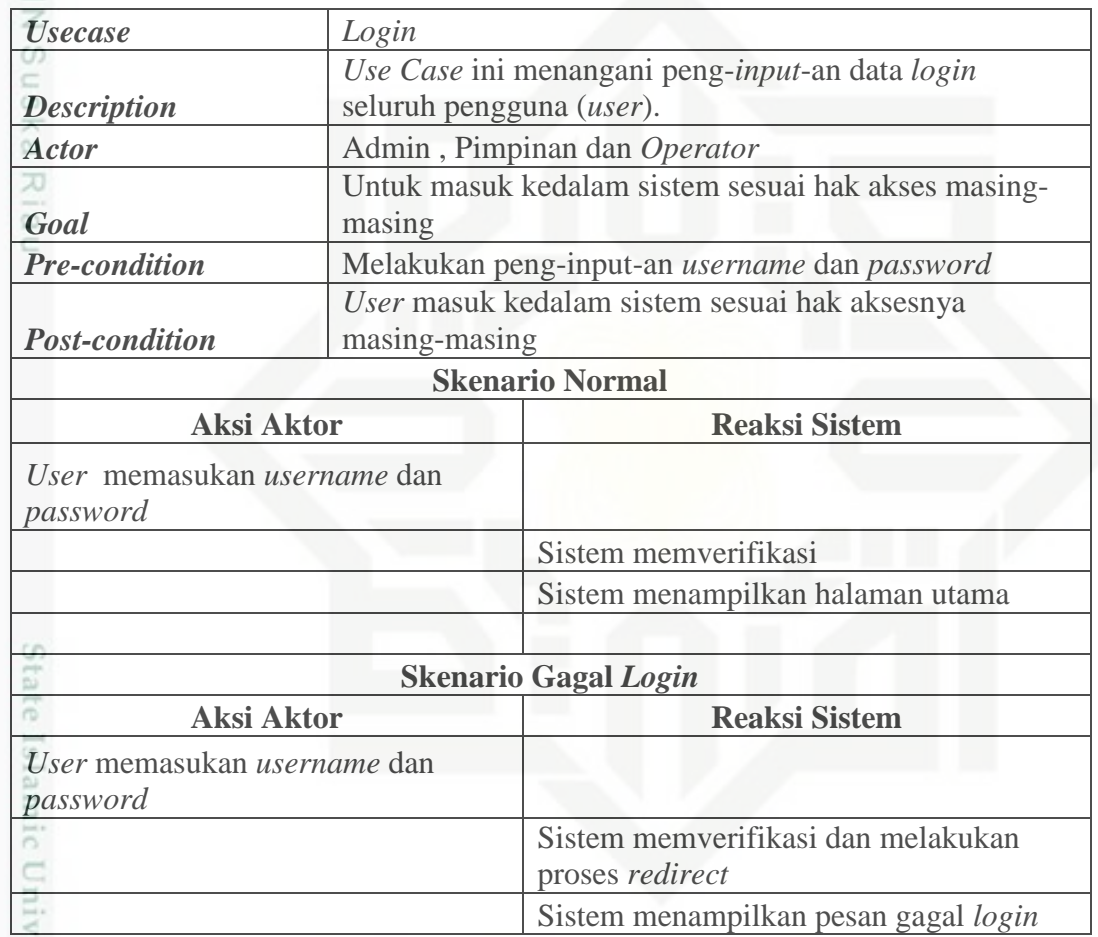

### **b. Skenario** *Usecase* **Menentukan Periode Semester**

Skenario *usecase* menentukan periode semester dapat dilihat pada Tabel 4.4 di bawah ini:

Tabel 4.4 Skenario *Usecase* Menentukan Periode Semester

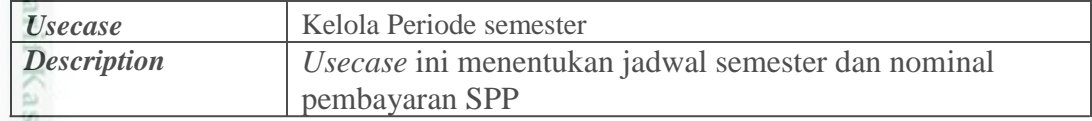

Hak Cipta Dilindungi Undang-Undang

Dilarang mengutip sebagian atau seluruh karya tulis ini tanpa mencantumkan dan menyebutkan sumber:

 $\omega$ b. Pengutipan tidak merugikan kepentingan yang wajar UIN Suska Riau Pengutipan hanya untuk kepentingan pendidikan, penelitian, penulisan karya ilmiah, penyusunan laporan, penulisan kritik atau tinjauan suatu masalah

ersity of Sulta

im Riau

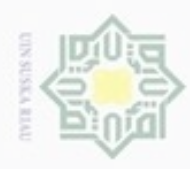

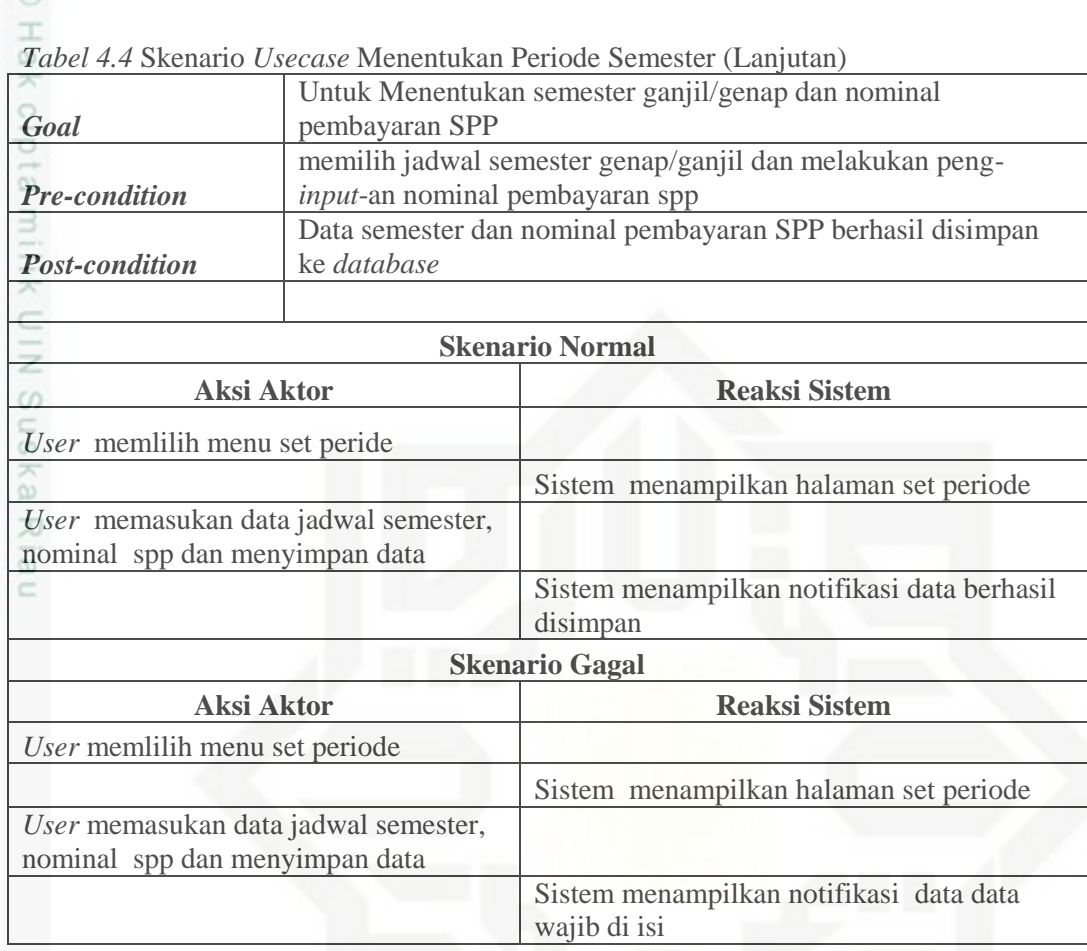

### **c. Skenario** *Usecase* **Data Siswa**

Berikut ini adalah skenario *usecase* data siswa dapat dilihat pada Tabel

4.5 di bawah ini:

arif Kasim Riau

Tabel 4.5 Skenario *Usecase* Data Siswa

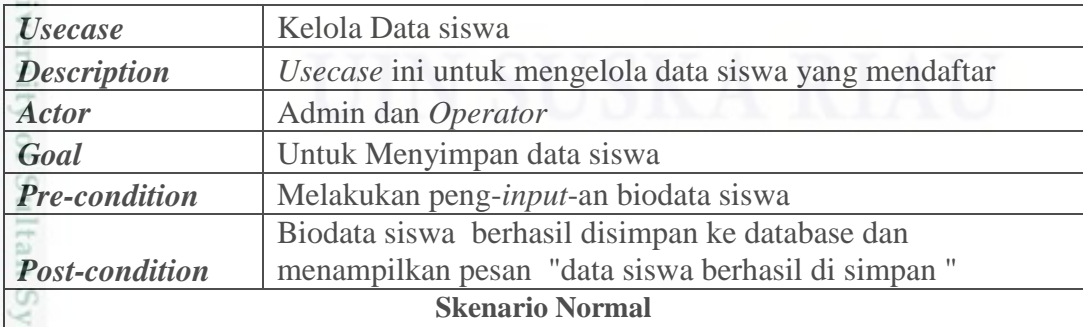

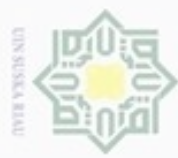

## Hak Cipta Dilindungi Undang-Undang

Dilarang mengutip sebagian atau seluruh karya tulis ini tanpa mencantumkan dan menyebutkan sumber:

- $\omega$ Pengutipan hanya untuk kepentingan pendidikan, penelitian, penulisan karya ilmiah, penyusunan laporan, penulisan kritik atau tinjauan suatu masalah
- b. Pengutipan tidak merugikan kepentingan yang wajar UIN Suska Riau.
- 

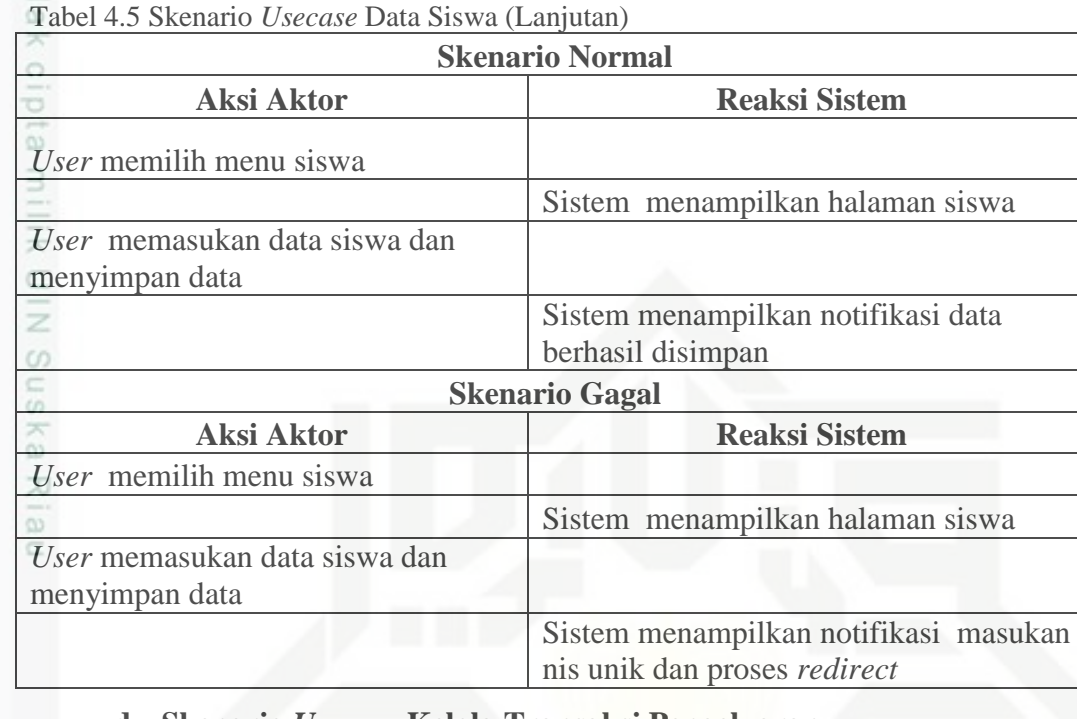

### **d. Skenario** *Usecase* **Kelola Transaksi Pengeluaran**

Berikut ini adalah skenario *usecase* kelola transaksi pengeluaran dapat di lihat pada Tabel 4.6:

Tabel 4.6 Skenario *Usecase* Kelola Transaksi Pengeluaran

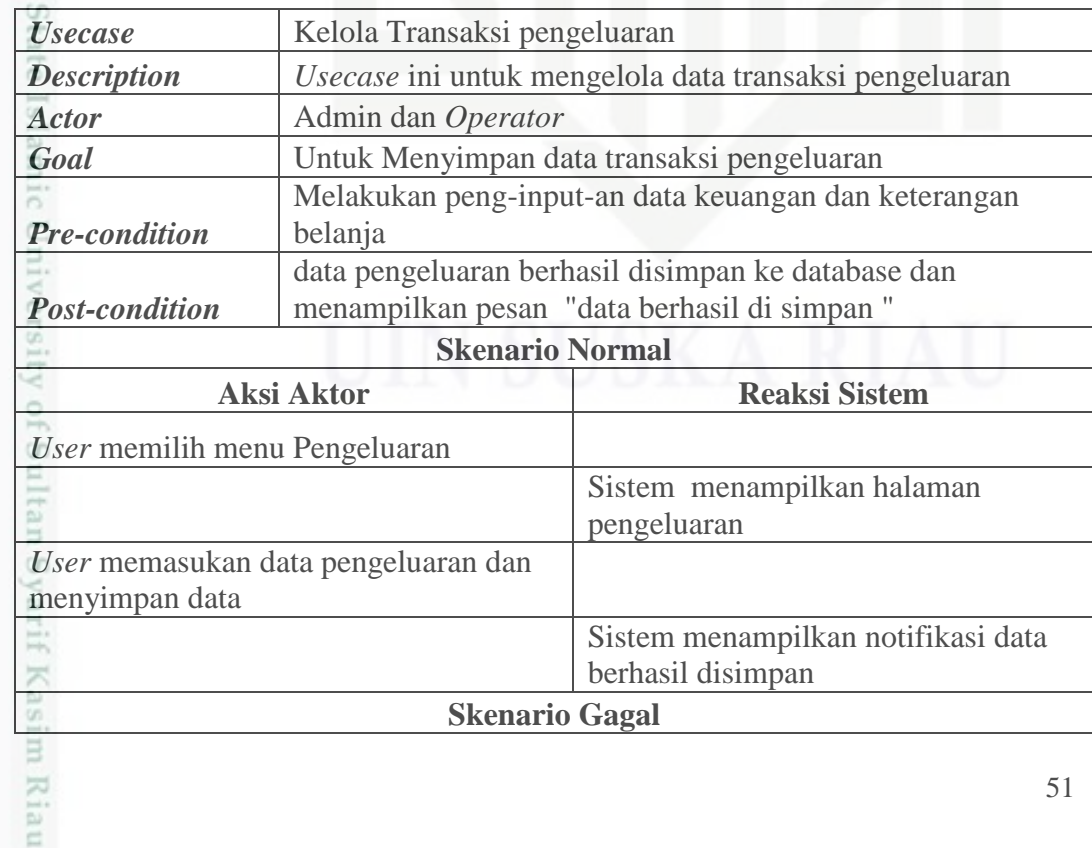

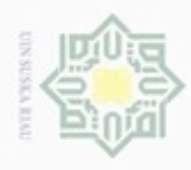

### Tabel 4.6 Skenario *Usecase* Kelola Transaksi Pengeluaran ( Lanjutan)

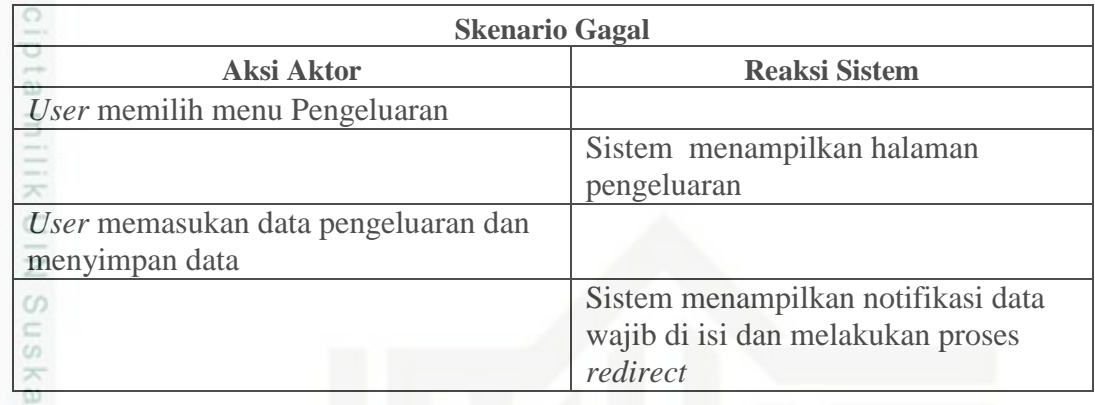

### **e. Skenario** *Usecase* **Kelola Pembayaran SPP**

Berikut ini adalah Skenario *usecase* kelola pembayaran SPP dapat di lihat pada Tabel 4.7:

Tabel 4.7 Skenario *Usecase* Kelola Pembayan SPP

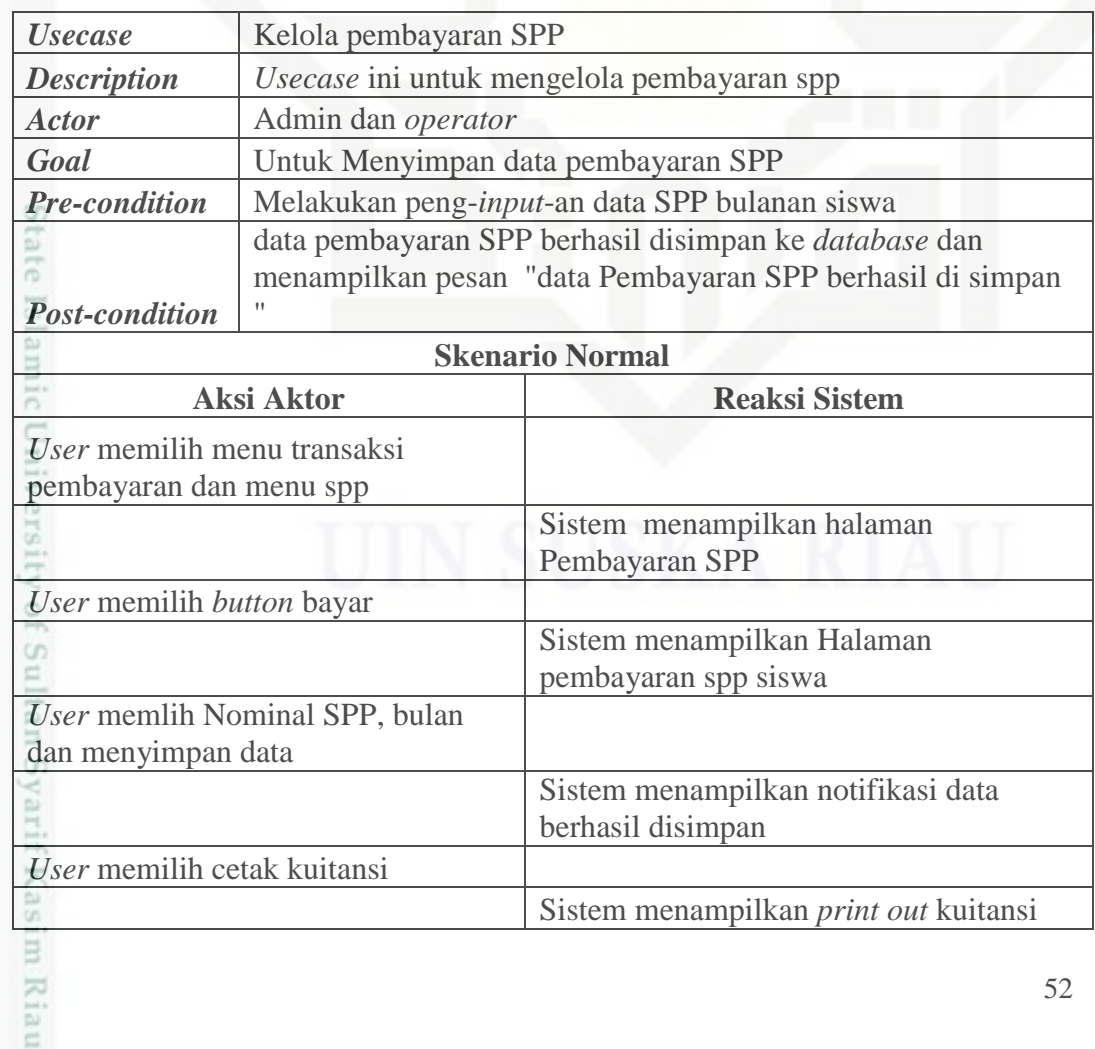

 $\omega$ b. Pengutipan tidak merugikan kepentingan yang wajar UIN Suska Riau Pengutipan hanya untuk kepentingan pendidikan, penelitian, penulisan karya ilmiah, penyusunan laporan, penulisan kritik atau tinjauan suatu masalah

Dilarang mengutip sebagian atau seluruh karya tulis ini tanpa mencantumkan dan menyebutkan sumber:

Hak Cipta Dilindungi Undang-Undang

 $\pm$ 

Riau

. Dilarang mengumumkan dan memperbanyak sebagian atau seluruh karya tulis ini dalam bentuk apapun tanpa izin UIN Suska Riau

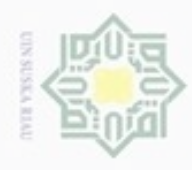

 $\omega$ 

Hak Cipta Dilindungi Undang-Undang

Dilarang mengutip sebagian atau seluruh karya tulis ini tanpa mencantumkan dan menyebutkan sumber:

nei

N

### $\pm$ Tabel 4.7 Skenario *Usecase* Kelola Pembayan SPP (Lanjutan)

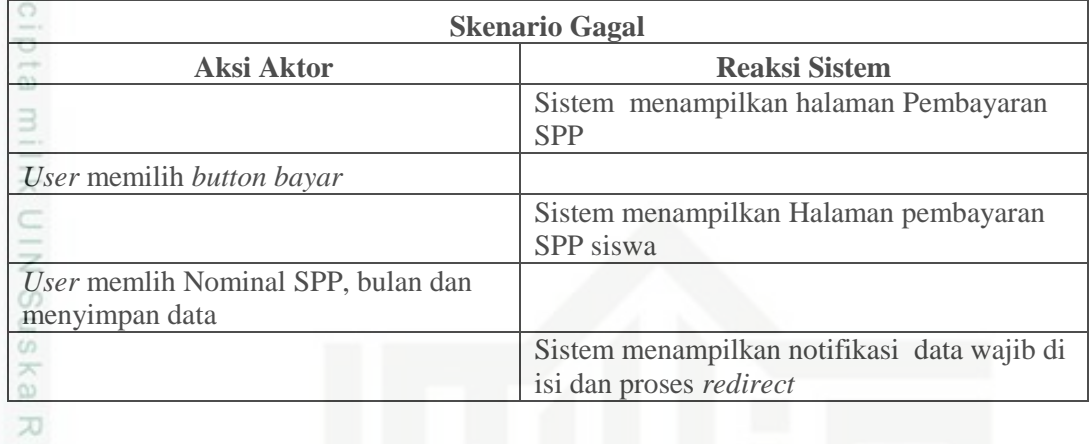

### **f. Skenario** *Usecase* **Penggajian**

Berikut ini adalah skenario *usecase* penggajian dapat dilihat pada Tabel 4.8:

Tabel 4.8 Skenario *Usecase* Penggajian

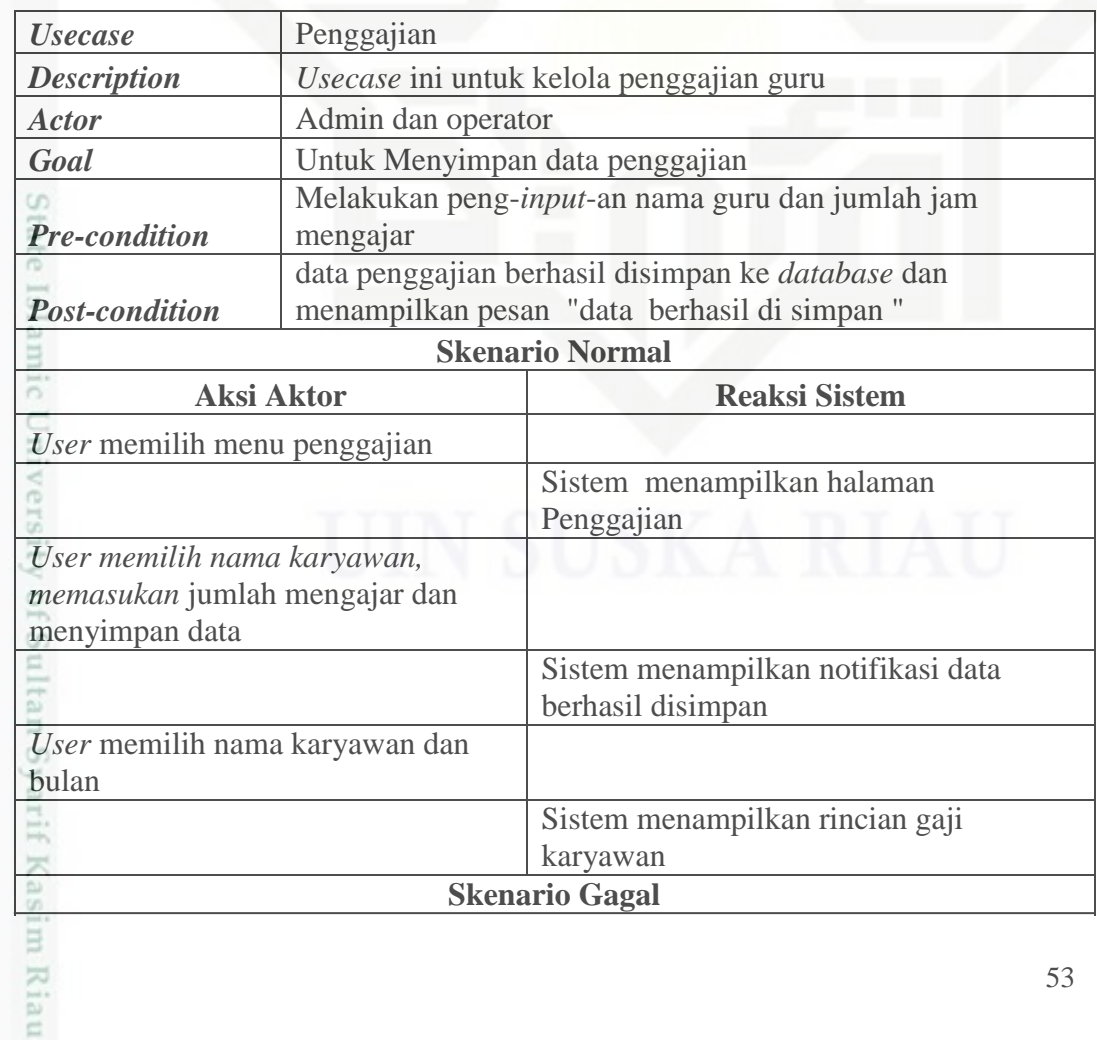

. Dilarang mengumumkan dan memperbanyak sebagian atau seluruh karya tulis ini dalam bentuk apapun tanpa izin UIN Suska Riau b. Pengutipan tidak merugikan kepentingan yang wajar UIN Suska Riau.

Pengutipan hanya untuk kepentingan pendidikan, penelitian, penulisan karya ilmiah, penyusunan laporan, penulisan kritik atau tinjauan suatu masalah

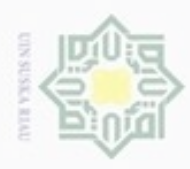

 $\omega$ 

Hak Cipta Dilindungi Undang-Undang

Dilarang mengutip sebagian atau seluruh karya tulis ini tanpa mencantumkan dan menyebutkan sumber:

N

### Tabel 4.8 Skenario *Usecase* Penggajian **(** Lanjutan**)**

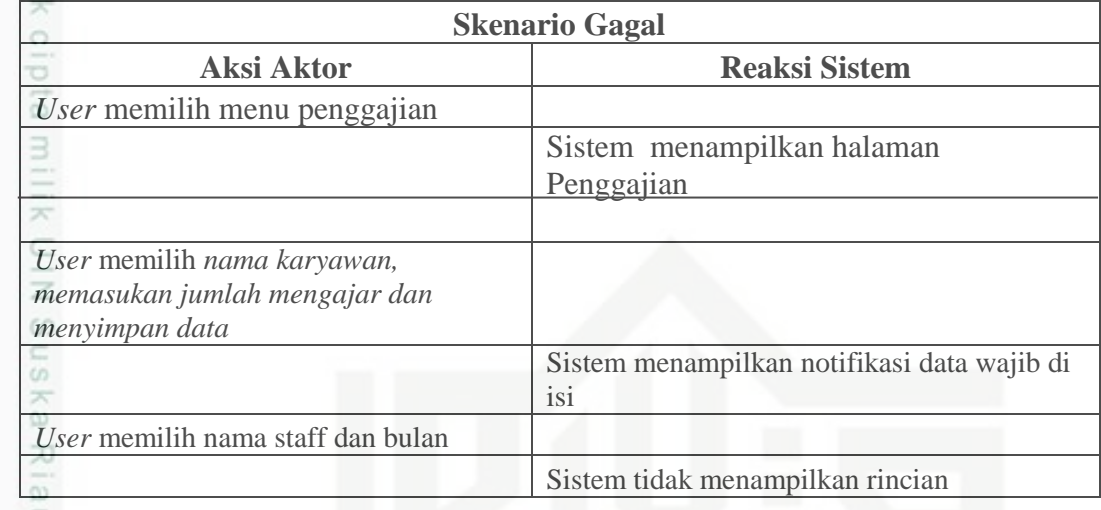

### **g. Skenario** *Usecase* **Laporan Data Siswa**

Berikut ini adalah skenario *usecase* laporan data siswa dapat dilihat pada Tabel 4.9:

Tabel 4.9 Skenario *Usecase* Laporan Data Siswa

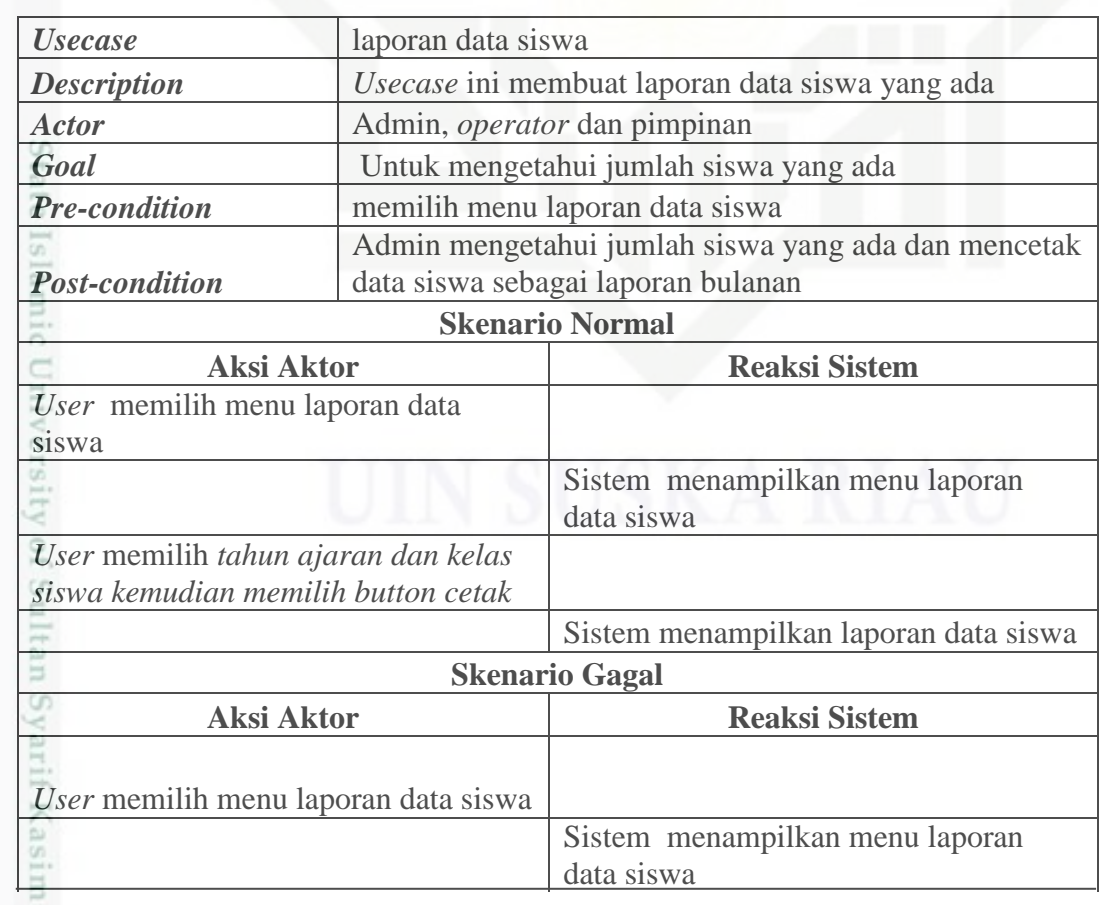

. Dilarang mengumumkan dan memperbanyak sebagian atau seluruh karya tulis ini dalam bentuk apapun tanpa izin UIN Suska Riau b. Pengutipan tidak merugikan kepentingan yang wajar UIN Suska Riau.

Pengutipan hanya untuk kepentingan pendidikan, penelitian, penulisan karya ilmiah, penyusunan laporan, penulisan kritik atau tinjauan suatu masalah

Riau

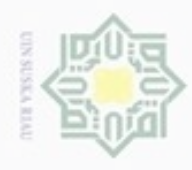

Hak Cipta Dilindungi Undang-Undang

 $\pm$ 

suska

f Kasim Riau

N

### Tabel 4.9 Skenario *Usecase* Laporan Data Siswa (Lanjutan)

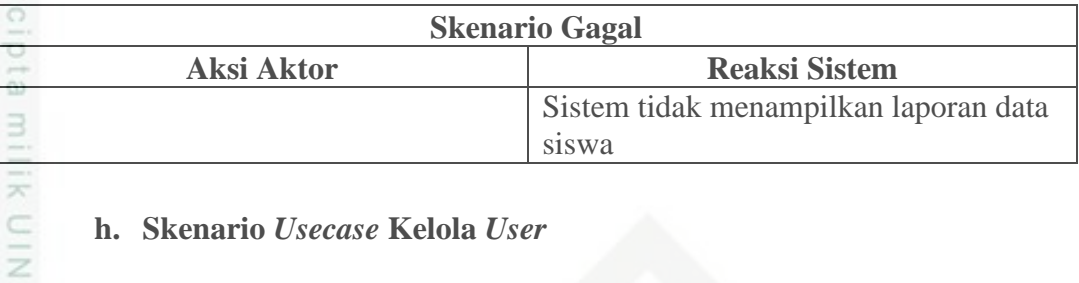

### **h. Skenario** *Usecase* **Kelola** *User*

Berikut ini adalah skenario *usecase* kelola *user* dapat dilihat pada

Tabel 4.10:

Tabel 4.10 Skenario *Usecase* Kelola *User*

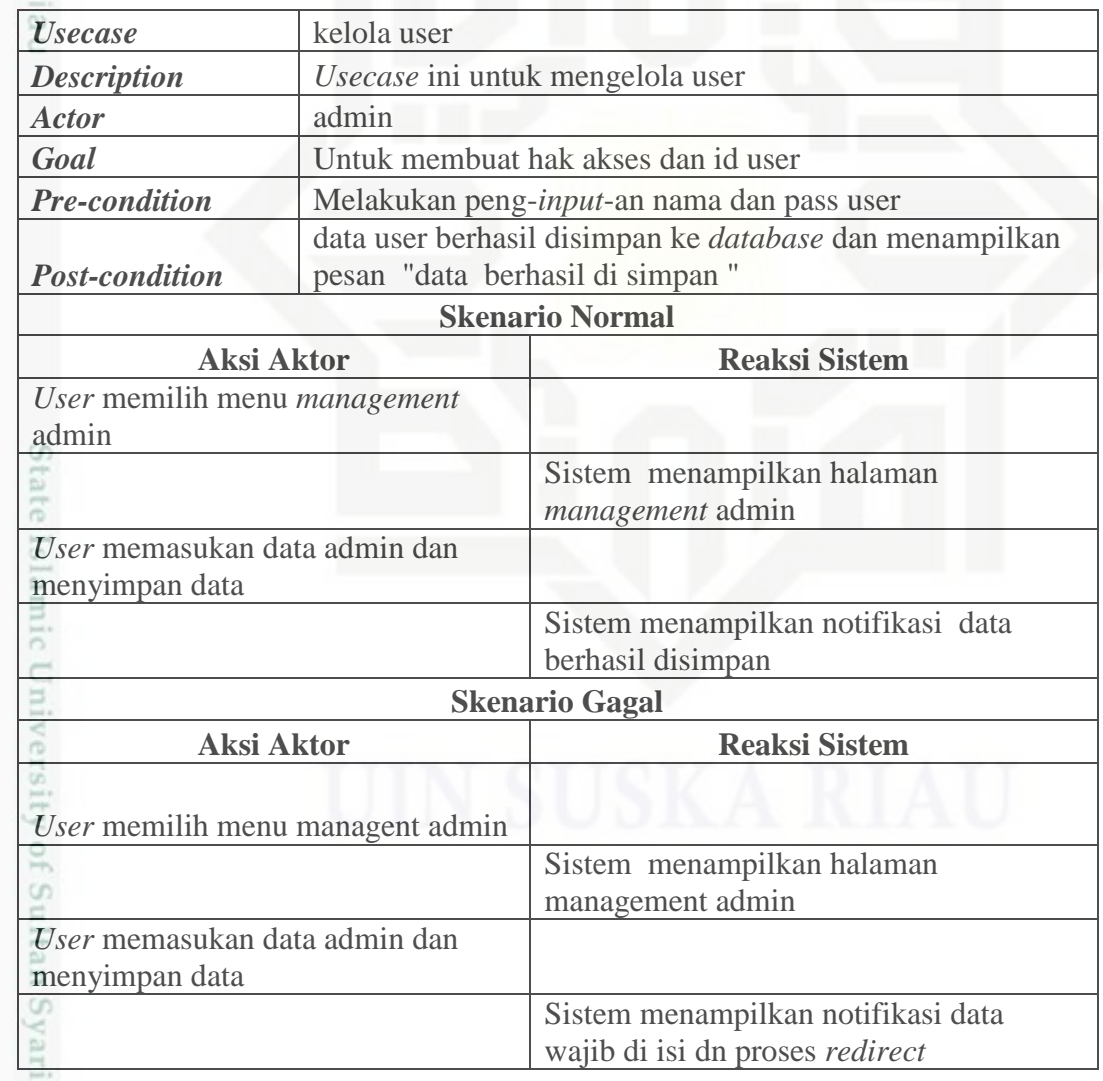

. Dilarang mengutip sebagian atau seluruh karya tulis ini tanpa mencantumkan dan menyebutkan sumber:

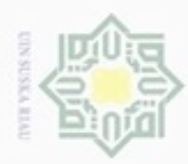

# a. Pengutipan hanya untuk kepentingan pendidikan, penelitian, penulisan karya ilmiah, penyusunan laporan, penulisan kritik atau tinjauan suatu masalah

N b. Pengutipan tidak merugikan kepentingan yang wajar UIN Suska Riau.

- . Dilarang mengumumkan dan memperbanyak sebagian atau seluruh karya tulis ini dalam bentuk apapun tanpa izin UIN Suska Riau
	-
- 

im Riau

Hak cipta

 $\Rightarrow$ 

### Hak Cipta Dilindungi Undang-Undang

### **i. Skenario** *Usecase* **Pembayaran Pendaftaran**

Berikut ini adalah skenario *usecase* pembayaran pendaftaran dapat dilihat pada Tabel 4.11:

Tabel 4.11 Skenario *Usecase* Pembayaran pendaftaran

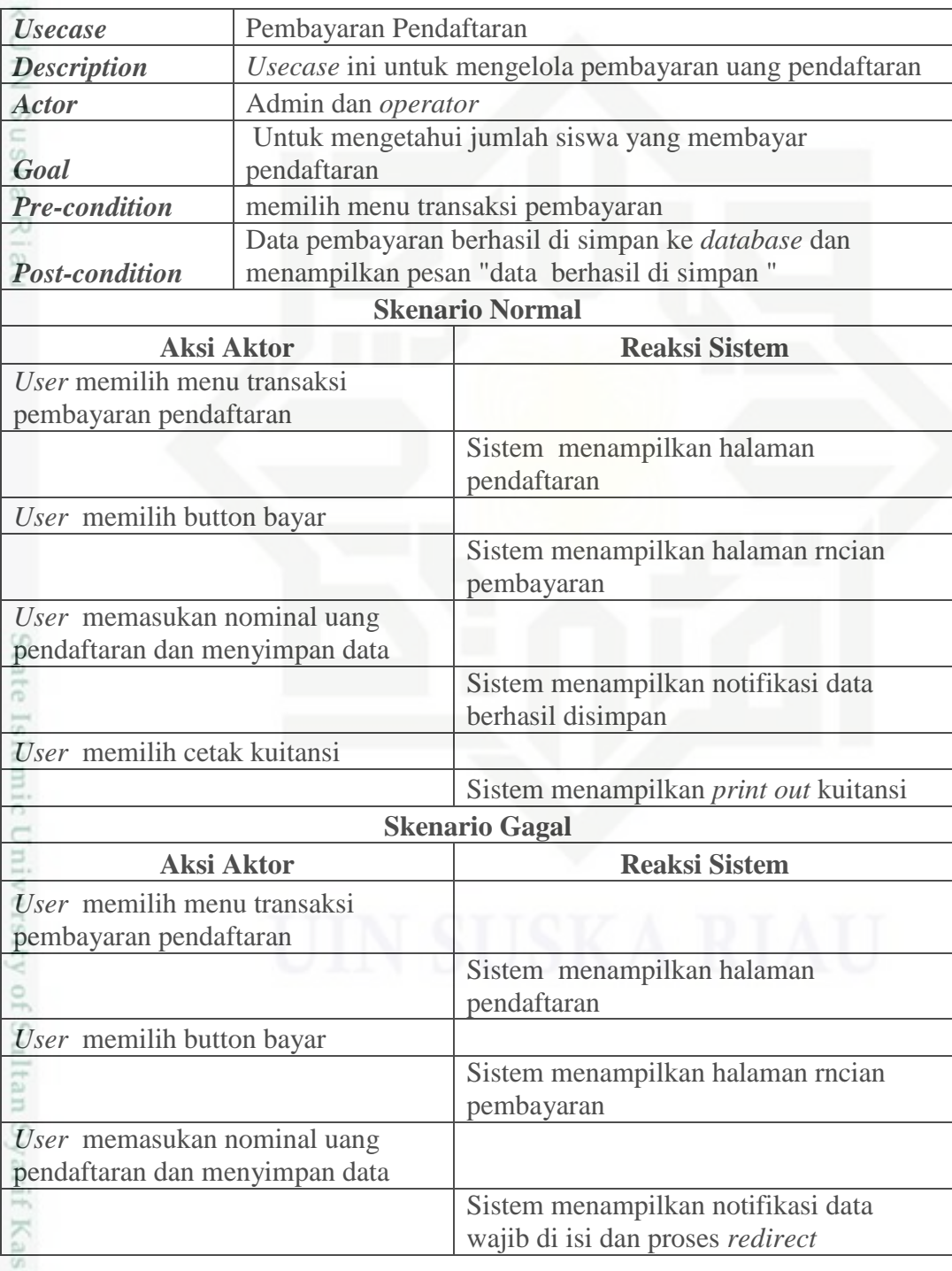

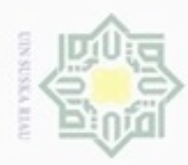

Hak Cipta Dilindungi Undang-Undang

Hak

 $\frac{1}{2}$  $\overline{\omega}$  $\Rightarrow$ 

*Description*

*Post-condition*

*User* memilih menu laporan pemasukan dan pengeluaran

*User* memilih menu laporan pemasukan dan pengeluaran

*User* memilih bulan dan pilih button

*Goal*

cetak

Ù.

cetak

 $50$  $\omega$ 

ultan Syarif Kasim Riau

### $\alpha$  $\sigma$ Pengutipan hanya untuk kep ueresew mens uenefun nege

Pengutipan tidak merugikan I

- 
- Dilarang mengumumkan dan memperbanyak sebagian atau seluruh karya tulis ini dalam bentuk apapun tanpa izin UIN Suska Riau

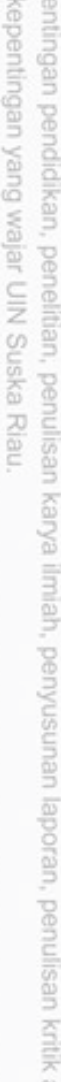

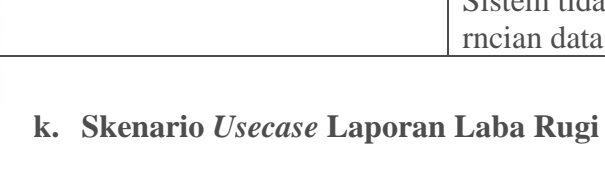

*User* memilih bulan dan pilih button

Berikut ini adalah skenario *usecase* laporan laba rugi dapat dilihat pada Tabel 4.13:

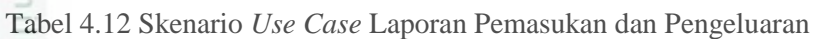

*Usecase* Laporan Pemasukan dan Pengeluaran Keuangan

pengeluaran transaksi keuangan

*Pre-condition* memilih menu laporan pemasukan dan pengeluaran

**Skenario Normal Aksi Aktor Reaksi Sistem**

**Skenario Gagal Aksi Aktor Reaksi Sistem**

transaksi keuangan

pengeluaran dapat dilihat pada Tabel 4.12:

keuangan

*Actor* Admin dan *operator*

**j. Skenario** *Usecase* **Laporan Pemasukan dan Pengeluaran**

Berikut ini adalah skenario *usecase* laporan pemasukan dan

*Usecase* ini membuat data laporan pemasukan dan

Untuk mengetahui data pemasukan dan pengeluaran

Admin membuat data laporan pemasukan dan pengeluaran

Sistem menampilkan halaman pemasukan dan pengeluaran

pemasukan dan pengeluaran

Sistem menampilkan halaman pemasukan dan pengeluaran

Sistem tidak menampilkan halaman rncian data pemasukan dan pengeluaran

Sistem menampilkan halaman rncian data

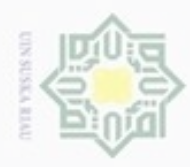

Hak Cipta Dilindungi Undang-Undang Dilarang mengutip sebagian atau seluruh karya tulis ini tanpa mencantumkan dan menyebutkan sumber

 $\omega$ . Pengutipan hanya untuk kepentingan pendidikan, penelitian, penulisan karya itmiah, penyusunan laporan, penulisan kritik atau tinjauan suatu masalah

g Pengutipan tidak merugikan kepentingan yang wajar UIN Suska Riau.

. Dilarang mengumumkan dan memperbanyak sebagian atau seluruh karya tulis ini dalam bentuk apapun tanpa izin UIN Suska Riau.

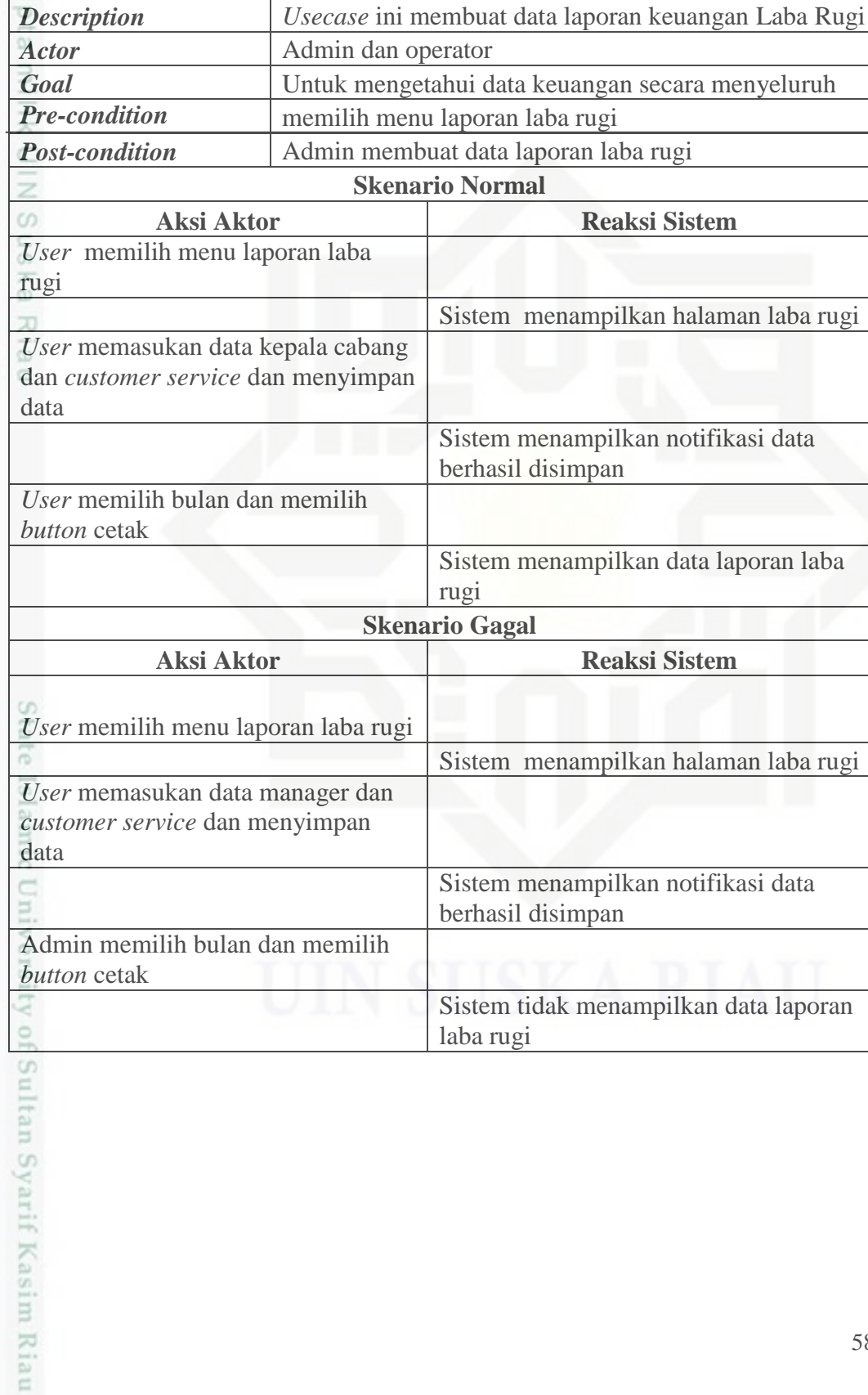

Tabel 4.13 Skenario *Usecase* Laporan Laba Rugi

*Usecase* laporan Laba Rugi

**Reaksi Sistem** 

**Reaksi Sistem** 

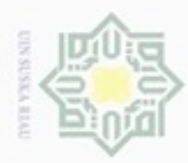

Hak Cipta Dilindungi Undang-Undang

Hak cipta

 $\Rightarrow$ 

 $\overline{\mathbf{x}}$ 

## $\omega$ b. Pengutipan tidak merugikan kepentingan yang wajar UIN Suska Riau . Pengutipan hanya untuk kepentingan pendidikan, penelitian, penulisan karya ilmiah, penyusunan laporan, penulisan kritik atau tinjauan suatu masalah.

N

- . Dilarang mengumumkan dan memperbanyak sebagian atau seluruh karya tulis ini dalam bentuk apapun tanpa izin UIN Suska Riau
- 
- 

Dilarang mengutip sebagian atau seluruh karya tulis ini tanpa mencantumkan dan menyebutkan sumber:

- 
- 

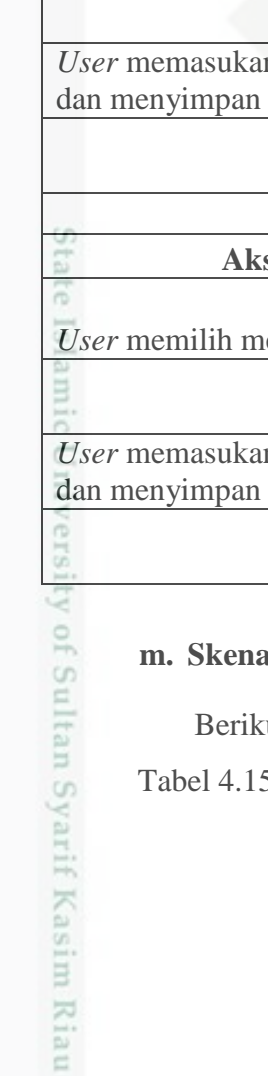

### **l. Skenario** *Usecase* **Penambahan Cabang**

Berikut ini adalah skenario *usecase* penambahan cabang yang dapat di lihat pada Tabel 4.14:

Tabel 4.14 Skenario *Usecase* Penambahan Cabang

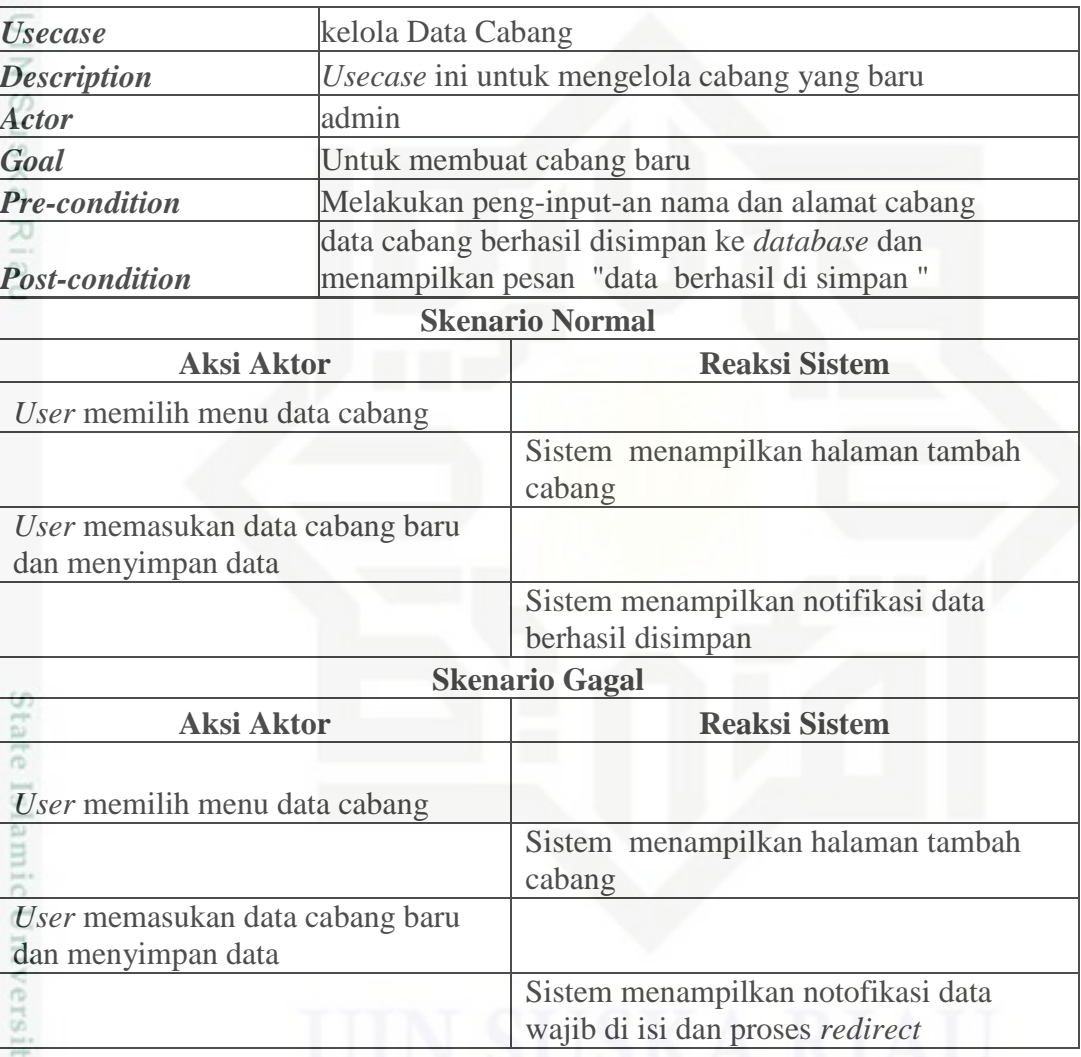

### **m. Skenario** *Usecase* **Data karyawan**

ut ini adalah skenario *usecase* data karyawan dapat dilihat pada Tabel 4.15:

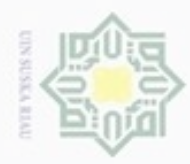

 $\alpha$ 

Hak Cipta Dilindungi Undang-Undang

Dilarang mengutip sebagian atau seluruh karya tulis ini tanpa mencantumkan dan menyebutkan sumber

Pengutipan hanya untuk kepentingan pendidikan, penelitian, penulisan

N

### Tabel 4.15 Skenario *Usecase* Data karyawan

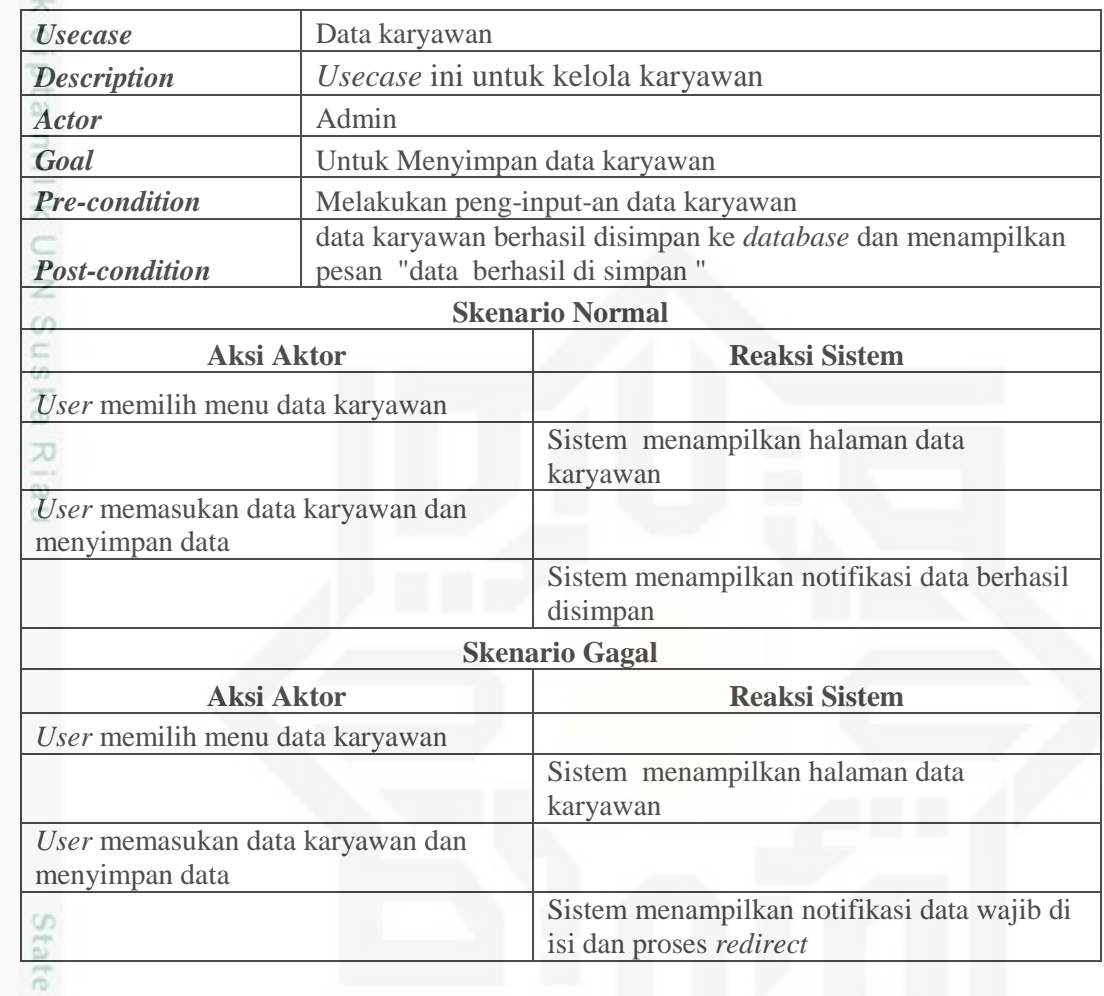

### **4.9.2** *Activity* **Diagram**

*Activity* diagram menggambarkan berbagai alur aktivitas dalam sistem yang sedang dirancang, bagaimana masing-masing alur berawal, *decision* yang mungkin terjadi, dan bagaimana mereka berakhir. *Activity* diagram juga dapat menggambarkan proses paralel yang mungkin terjadi pada beberapa eksekusi. Berikut akan dijelaskan mengenai *activity* diagram sistem yang akan di buat.

### Sultan Syarif Kasim Riau **1.** *Activity* **Diagram** *Login User*

Berikut ini merupakan *Activity* Diagram untuk perancangan *login user* dapat dilihat pada Gambar 4.5:

karya ilmiah, penyusunan laporan, penulisan kritik atau tinjauan suatu masalah

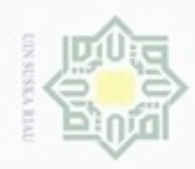

 $\infty$ 

Hak cipta milik UIN Suska

Riau

## State Islamic University of Sultan Syarif Kasim Riau

Dilarang menguup sebagan atau seluruh karya tulis ini tanpa mencantumkan dan menyebutkan sumber

Pengutipan hanya untuk kepentingan pendidikan, penelitian, penulisan karya ilmiah, penyusunan laporan, penulisan kritik atau tinjauan suatu masalah

N Dilarang mengumumkan dan memperbanyak sebagian atau seluruh karya tulis ini dalam bentuk apapun tanpa izin UIN Suska Riau g Pengutipan tidak merugikan kepentingan yang wajar UIN Suska Riau

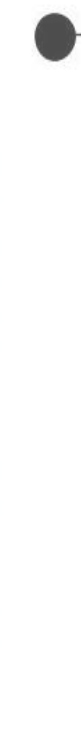

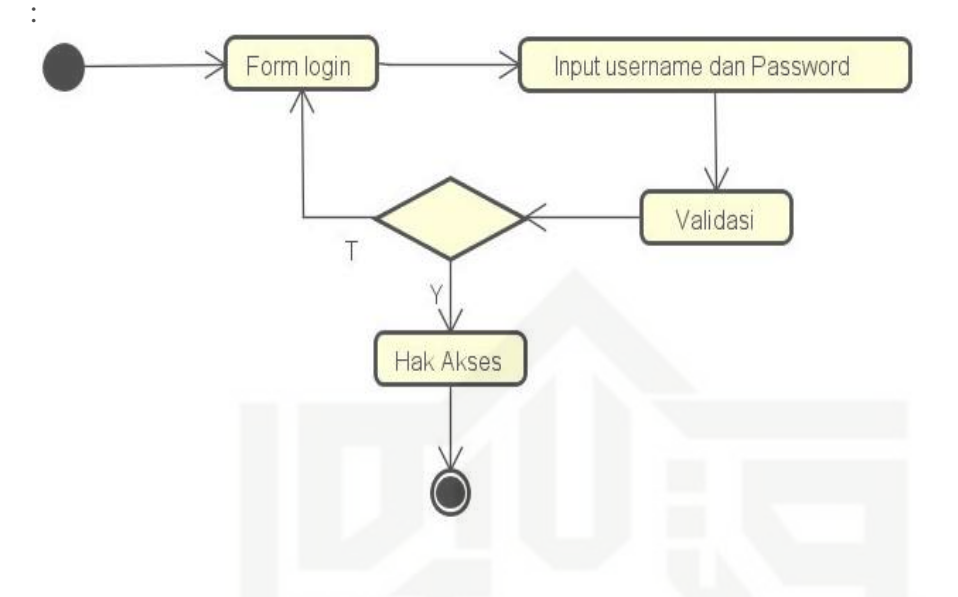

Gambar 4.5 *Activity* Diagram *Login*

### **2.** *Activity* **Diagram Jadwal Semester**

Berikut ini merupakan *Activity* Diagram untuk perancangan jadwal semester dapat dilihat pada Gambar 4.6:

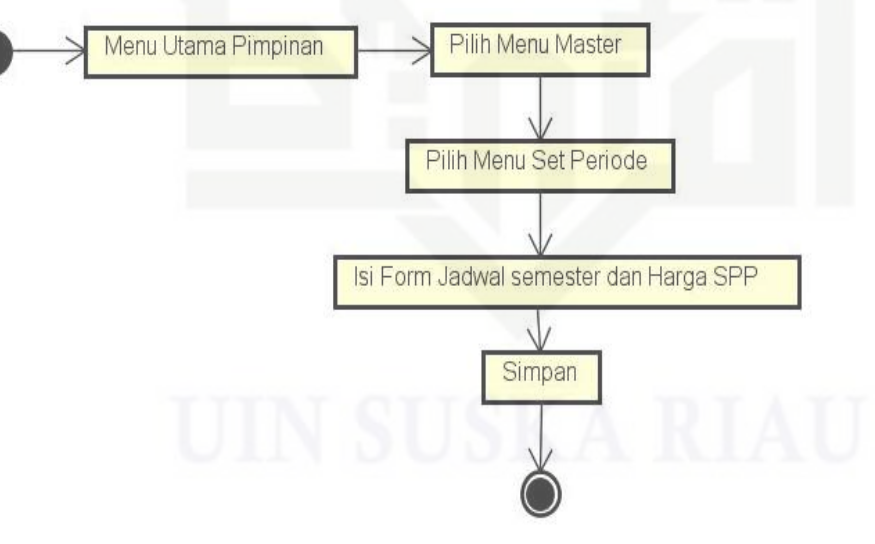

Gambar 4.6 *Activity* Diagram Jadwal Semester

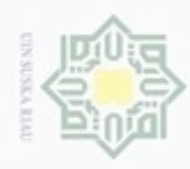

 $\alpha$ 

N

### ивн eigra milik

## State Islamic University of Sultan Syarif Kasim Riau

Hak Cipta Dilindungi Undang-Undang

donbuew buerello sebagian atau seluuh karya tulis ini tanpa mencantumkan dan menyebutkan sumber

Pengutipan hanya untuk kepentingan pendidikan, penelitian, penulisan karya ilmiah, penyusunan laporan, penulisan kritik atau tinjauan suatu masalah

ö Pengutipan tidak merugikan kepentingan yang wajar UIN Suska Riau

Dilarang mengumumkan dan memperbanyak sebagian atau seluruh karya tulis ini dalam bentuk apapun tanpa izin UIN Suska Riau

### **3.** *Activity* **Diagram Kelola Data Siswa**

Berikut ini merupakan *Activity* Diagram untuk perancangan kelola data siswa dapat dilihat pada Gambar 4.7:

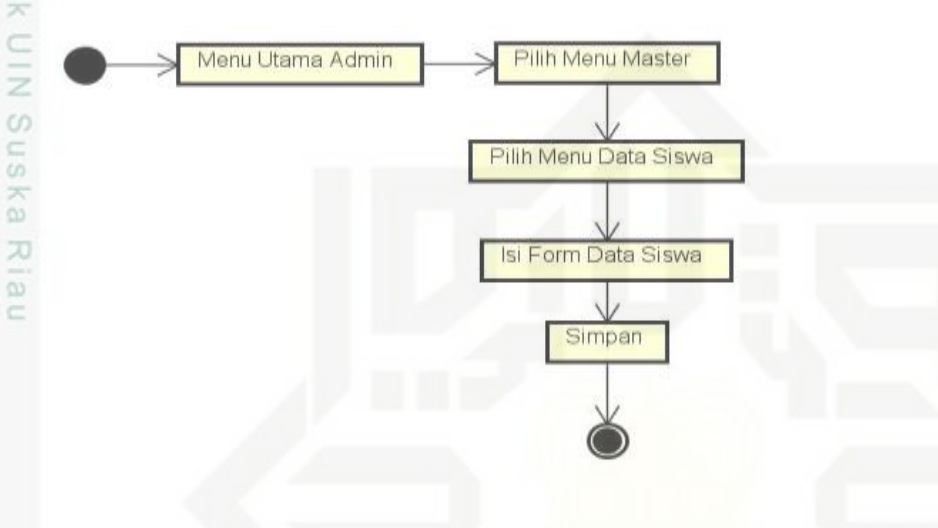

Gambar 4.7 *Activity* Diagram Kelola Data Siswa

### **4.** *Activity* **Diagram Kelola Pembayaran SPP**

Berikut ini merupakan *Activity* Diagram untuk perancangan kelola pembayaran spp dapat dilihat pada Gambar 4.8:

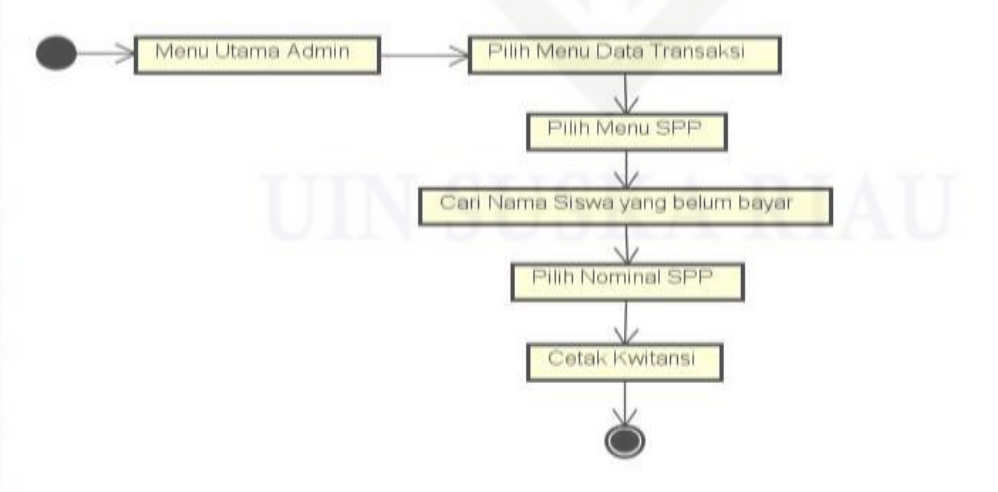

Gambar 4.8 *Activity* Diagram Pembayaran SPP

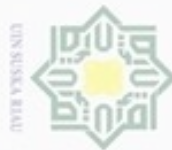

Hak Cipta Dilindungi Undang-Undang

 $\frac{1}{8}$ 

 $\mathbb{R}$ 

eigta

milik UIN Suska

Ria  $\subset$ 

Dilarang menguup sebagan atau seluruh karya tulis ini tanpa mencantumkan dan menyebutkan sumber

 $\infty$ Pengutipan hanya untuk kepentingan pendidikan, penelitian, penulisan karya ilmiah, penyusunan laporan, penulisan kritik atau tinjauan suatu masalah

N  $\sigma$ Pengutipan tidak merugikan kepentingan yang wajar UIN Suska Riau

Dilarang mengumumkan dan memperbanyak sebagian atau seluruh karya tulis ini dalam bentuk apapun tanpa izin UIN Suska Riau

### **5.** *Activity* **Diagram Kelola Transaksi Pengeluaran**

Berikut ini merupakan *Activity* Diagram untuk perancangan kelola transaksi pengeluaran dapat dilihat pada Gambar 4.9:

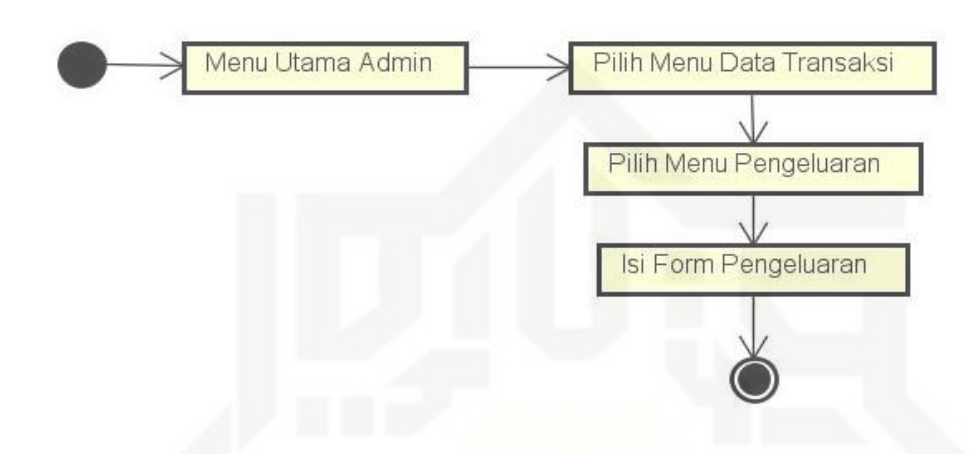

Gambar 4.9 *Activity* Diagram Kelola Transaksi Pengeluaran

### **6.** *Activity* **Diagram Kelola Pendaftaran**

Berikut ini merupakan *Activity* Diagram untuk perancangan kelola pendaftaran dapat dilihat pada Gambar 4.10:

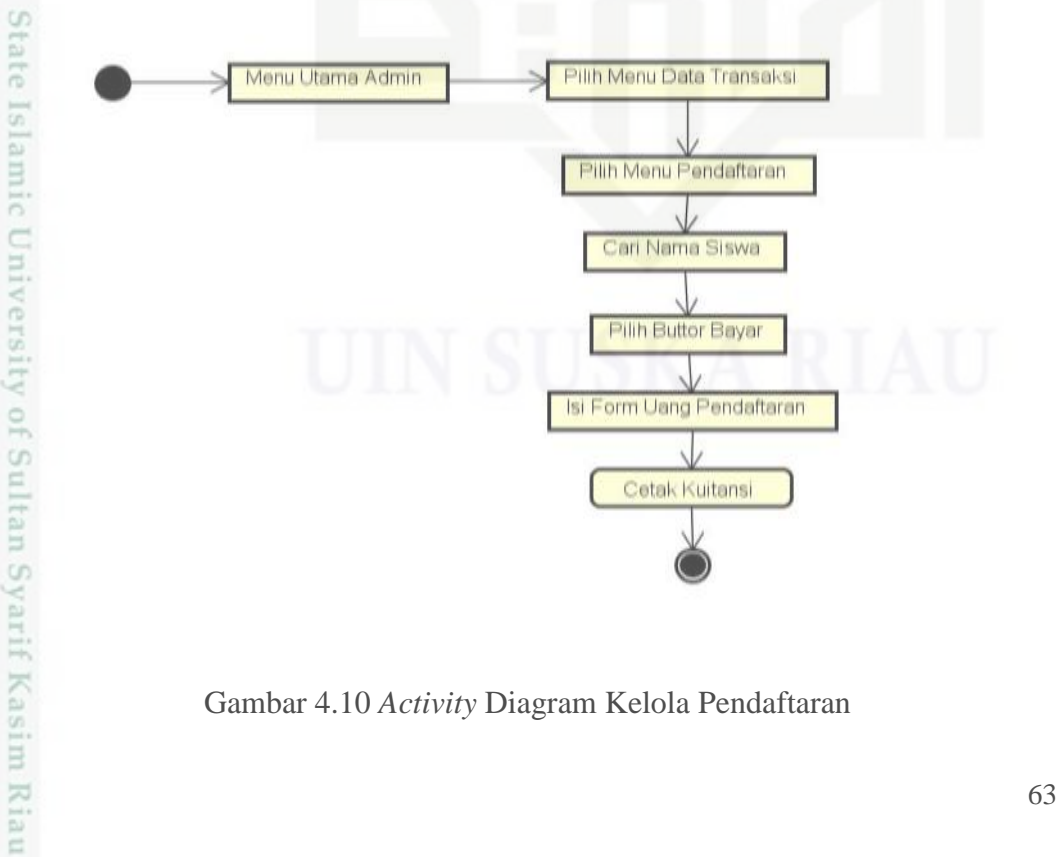

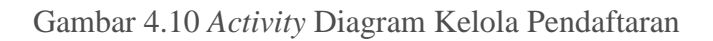

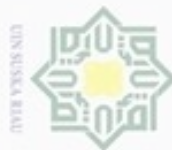

### $\frac{1}{8}$ eigta milik UIN Suska Ria

 $\equiv$ 

 $\mathbb{R}$ 

Hak Cipta Dilindungi Undang-Undang

Dilarang menguup sebagan atau seluruh karya tulis ini tanpa mencantumkan dan menyebutkan sumber

 $\alpha$ Pengutipan hanya untuk kepentingan pendidikan, penelitian, penulisan karya ilmiah, penyusunan laporan, penulisan kritik atau tinjauan suatu masalah

N  $\sigma$ Pengutipan tidak merugikan kepentingan yang wajar UIN Suska Riau

Dilarang mengumumkan dan memperbanyak sebagian atau seluruh karya tulis ini dalam bentuk apapun tanpa izin UIN Suska Riau

State Islamic University of Sultan Syarif Kasim Riau

### **7.** *Activity* **Diagram Kelola Data Karyawan**

Berikut ini merupakan *Activity* Diagram untuk perancangan kelola data karyawan dapat dilihat pada Gambar 4.11:

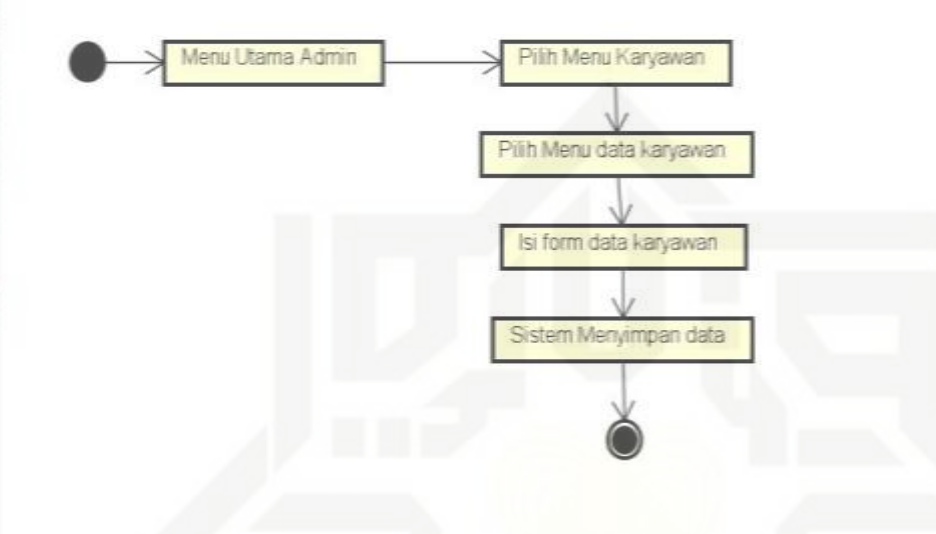

Gambar 4.11 *Activity* Diagram Data Karyawan

### **8.** *Activity* **Diagram Kelola Data Pengajian**

Berikut ini merupakan *Activity* Diagram untuk perancangan kelola data penggajian dapat dilihat pada Gambar 4.12:

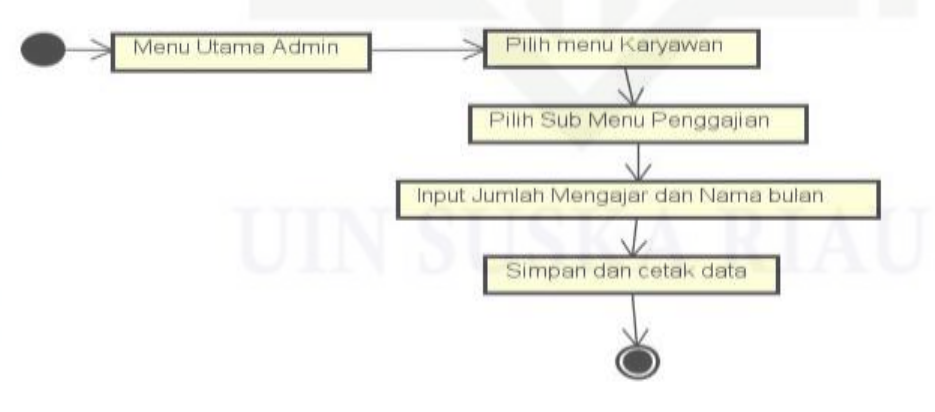

Gambar 4.12 *Activity* Diagram Kelola Data Penggajian

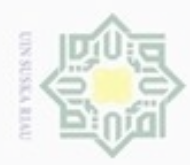

### Ha  $\mathbb{R}$ eigta  $\equiv$

Hak Cipta Dilindungi Undang-Undang

Dilarang menguup sebagan atau seluruh karya tulis ini tanpa mencantumkan dan menyebutkan sumber

- $\alpha$ Pengutipan hanya untuk kepentingan pendidikan, penelitian, penulisan karya ilmiah, penyusunan laporan, penulisan kritik atau tinjauan suatu masalah
- N ö Pengutipan tidak merugikan kepentingan yang wajar UIN Suska Riau
- 

Dilarang mengumumkan dan memperbanyak sebagian atau seluruh karya tulis ini dalam bentuk apapun tanpa izin UIN Suska Riau

### **9.** *Activity* **Diagram Kelola Laporan Data Siswa**

Berikut ini merupakan *Activity* Diagram untuk perancangan laporan data siswa dapat dilihat pada Gambar 4.13:

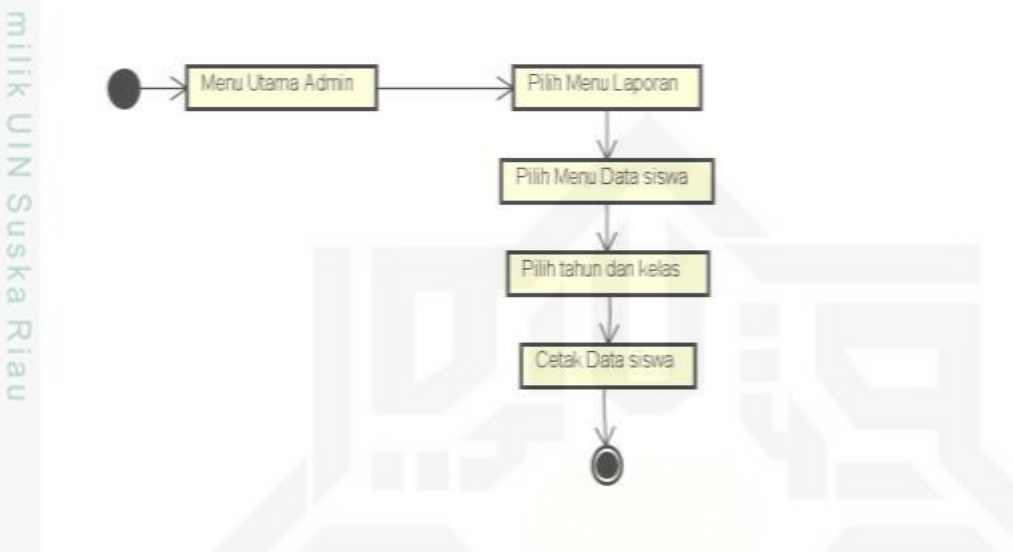

Gambar 4.13 *Activity* Diagram Kelola Laporan Data Siswa

### **10.** *Activity* **Diagram Kelola Laporan Pemasukan dan Pengeluaran**

Berikut ini merupakan *Activity* Diagram untuk perancangan laporan pemasukan dan pengeluaran dapat dilihat pada Gambar 4.14:

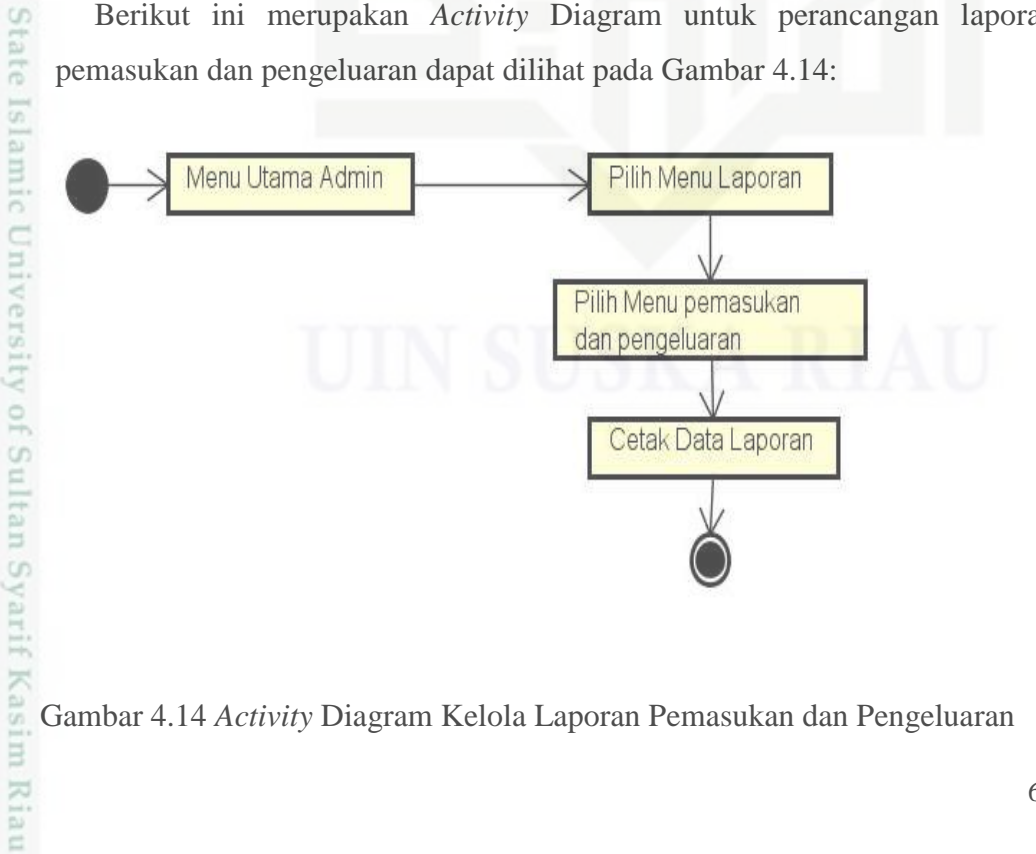

Gambar 4.14 *Activity* Diagram Kelola Laporan Pemasukan dan Pengeluaran

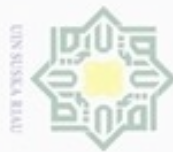

### $\frac{1}{10}$  $\mathbb{R}$  $\frac{1}{10}$ rugi dapat dilihat pada Gambar 4.15: milik  $rac{C}{Z}$ Suska Ria  $\subset$

Hak Cipta Dilindungi Undang-Undang

diphone mengula sebagian atau seluuh karya tulis ini tanpa mencantumkan dan menyebutkan sumber

ø  $\infty$ Pengutipan hanya untuk kepentingan pendidikan, penelitian, penulisan karya ilmiah, penyusunan laporan, penulisan kritik atau tinjauan suatu masalah

N Pengutipan tidak merugikan kepentingan yang wajar UIN Suska Riau

Dilarang mengumumkan dan memperbanyak sebagian atau seluruh karya tulis ini dalam bentuk apapun tanpa izin UIN Suska Riau

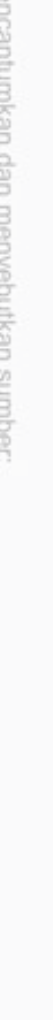

State Islamic University of Sultan Syarif Kasim Riau

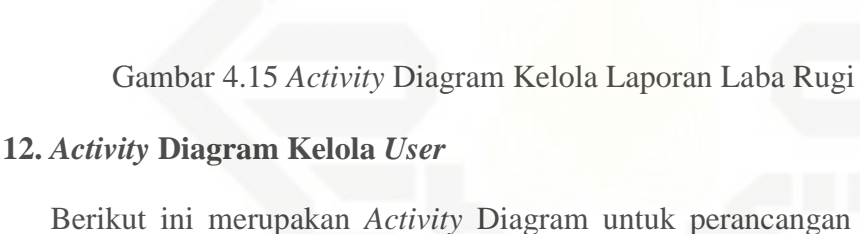

service

**11.** *Activity* **Diagram Kelola Laporan Laba Rugi**

Menu Utama Admin

Berikut ini merupakan *Activity* Diagram untuk perancangan kelola *user* dapat dilihat pada Gambar 4.16:

Berikut ini merupakan *Activity* Diagram untuk perancangan laporan laba

Pilih Menu Laporan

Pilih Laba rugi

Isi Form gaji kepala cabang dan customer

Simpan dan Cetak

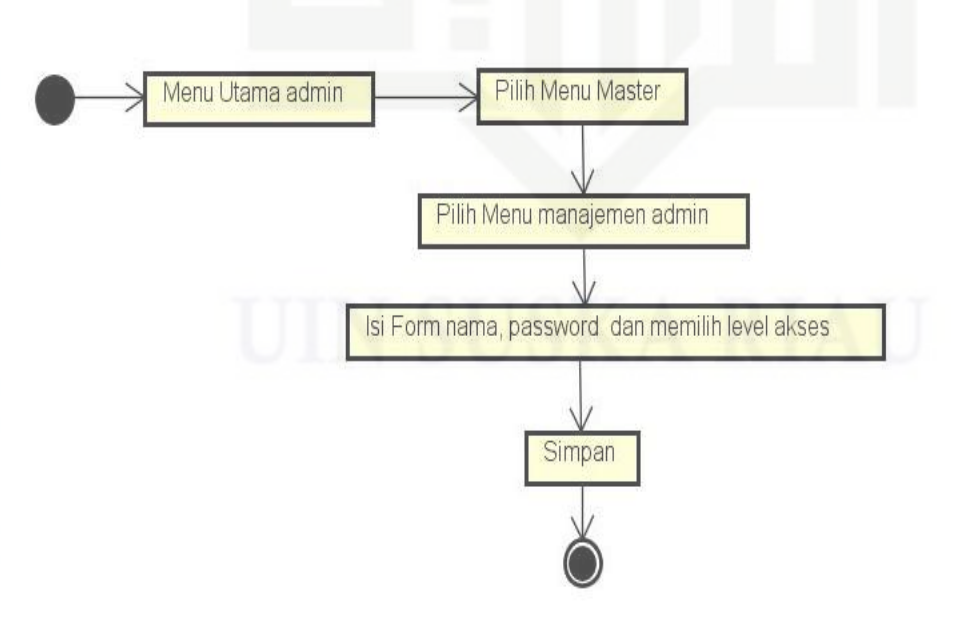

Gambar 4.16 *Activity* Diagram Kelola *User*

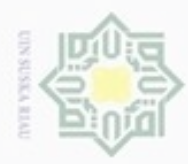

### $\frac{1}{10}$  $\mathbb{R}$ ejdio milik UIN Suska Ria  $\equiv$

Hak Cipta Dilindungi Undang-Undang

donbuew buezello sebagian atau seluuh karya tulis ini tanpa mencantumkan dan menyebutkan sumber

- $\alpha$ Pengutipan hanya untuk kepentingan pendidikan, penelitian, penulisan karya ilmiah, penyusunan laporan, penulisan kritik atau tinjauan suatu masalah
- ö Pengutipan tidak merugikan kepentingan yang wajar UIN Suska Riau
- 
- Dilarang mengumumkan dan memperbanyak sebagian atau seluruh karya tulis ini dalam bentuk apapun tanpa izin UIN Suska Riau
	-
- 

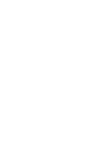

akan dijelaskan mengenai *sequence* diagram sistem yang akan di buat :

### **1.** *Sequence* **Diagram** *Login*

 $\Xi$ 

Sultan Syarif Kasim Riau

**4.9.3** *Sequence* **Diagram**

**13.** *Activity* **Diagram Kelola Cabang**

Menu Utama Admin

dapat dilihat pada Gambar 4.17:

Berikut ini merupakan *Sequence* Diagram untuk perancangan *login user* yang di tunjukan pada Gambar 4.18:

Gambar 4.17 *Activity* Diagram Kelola Cabang

yang di susun dalam suatu urutan atau kejadian. *Sequence* Diagram juga menggambarkan kelakuan/prilaku objek pada proses dengan mendeskripsikan

waktu hidup objek dan pesan yang dikirimkan dan diterima antar objek. Berikut

*Sequence diagram* dapat di Gambarkan dalam suatu proses interaksi objek

Berikut ini merupakan *Activity Diagram* untuk perancangan kelola cabang

Pilih Menu Master

Pilih Menu Data Cabang

Isi Form nama cabang dan alamat

Simpan

### 67

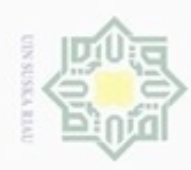

ø  $\alpha$ 

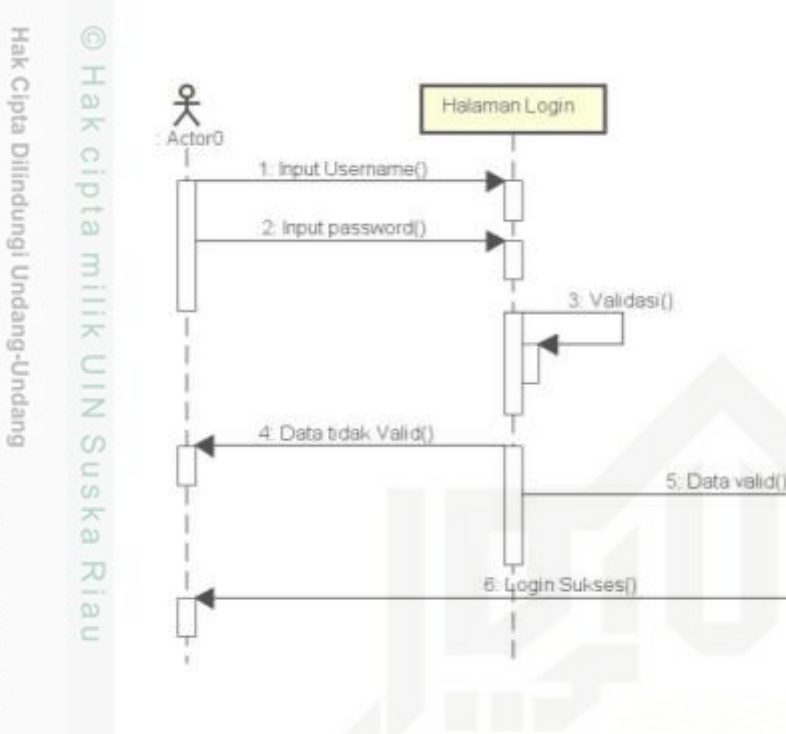

### Gambar 4.18 *Sequence* Diagram *Login*

Halaman Utama

### **2.** *Sequence* **Diagram Data Siswa**

Berikut ini merupakan *Sequence* Diagram untuk perancangan data siswa yang di tunjukan pada Gambar 4.19:

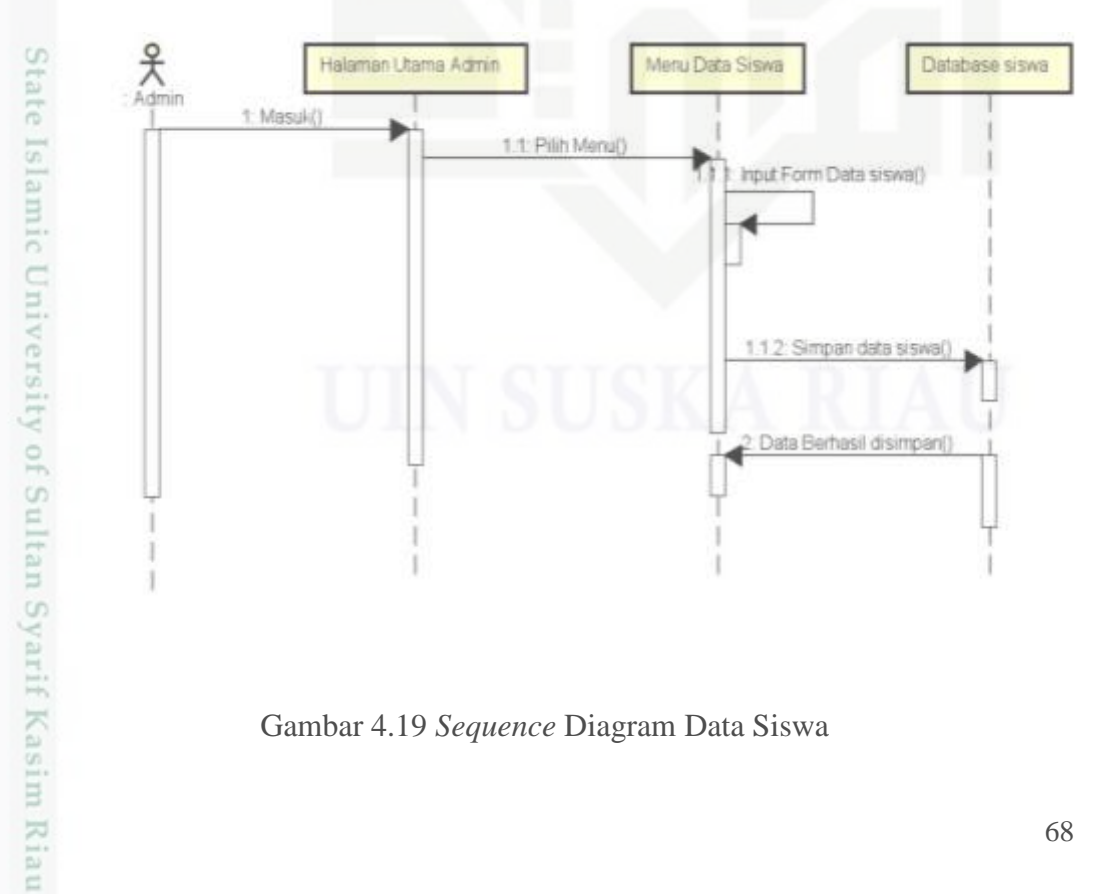

Gambar 4.19 *Sequence* Diagram Data Siswa

Dilarang mengumumkan dan memperbanyak sebagian atau seluruh karya tulis ini dalam bentuk apapun tanpa izin UIN Suska Riau

Dilarang menguup sebagan atau seluruh karya tulis ini tanpa mencantumkan dan menyebutkan sumber

Pengutipan hanya untuk kepentingan pendidikan, penelitian, penulisan

Pengutipan tidak merugikan kepentingan yang wajar UIN Suska Riau

karya ilmiah, penyusunan laporan, penulisan kritik atau tinjauan suatu masalah

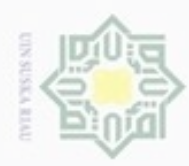

 $\omega$ 

N

### Hak eigta milik UIN Suska Ria  $\equiv$

 $\mathcal{R}_{\text{min}}$ 

**3.** *Sequence* **Diagram Pendaftaran**

yang di tunjukan pada Gambar 4.20:

1: Masuki

Halaman Litama Admin

**4.** *Sequence* **Diagram Pembayaran SPP**

## State Islamic University of Sultan Syarif Kasim Riau

Hak Cipta Dilindungi Undang-Undang

- Dilarang menguup sebagan atau seluruh karya tulis ini tanpa mencantumkan dan menyebutkan sumber Pengutipan hanya untuk kepentingan pendidikan, penelitian, penulisan karya ilmiah, penyusunan laporan, penulisan kritik atau tinjauan suatu masalah
- $\circ$ Pengutipan tidak merugikan kepentingan yang wajar UIN Suska Riau
- Dilarang mengumumkan dan memperbanyak sebagian atau seluruh karya tulis ini dalam bentuk apapun tanpa izin UIN Suska Riau

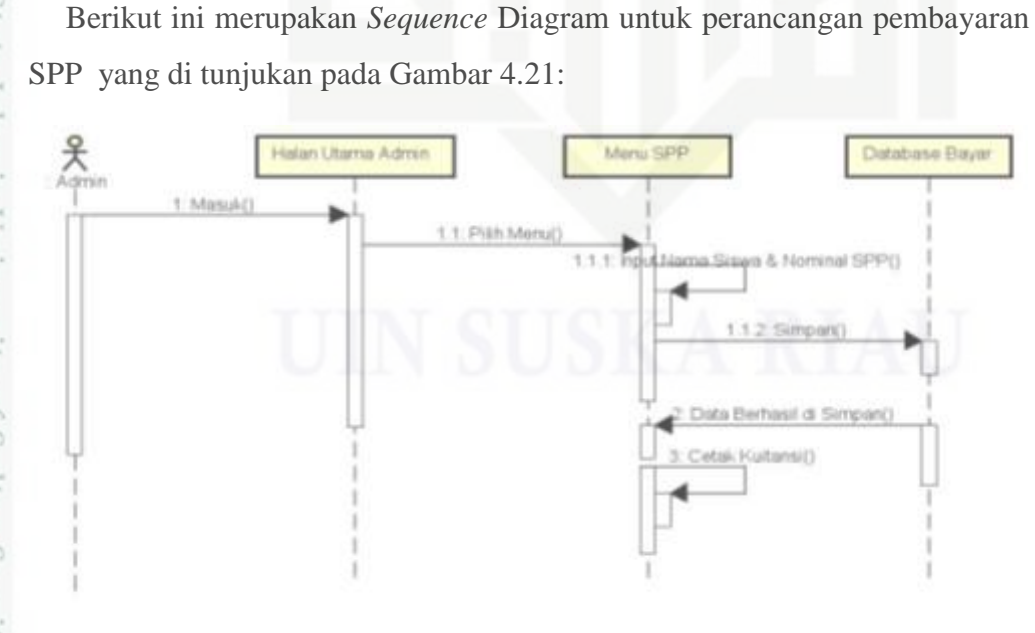

Gambar 4.20 *Sequence* Diagram Pendaftaran

Berikut ini merupakan *Sequence* Diagram untuk perancangan pendaftaran

1.1 Pilih Menut

Menu Pendaltaran

(andaftarani)

Simpara

ang Pendaftaran B

Database Uling Pangkal

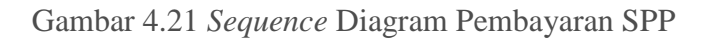

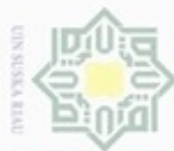

### $\frac{1}{8}$  $\mathbb{R}$ eigta

Hak Cipta Dilindungi Undang-Undang

## donbuew buezello sebagian atau seluuh karya tulis ini tanpa mencantumkan dan menyebutkan sumber

- $\alpha$ Pengutipan hanya untuk kepentingan pendidikan, penelitian, penulisan karya ilmiah, penyusunan laporan, penulisan kritik atau tinjauan suatu masalah
- $\sigma$ Pengutipan tidak merugikan kepentingan yang wajar UIN Suska Riau
- N
- Dilarang mengumumkan dan memperbanyak sebagian atau seluruh karya tulis ini dalam bentuk apapun tanpa izin UIN Suska Riau

### **5.** *Sequence* **Diagram Transaksi Pengeluaran**

Berikut ini merupakan *Sequence* Diagram untuk perancangan transaksi pengeluaran yang di tunjukan pada Gambar 4.22:

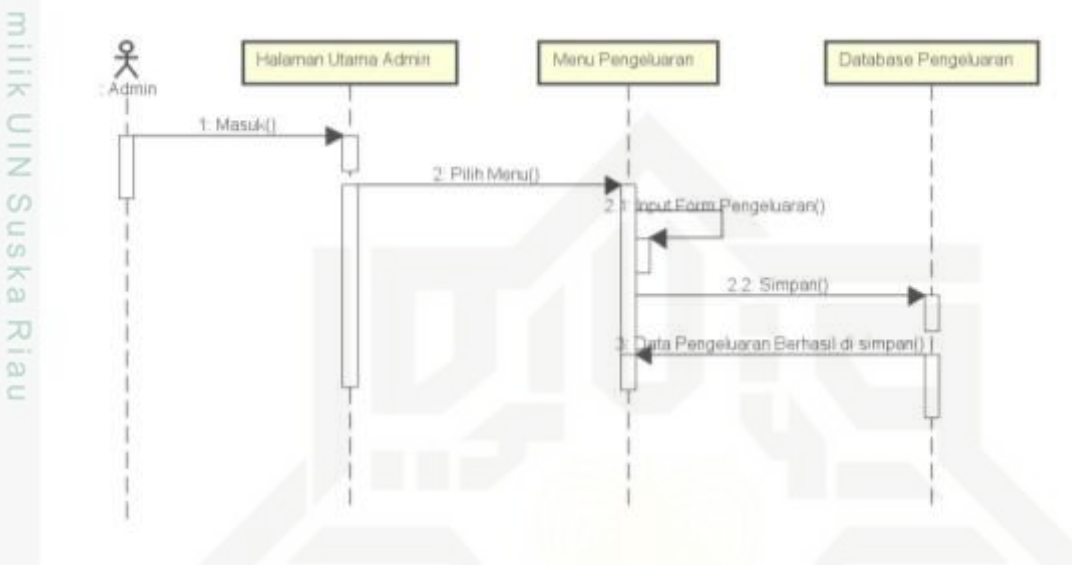

Gambar 4.22 *Sequence* Diagram Transaksi Pengeluaran

### **6.** *Sequence* **Diagram Set Periode**

Berikut ini merupakan *Sequence* Diagram untuk perancangan set periode yang di tunjukan pada Gambar 4.23:

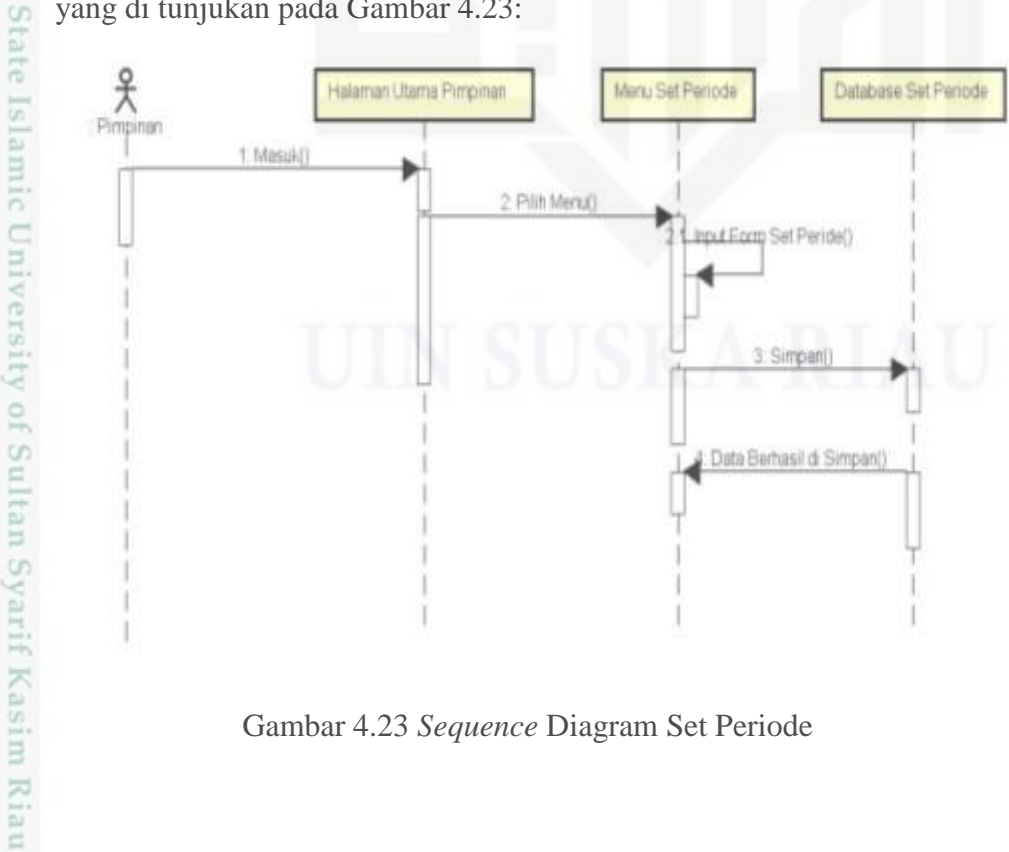

Gambar 4.23 *Sequence* Diagram Set Periode

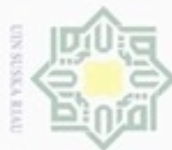

## eigta

Hak Cipta Dilindungi Undang-Undang

Dilarang menguup sebagan atau seluruh karya tulis ini tanpa mencantumkan dan menyebutkan sumber

 $\omega$ Pengutipan hanya untuk kepentingan pendidikan, penelitian, penulisan karya ilmiah, penyusunan laporan, penulisan kritik atau tinjauan suatu masalah

N  $\circ$ Pengutipan tidak merugikan kepentingan yang wajar UIN Suska Riau

Dilarang mengumumkan dan memperbanyak sebagian atau seluruh karya tulis ini dalam bentuk apapun tanpa izin UIN Suska Riau

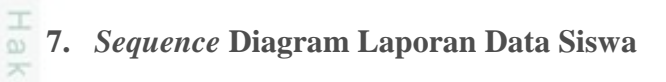

Berikut ini merupakan *Sequence* Diagram untuk perancangan laporan data siswa yang di tunjukan pada Gambar 4.24:

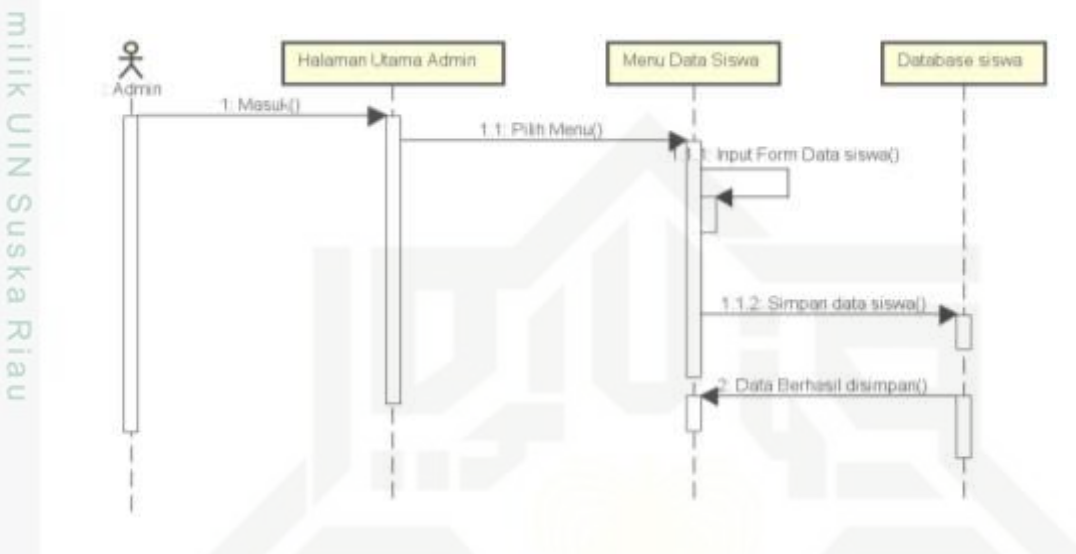

Gambar 4.24 *Sequence* Diagram Laporan Data Siswa

### **8.** *Sequence* **Diagram Laporan Data Pengeluaran dan Pemasukan**

Berikut ini merupakan *Sequence* Diagram untuk perancangan laporan pemasukan dan pengeluaran yang di tunjukan pada Gambar 4.25:

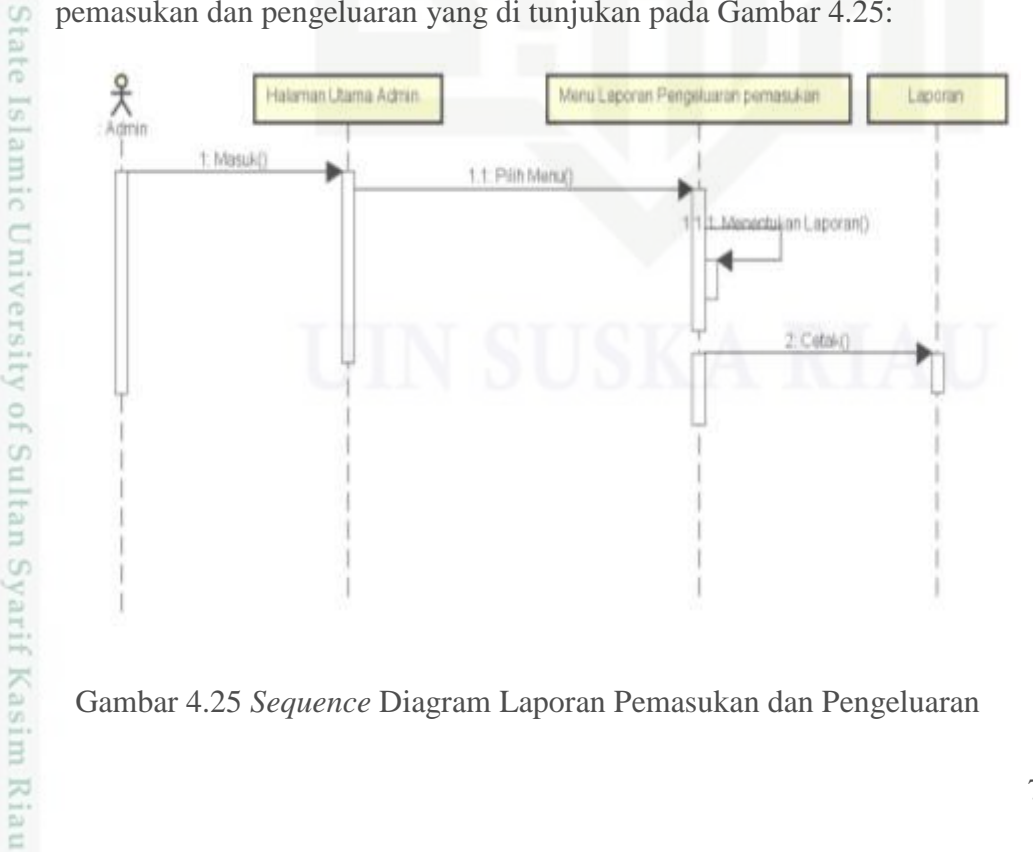

Gambar 4.25 *Sequence* Diagram Laporan Pemasukan dan Pengeluaran

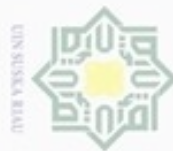

### $\frac{1}{2}$  $\mathbb{R}$ eigta

Hak Cipta Dilindungi Undang-Undang

Dilarang menguup sebagan atau seluruh karya tulis ini tanpa mencantumkan dan menyebutkan sumber

- $\alpha$ Pengutipan hanya untuk kepentingan pendidikan, penelitian, penulisan karya ilmiah, penyusunan laporan, penulisan kritik atau tinjauan suatu masalah
- ö Pengutipan tidak merugikan kepentingan yang wajar UIN Suska Riau
- 
- Dilarang mengumumkan dan memperbanyak sebagian atau seluruh karya tulis ini dalam bentuk apapun tanpa izin UIN Suska Riau
- 

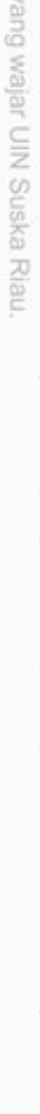

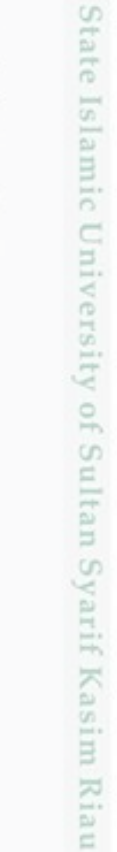

### **9.** *Sequence* **Diagram Laporan Data Laba Rugi**

Berikut ini merupakan *Sequence* Diagram untuk perancangan laporan laba rugi yang di tunjukan pada Gambar 4.26:

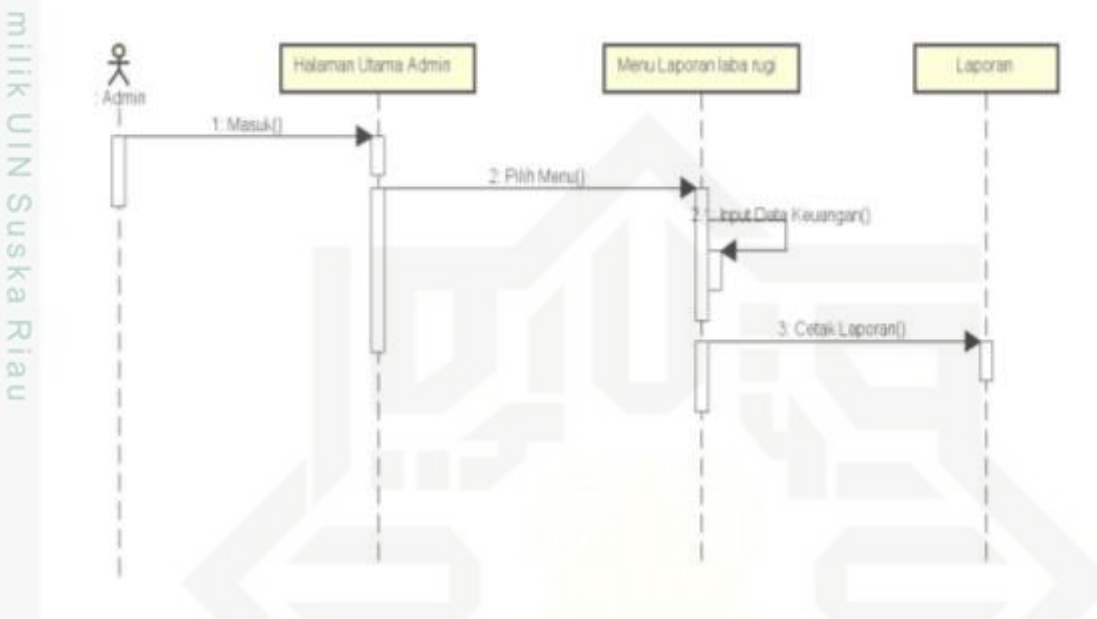

Gambar 4.26 *Sequence* Diagram Laporan Data Laba Rugi

### **10.** *Sequence* **Diagram Data Karyawan**

Berikut ini merupakan *Sequence* Diagram untuk perancangan data karyawan yang di tunjukan pada Gambar 4.27:

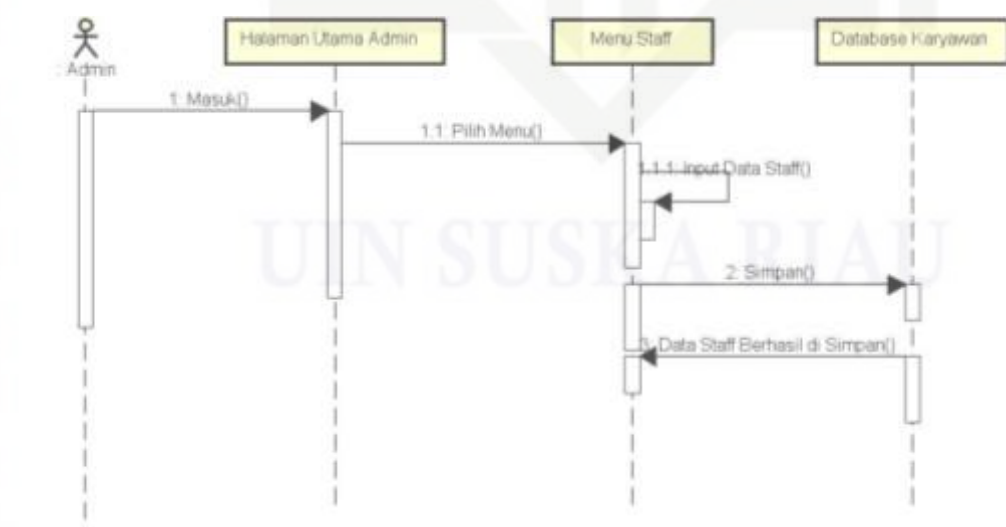

Gambar 4.27 *Sequence* Diagram Data Karyawan

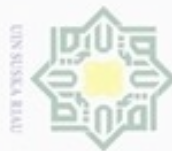

 $\frac{1}{10}$ 

 $\mathbb{R}$ 

eigta

milik UIN Suska

Ria

 $\equiv$ 

吴<br>Admin

1: Masuk()

**11.** *Sequence* **Diagram Data Penggajian**

**12.** *Sequence* **Diagram Kelola** *User*

penggajian yang di tunjukan pada Gambar 4.28:

Halarnan Utama Admin

Berikut ini merupakan *Sequence* Diagram untuk perancangan data

Menu Penggajian

Input Earm Penggajian()

Data Berhasil di Simpan()

Database gaji

Hak Cipta Dilindungi Undang-Undang

Dilarang menguup sebagan atau seluruh karya tulis ini tanpa mencantumkan dan menyebutkan sumber

 $\infty$ Pengutipan hanya untuk kepentingan pendidikan, penelitian, penulisan karya ilmiah, penyusunan laporan, penulisan kritik atau tinjauan suatu masalah

N ø Pengutipan tidak merugikan kepentingan yang wajar UIN Suska Riau

Dilarang mengumumkan dan memperbanyak sebagian atau seluruh karya tulis ini dalam bentuk apapun tanpa izin UIN Suska Riau

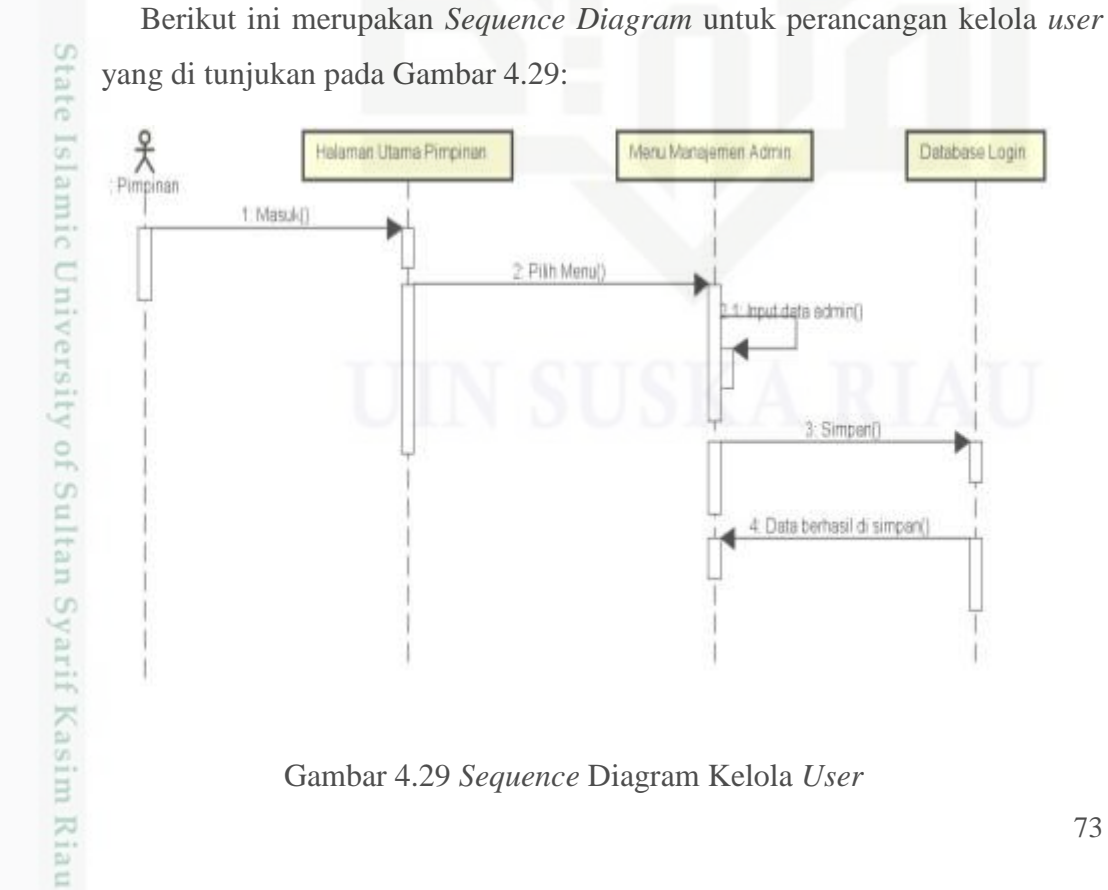

Gambar 4.28 *Sequence* Diagram Data Penggajian

2. Plift Menu()

Gambar 4.29 *Sequence* Diagram Kelola *User*

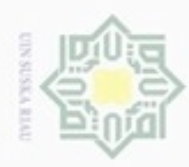

 $\frac{1}{10}$ 

 $\mathbb{R}$ 

cipta

Hak Cipta Dilindungi Undang-Undang

donbuew buezello sebagian atau seluuh karya tulis ini tanpa mencantumkan dan menyebutkan sumber

 $\alpha$ Pengutipan hanya untuk kepentingan pendidikan, penelitian, penulisan karya ilmiah, penyusunan laporan, penulisan kritik atau tinjauan suatu masalah

ö Pengutipan tidak merugikan kepentingan yang wajar UIN Suska Riau

Dilarang mengumumkan dan memperbanyak sebagian atau seluruh karya tulis ini dalam bentuk apapun tanpa izin UIN Suska Riau

State an Syarif Kasim Riau

### **13.** *Sequence* **Diagram Kelola Data Cabang**

Berikut ini merupakan *Sequence* Diagram untuk perancangan kelola data cabang yang di tunjukan pada Gambar 4.30:

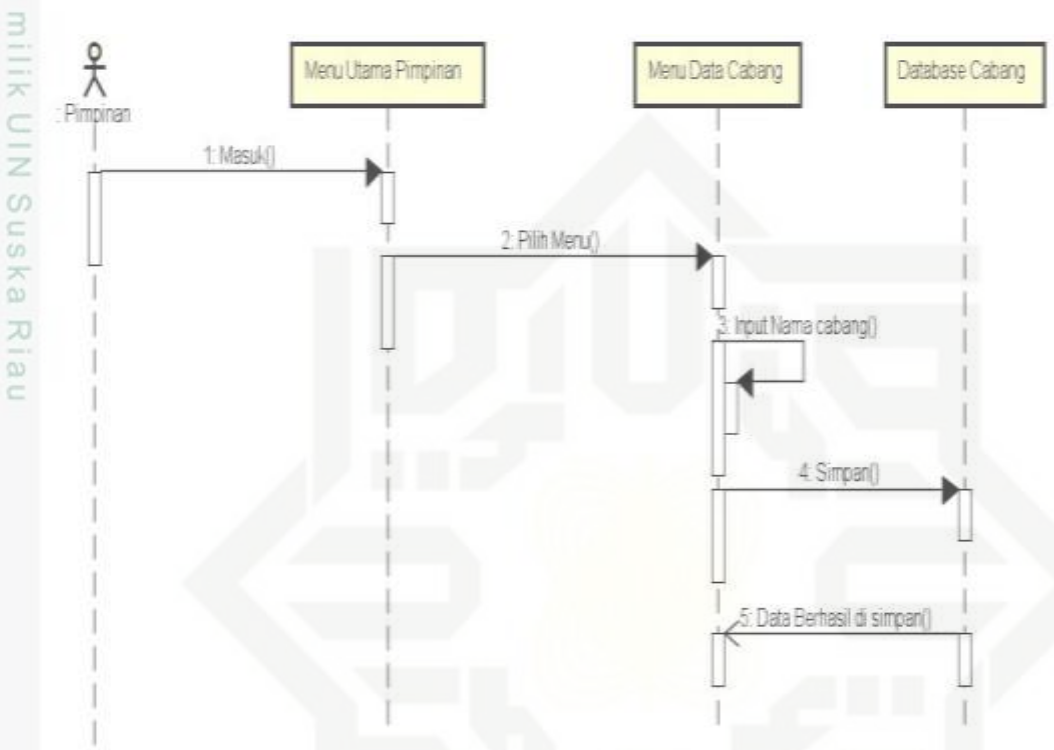

Gambar 4.30 *Sequence* Diagram Kelola Data Cabang

### **4.9.4** *Class* **Diagram**

*Class* Diagram adalah diagram yang menunjukan kelas-kelas yang ada di dalam sebuah sistem *database* dan hubungannya secara logika. *Class* diagram yang dibuat pada tahap *design* merupakan deskripsi lengkap dari *class* yang ditangani oleh sistem, dimana masing-masing *class* telah dilengkapi dengan atribut dan operasi yang diperlukan. *Class* Diagram sistem yang akan di buat dapat dilihat pada Gambar 4.31:

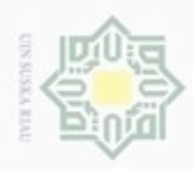

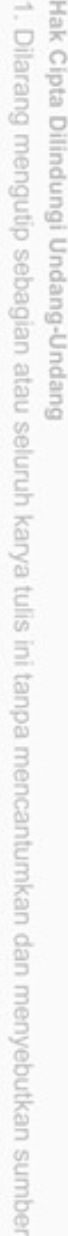

- $\alpha$ Pengutipan hanya untuk kepentingan pendidikan, penelitian, benilisan karya ilmiah, penyusunan laporan, penulisan kritik atau tinjauan suatu masalah
- $\Box$ Pengutipan tidak merugikan kepentingan yang wajar UIN Suska Riau
- Dilarang mengumumkan dan memperbanyak sebagian atau seluruh karya tulis ini dalam bentuk apapun tanpa izin UIN Suska Riau

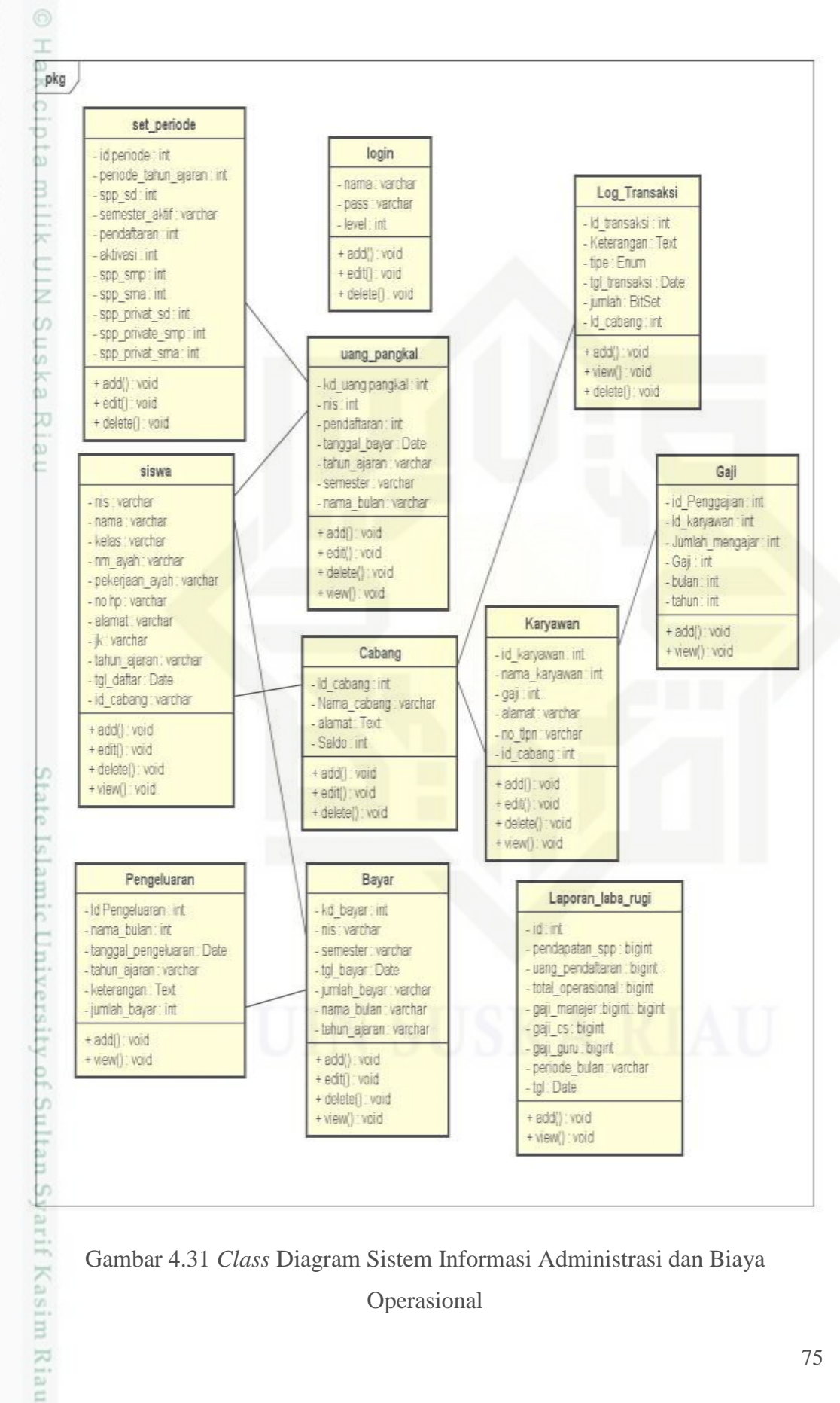

Gambar 4.31 *Class* Diagram Sistem Informasi Administrasi dan Biaya Operasional

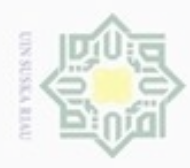

 $\omega$ 

Hak Cipta Dilindungi Undang-Undang

. Dilarang mengutip sebagian atau seluruh karya tulis ini tanpa mencantumkan dan menyebutkan sumber:

N

Keterangan *Class* Diagram dapat dilihat pada Tabel 4.16:

Tabel 4.16 Keterangan *Class* Diagram

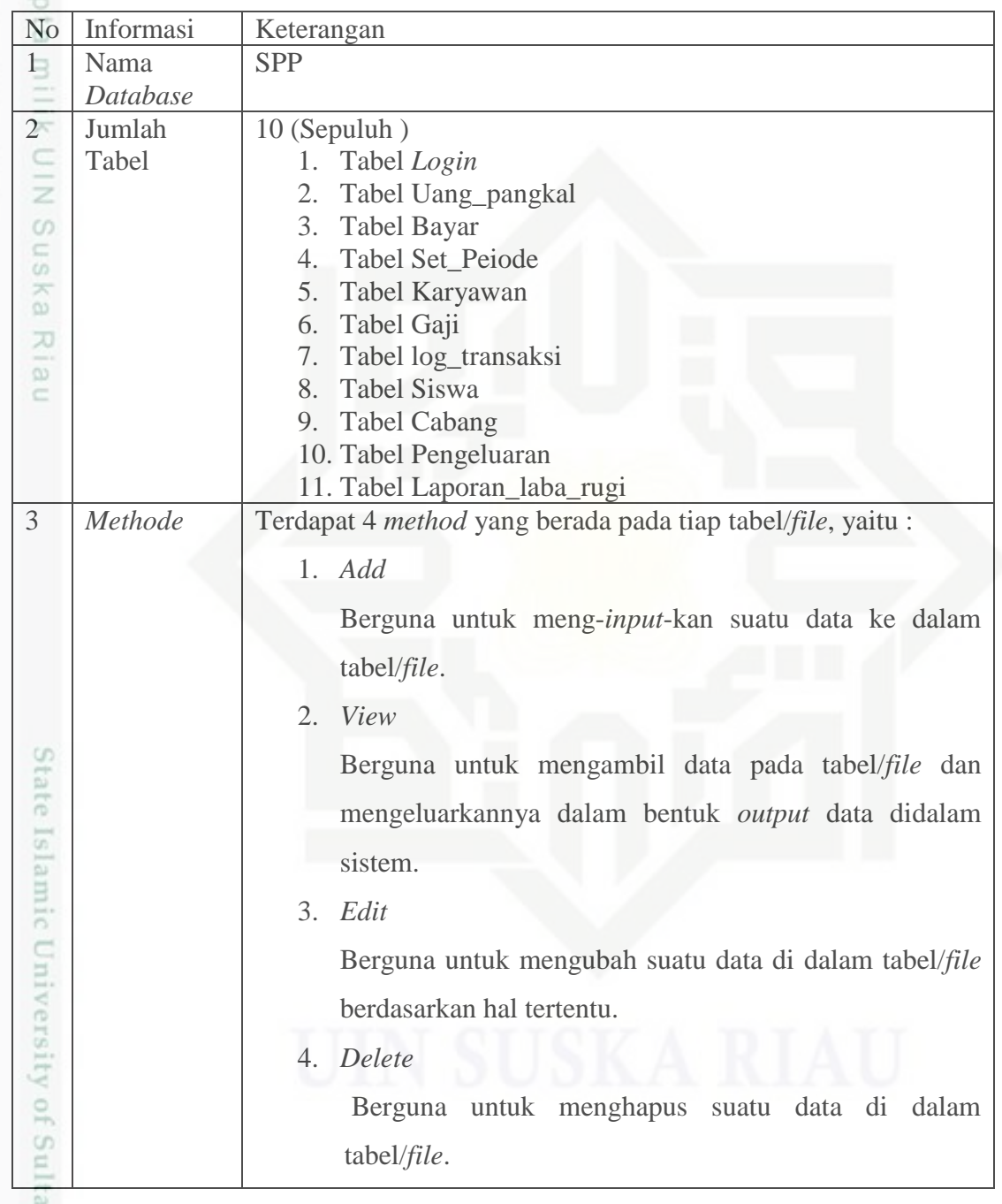

### **4.10 Perancangan** *Database*

im Riau

arii Basis data merupakan komponen dasar dari sebuah sistem informasi dan pengembangan. Perancangan *database* yaitu perancangan yang terdiri atas

. Pengutipan hanya untuk kepentingan pendidikan, penelitian, penulisan karya ilmiah, penyusunan laporan, penulisan kritik atau tinjauan suatu masalah.

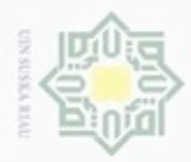

 $\omega$ 

Hak Cipta Dilindungi Undang-Undang

pembuatan tabel yang didalamnya terdiri dari *field* data dan *field* kunci yang berdasarkan permasalahan awal.

### **4.10.1 Tabel 1** *File* **Bayar**

Nama *Database* : SPP

Nama *File* : (Bayar) dapat dilihat pada Tabel 4.17.

*Field* Kunci : id\_bayar

Tabel 4.17. File Bayar

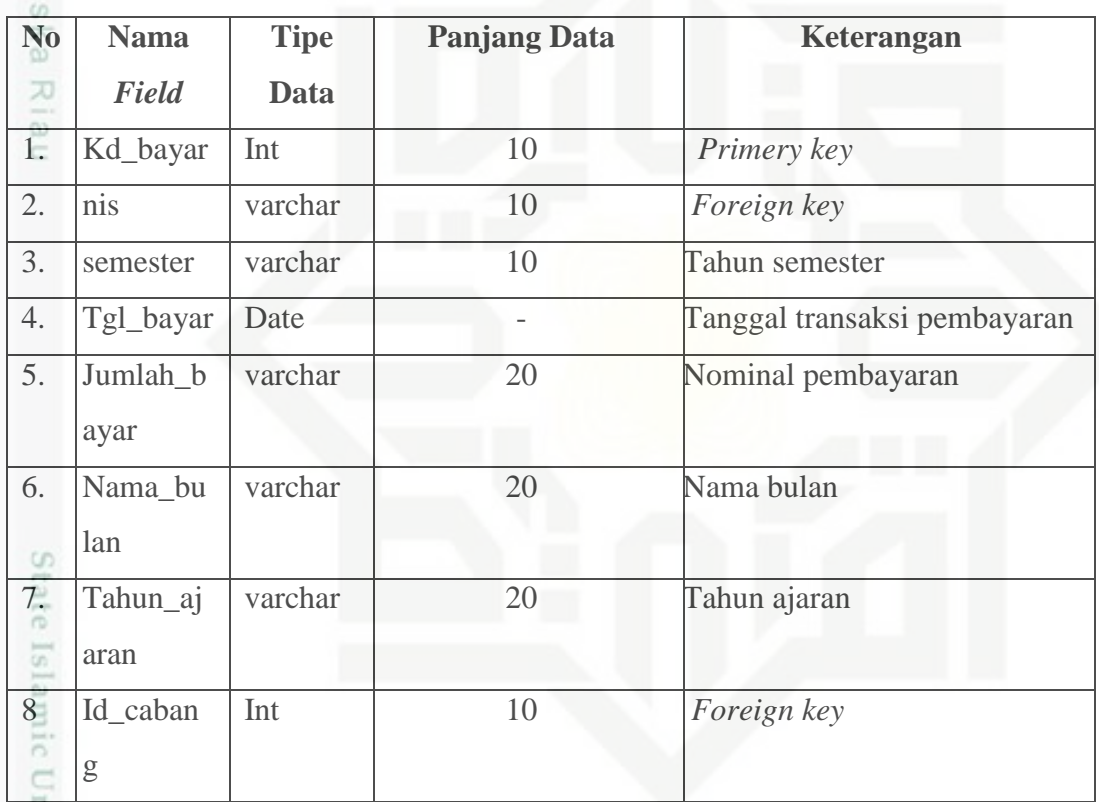

### **4.10.2 Tabel 2** *File* **Cabang**

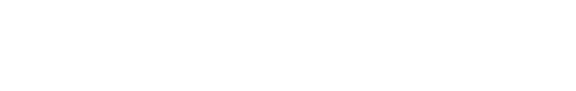

Nama *Database* : SPP

Nama *File* : (Cabang) dapat dilihat pada Tabel 4.18.

*Field* Kunci : id\_cabang

Syarif Kasim Riau

N Dilarang mengumumkan dan memperbanyak sebagian atau seluruh karya tulis ini dalam bentuk apapun tanpa izin UIN Suska Riau g Pengutipan tidak merugikan kepentingan yang wajar UIN Suska Riau

Dilarang mengutip sebagian atau seluruh karya tulis ini tanpa mencantumkan dan menyebutkan sumber:

karya ilmiah, penyusunan laporan, penulisan kritik atau tinjauan suatu masalah

Pengutipan hanya untuk kepentingan pendidikan, penelitian, penulisan

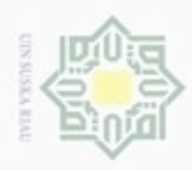

 $\mathbb{S}$ 

Hak Cipta Dilindungi Undang-Undang

### Tabel 4.18. *File* Cabang

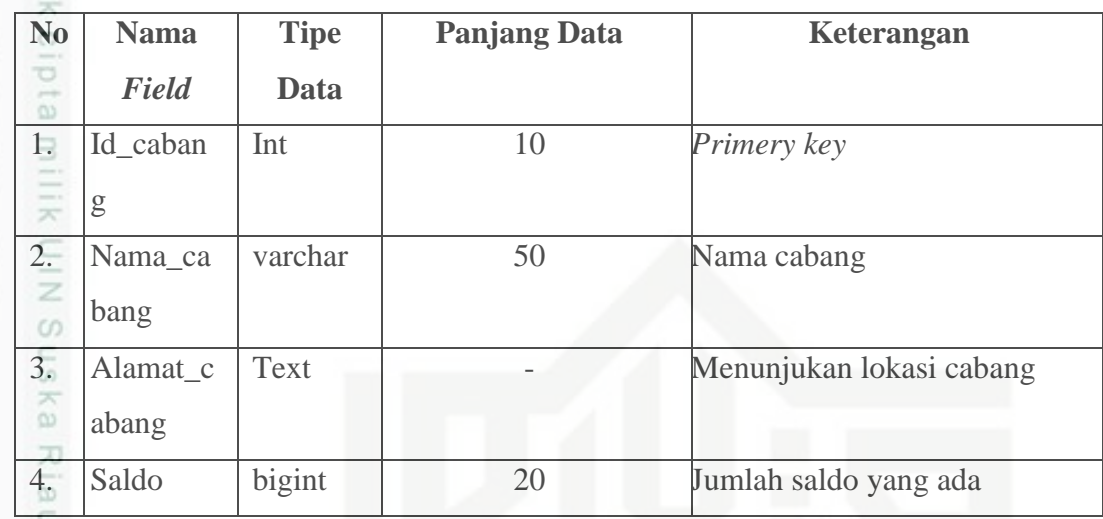

### **4.10.3 Tabel 3** *File* **Gaji**

Nama *Database* : SPP

Nama *File* : (Gaji) dapat dilihat pada Tabel 4.19.

*Field* Kunci : id\_penggajian

Tabel 4.19. *File* Gaji

asim Riau

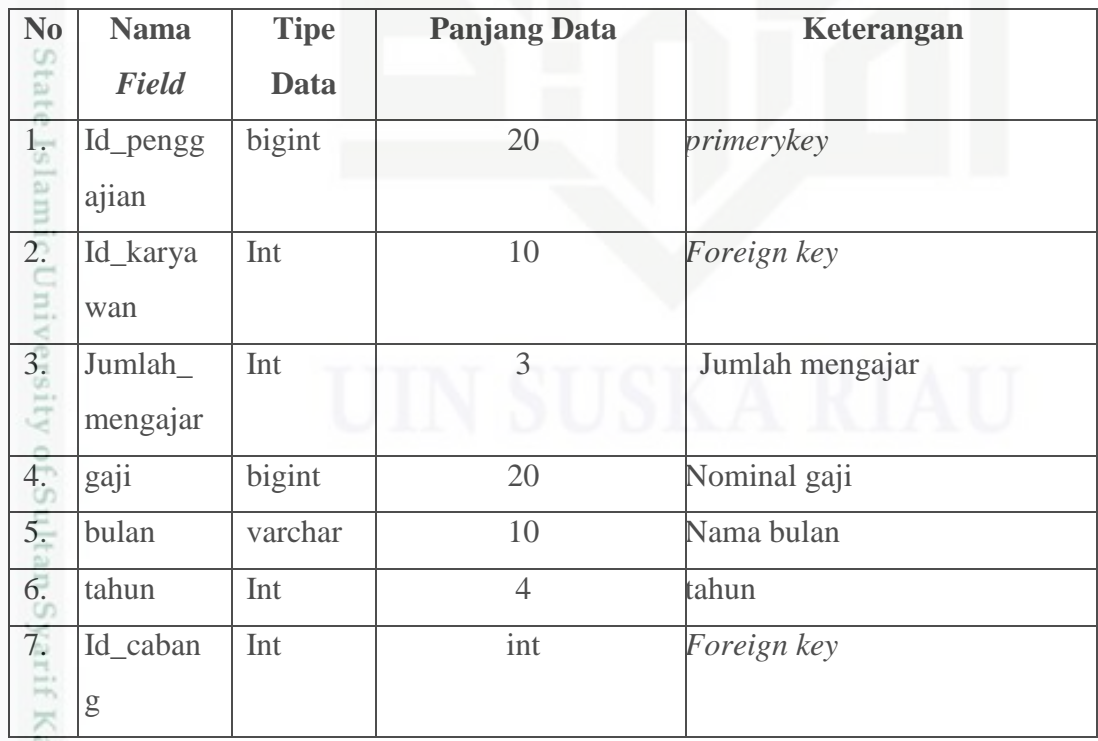

b. Pengutipan tidak merugikan kepentingan yang wajar UIN Suska Riau.

Dilarang mengutip sebagian atau seluruh karya tulis ini tanpa mencantumkan dan menyebutkan sumber:

. Pengutipan hanya untuk kepentingan pendidikan, penelitian, penulisan karya ilmiah, penyusunan laporan, penulisan kritik atau tinjauan suatu masalah.

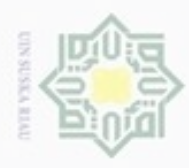

 $\omega$ 

Hak Cipta Dilindungi Undang-Undang

. Dilarang mengutip sebagian atau seluruh karya tulis ini tanpa mencantumkan dan menyebutkan sumber

N

### **4.10.4 Tabel 4** *File* **karyawan**

Nama *Database* : SPP

Nama *File* : (karyawan) dapat dilihat pada Tabel 4.20.

*Field* Kunci : id\_karyawan

Tabel 4.20. *File* Karyawan

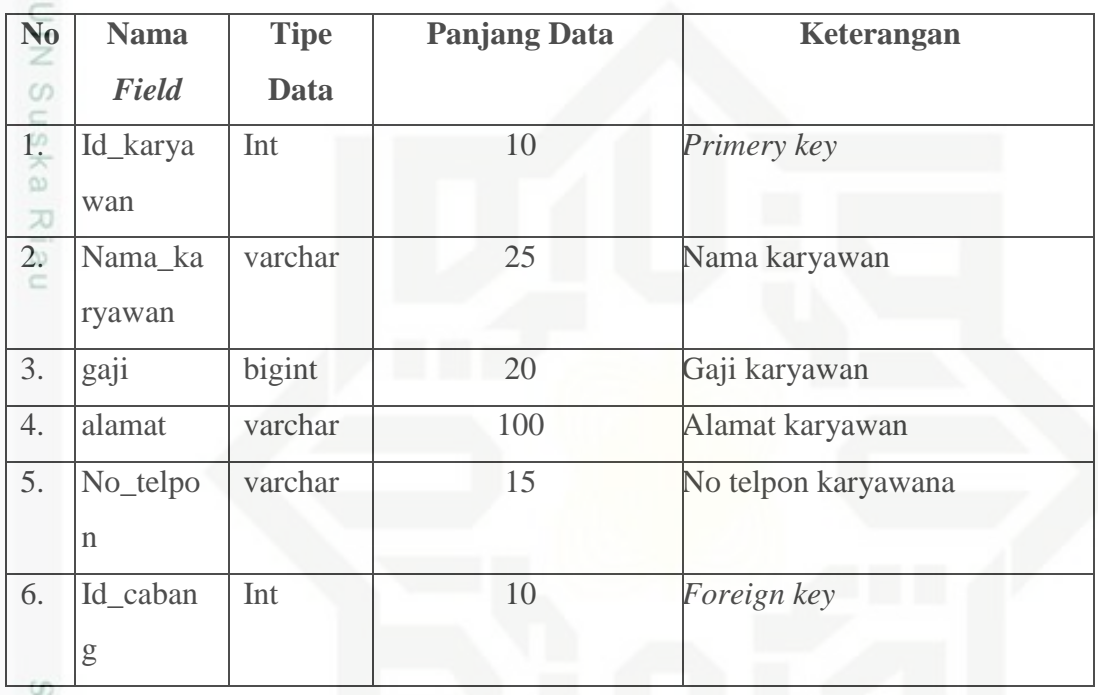

### **4.10.5 Tabel 5** *File login*

Nama *Database* : SPP

Nama *File* : (*login*) dapat dilihat pada Tabel 4.21.

*Field* Kunci : id\_pengguna

Tabel 4.21. *File Login*

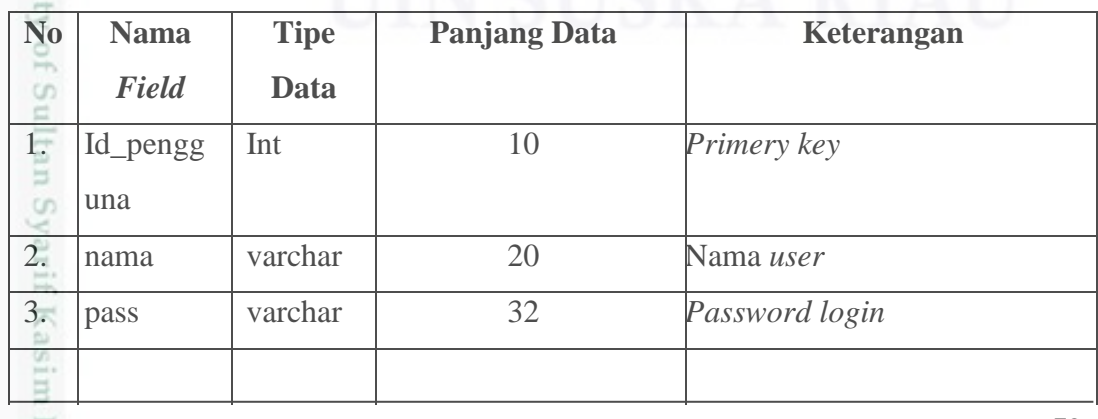

. Dilarang mengumumkan dan memperbanyak sebagian atau seluruh karya tulis ini dalam bentuk apapun tanpa izin UIN Suska Riau b. Pengutipan tidak merugikan kepentingan yang wajar UIN Suska Riau

Pengutipan hanya untuk kepentingan pendidikan, penelitian, penulisan karya ilmiah, penyusunan laporan, penulisan kritik atau tinjauan suatu masalah

巨

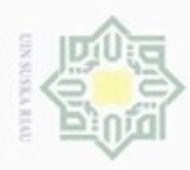

### Tabel 4.21. *File Login* (Lanjutan)

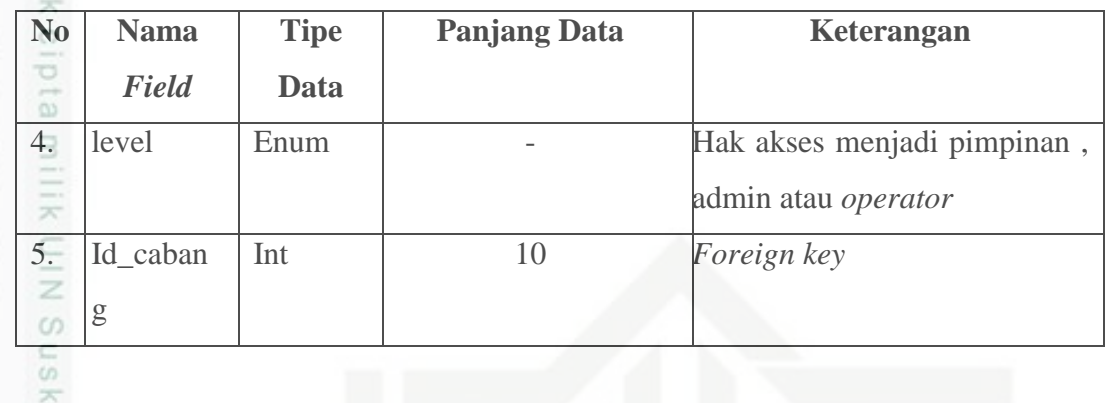

### **4.10.6 Tabel 6** *File* **Log Transaksi**

Nama *Database* : SPP

Nama *File* : (log\_transaksi) dapat dilihat pada Tabel 4.22.

*Field* Kunci : id\_transaksi

Tabel 4.22. *File* Log Transaksi

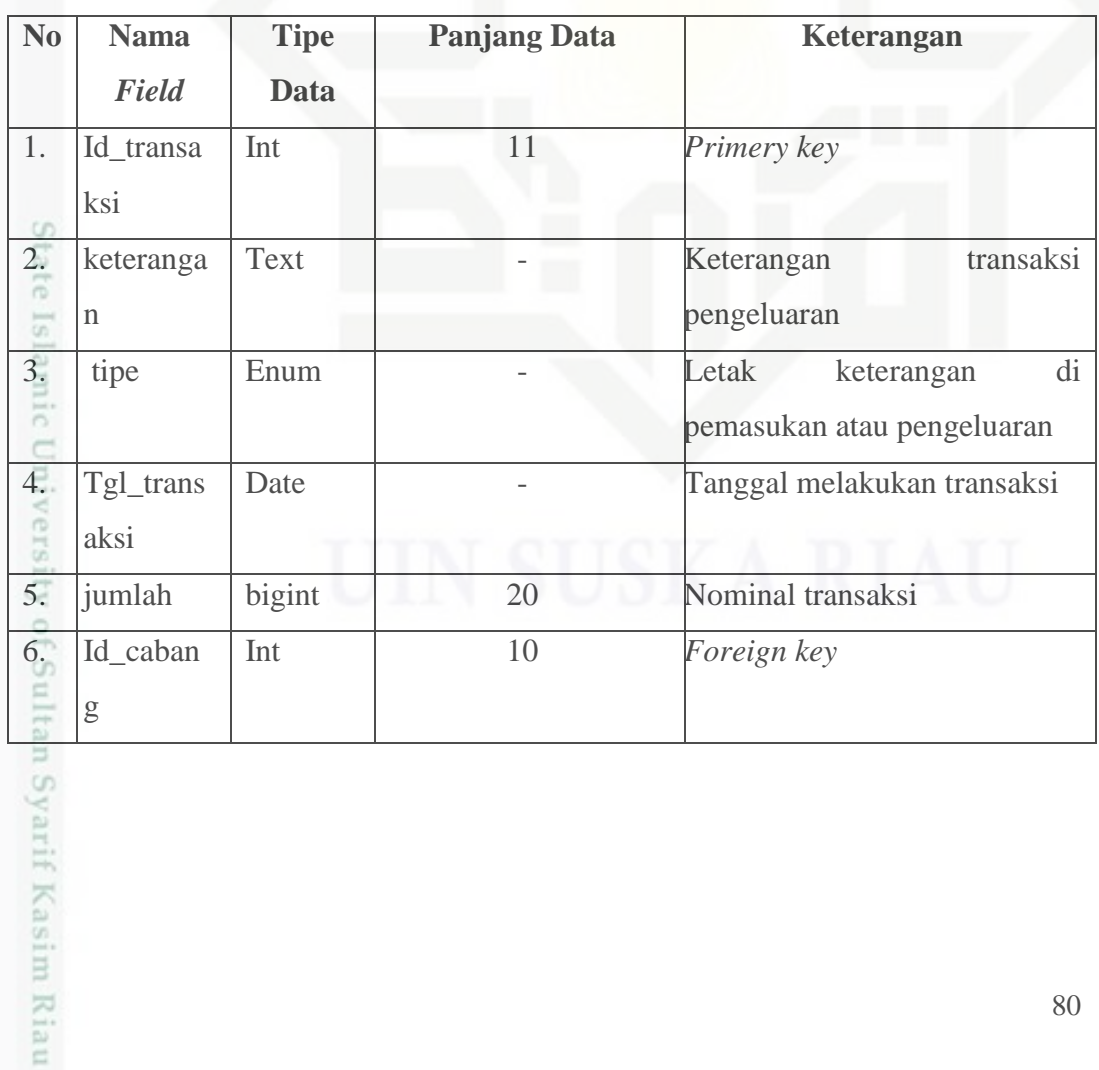

Hak Cipta Dilindungi Undang-Undang

Dilarang mengutip sebagian atau seluruh karya tulis ini tanpa mencantumkan dan menyebutkan sumber:

 $\omega$ b. Pengutipan tidak merugikan kepentingan yang wajar UIN Suska Riau. . Pengutipan hanya untuk kepentingan pendidikan, penelitian, penulisan karya ilmiah, penyusunan laporan, penulisan kritik atau tinjauan suatu masalah.

. Dilarang mengumumkan dan memperbanyak sebagian atau seluruh karya tulis ini dalam bentuk apapun tanpa izin UIN Suska Riau.

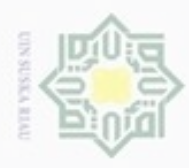

 $\omega$ 

g

Hak Cipta Dilindungi Undang-Undang

Dilarang mengutip sebagian atau seluruh karya tulis ini tanpa mencantumkan dan menyebutkan sumber

N

### **4.10.7 Tabel 7** *File* **Pengeluaran**

Nama *Database* : SPP

Nama *File* : (Pengeluaran) dapat dilihat pada Tabel 4.23.

Field Kunci : id\_Pengeluaran

Tabel 4.23. *File* Pengeluaran

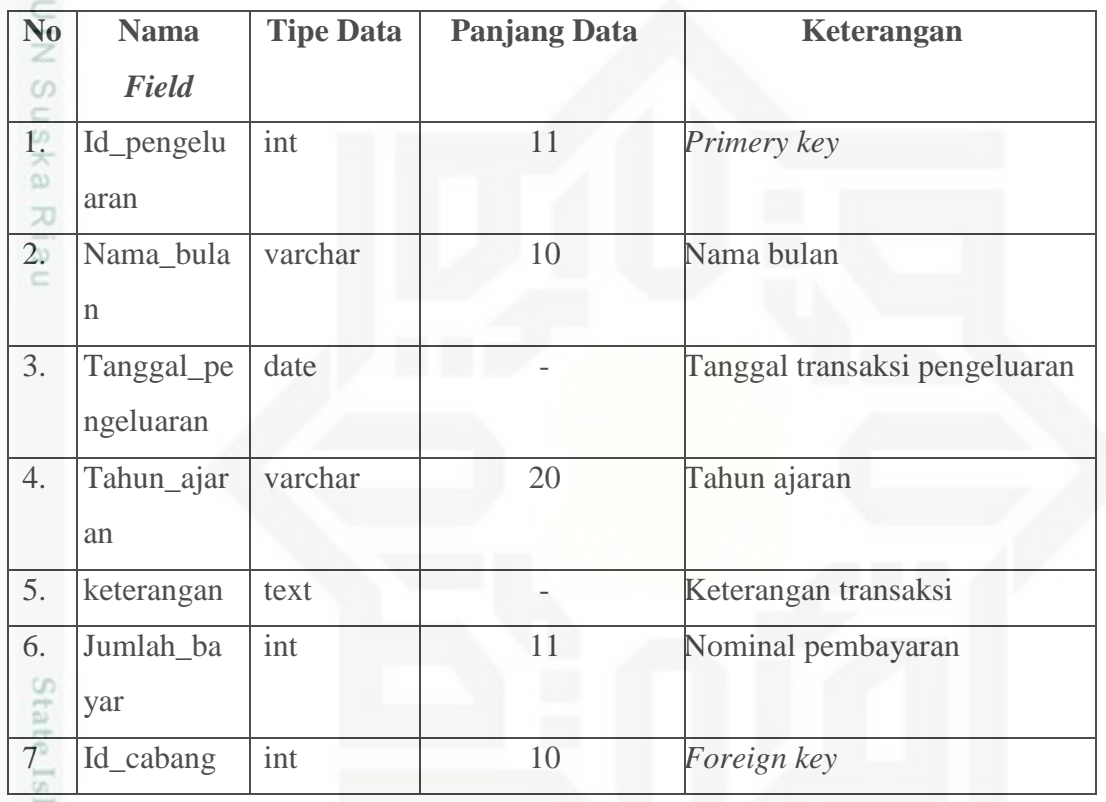

### **4.10.8 Tabel 8** *File* **Set Periode**

Nama *Database* : SPP

 $\overline{\omega}$ 

m Riau

Nama *File* : (set\_periode) dapat dilihat pada Tabel 4.24.

*Field* Kunci : id\_periode

Tabel 4.24. *File* Set Periode

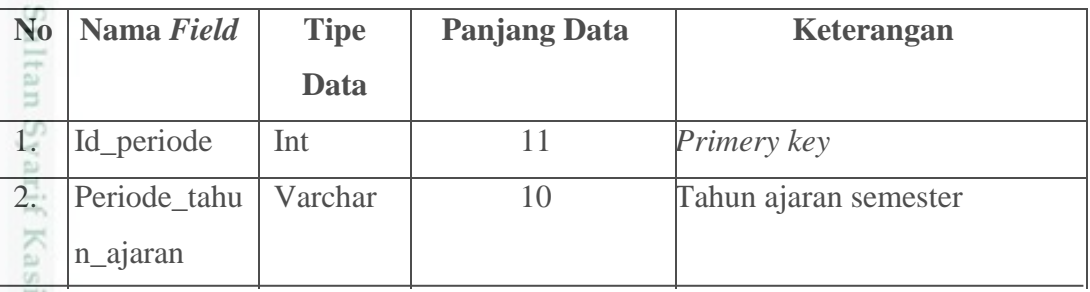

Dilarang mengumumkan dan memperbanyak sebagian atau seluruh karya tulis ini dalam bentuk apapun tanpa izin UIN Suska Riau Pengutipan tidak merugikan kepentingan yang wajar UIN Suska Riau.

Pengutipan hanya untuk kepentingan pendidikan, penelitian, penulisan karya ilmiah, penyusunan laporan, penulisan kritik atau tinjauan suatu masalah

81

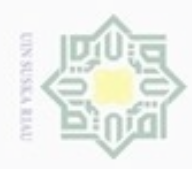

Hak Cipta Dilindungi Undang-Undang

. Dilarang mengutip sebagian atau seluruh karya tulis ini tanpa mencantumkan dan menyebutkan sumber:

- a. Pengutipan hanya untuk kepentingan pendidikan, penelitian, penulisan karya ilmiah, penyusunan laporan, penulisan kritik atau tinjauan suatu masalah.
- b. Pengutipan tidak merugikan kepentingan yang wajar UIN Suska Riau.
- 
- 2. Dilarang mengumumkan dan memperbanyak sebagian atau seluruh karya tulis ini dalam bentuk apapun tanpa izin UIN Suska Riau
	-
	-

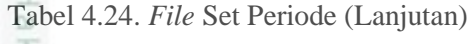

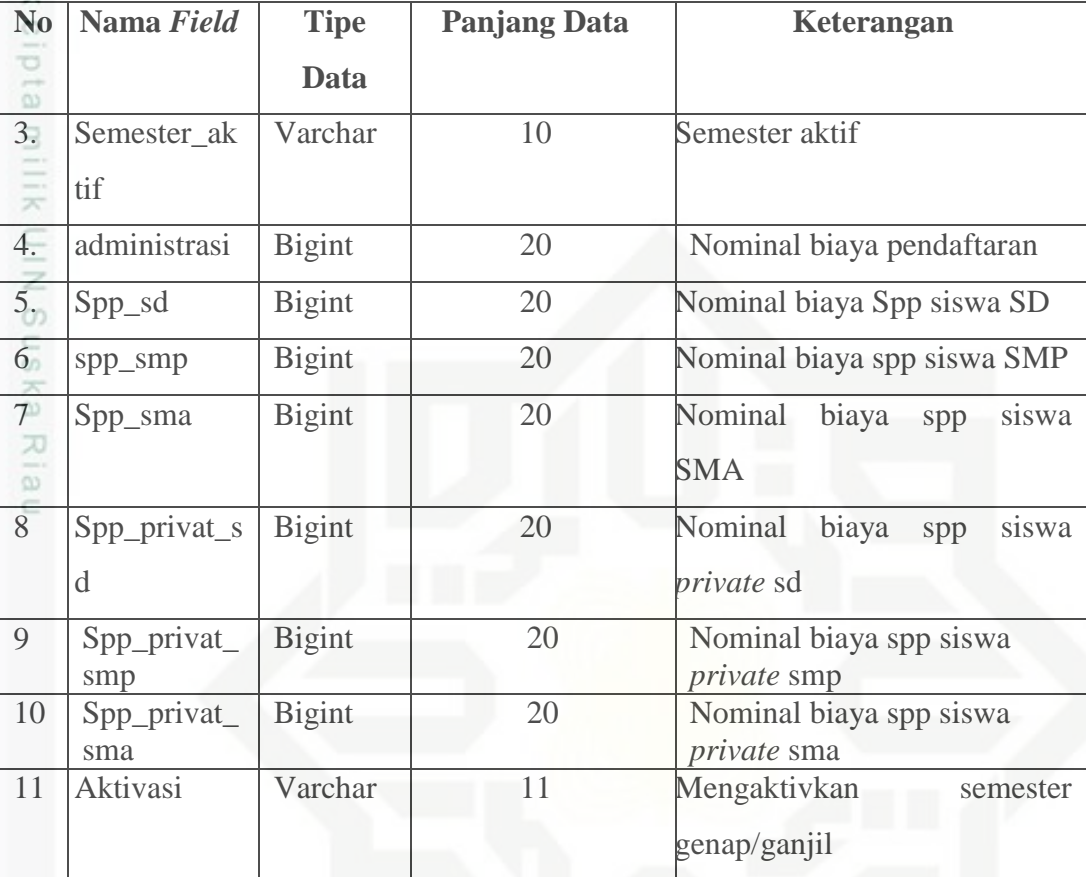

### **4.10.9 Tabel 9** *File* **Siswa**

Nama *Database* : SPP

Nama *File* : ( Siswa ) Dapat dilihat pada Tabel 4.25.

*Field* Kunci : nis

Tabel 4.25. *File* Siswa

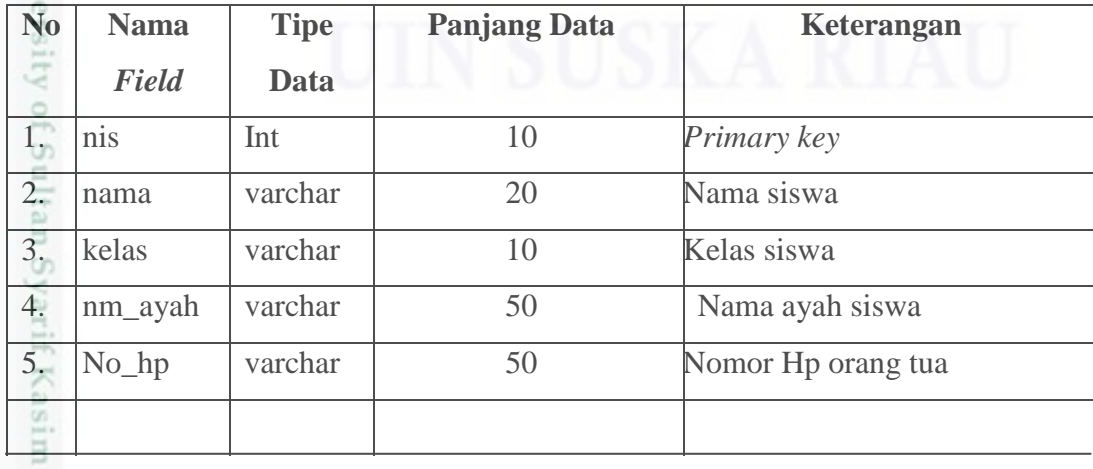

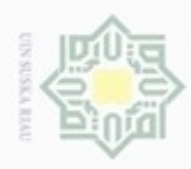

 $\omega$ 

Hak Cipta Dilindungi Undang-Undang

Dilarang mengutip sebagian atau seluruh karya tulis ini tanpa mencantumkan dan menyebutkan sumber:

 $\sim$ 

### Tabel 4.25. *File* Siswa (Lanjutan)

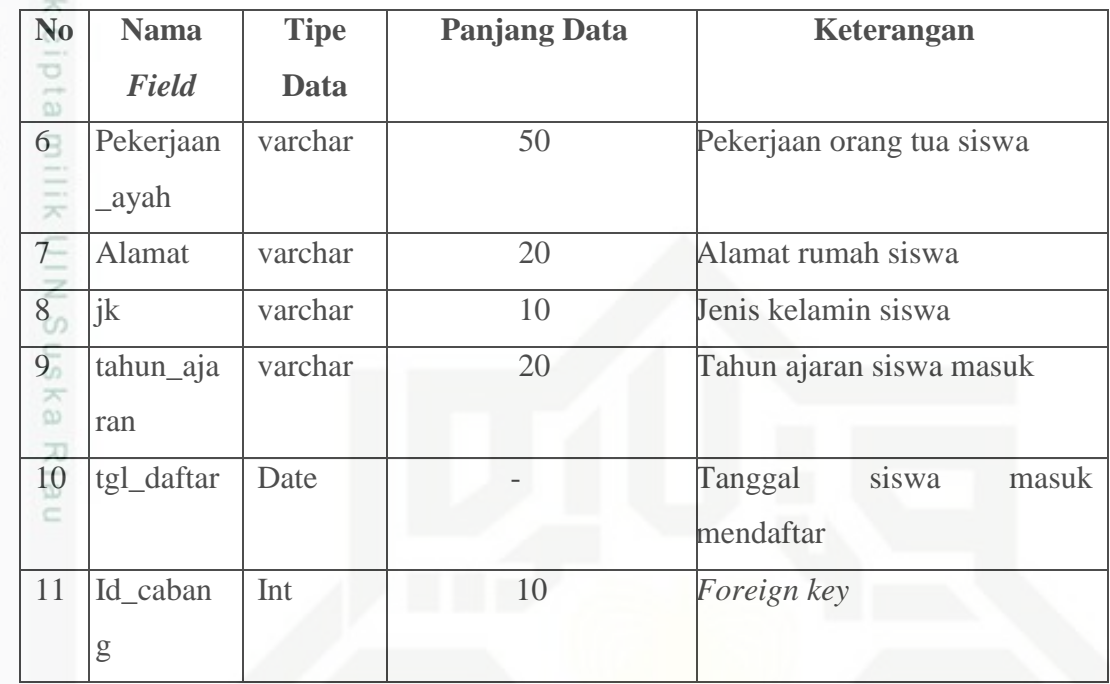

### **4.10.10 Tabel 10 File Uang Pangkal**

Nama *Database* : SPP

Nama *File* : ( uang\_pangkal ) dapat dilihat pada Tabel 4.26.

*Field* Kunci : id\_uang\_pangkal

Tabel 4.26. *File* Uang Pangkal

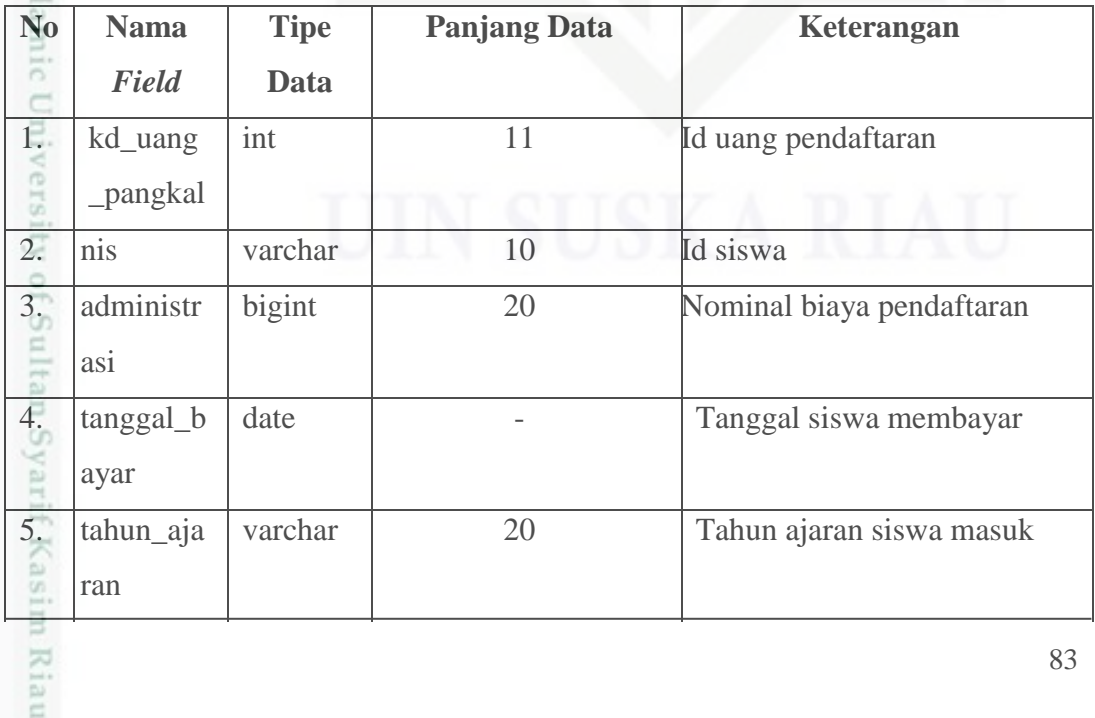

. Dilarang mengumumkan dan memperbanyak sebagian atau seluruh karya tulis ini dalam bentuk apapun tanpa izin UIN Suska Riau b. Pengutipan tidak merugikan kepentingan yang wajar UIN Suska Riau

. Pengutipan hanya untuk kepentingan pendidikan, penelitian, penulisan karya itmiah, penyusunan laporan, penulisan kritik atau tinjauan suatu masalah

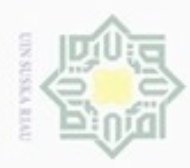

 $\omega$ 

Hak Cipta Dilindungi Undang-Undang

### Tabel 4.26. *File* Uang Pangkal (Lanjutan)

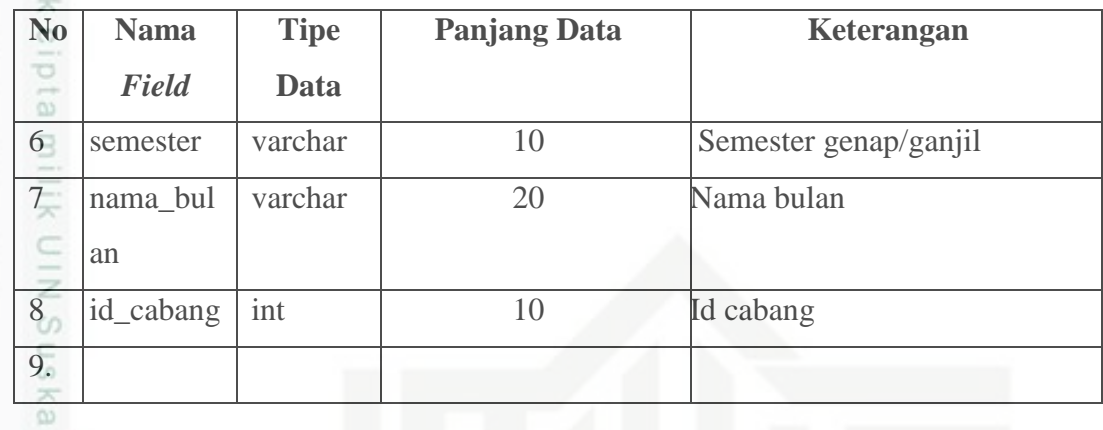

刀

### **4.10.11 Tabel 11** *File* **Laporan\_laba\_rugi**

Nama *Database* : SPP

Nama *File* : ( Laporan laba rugi ) Dapat dilihat pada Tabel 4.27.

*Field* Kunci : id

Tabel 4.27. Laporan\_laba\_rugi

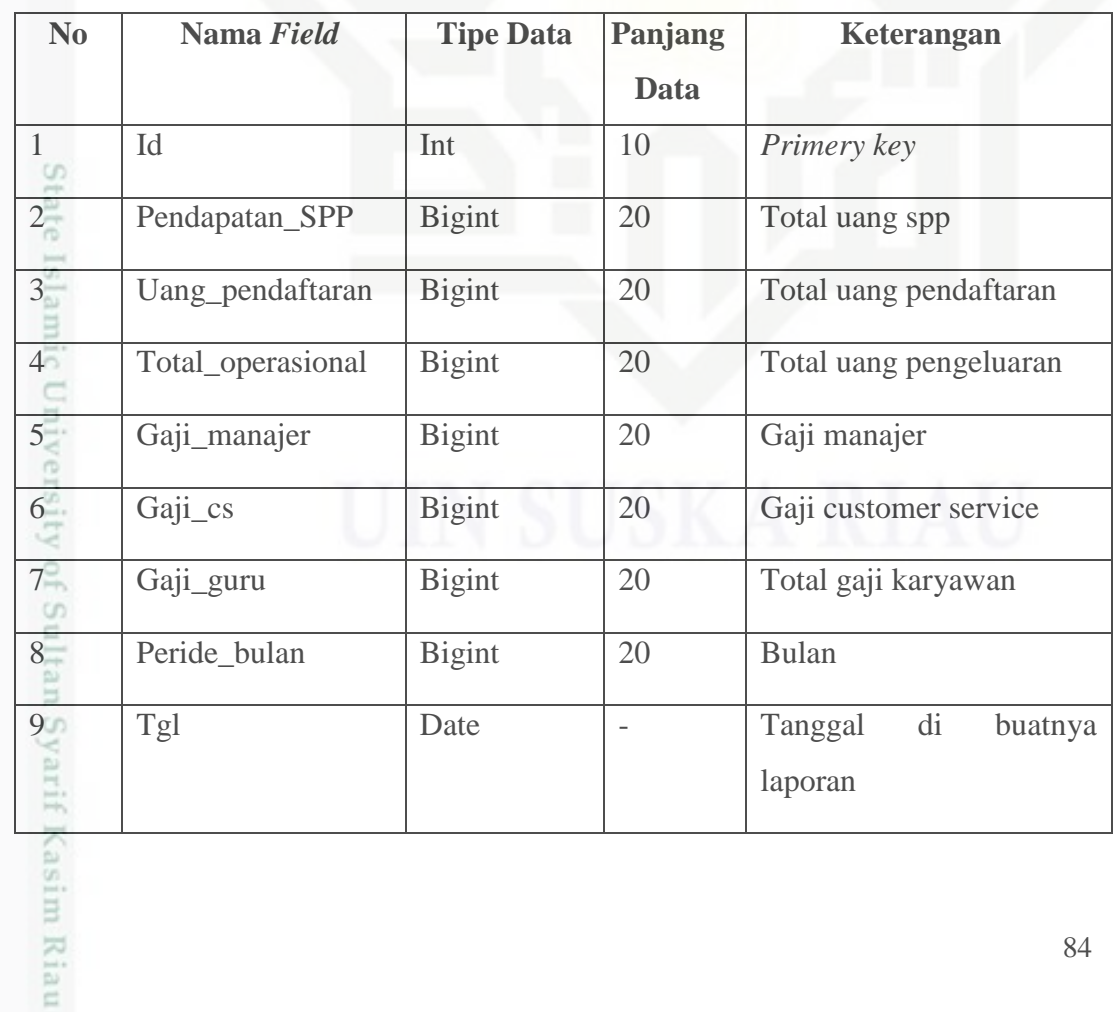

Dilarang mengutip sebagian atau seluruh karya tulis ini tanpa mencantumkan dan menyebutkan sumber:

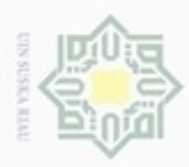

 $\alpha$ 

Pengutipan hanya untuk kepentingan pendidikan, penelitian,

sebagian atau seluruh karya tulis ini tanpa mencantumkan dan menyebutkan sumber

benilisan

karya ilmiah, penyusunan laporan, penulisan kritik atau tinjauan suatu masalah

 $\overline{C}$ 

Buezeijg

dnnBuew

N

### **4.11 Perancangan Struktur Menu**

Struktur menu dibuat sebagai gambaran mengenai skema program yang  $_{\bigcirc}$ akan dirancang. Struktur menu terdiri dari menu-menu sistem yang akan di buat sesuai hak akses dari *user.* Berikut ini adalah perancangan struktur menu sistem yang akan di buat terdapat pada Gambar 4.32:

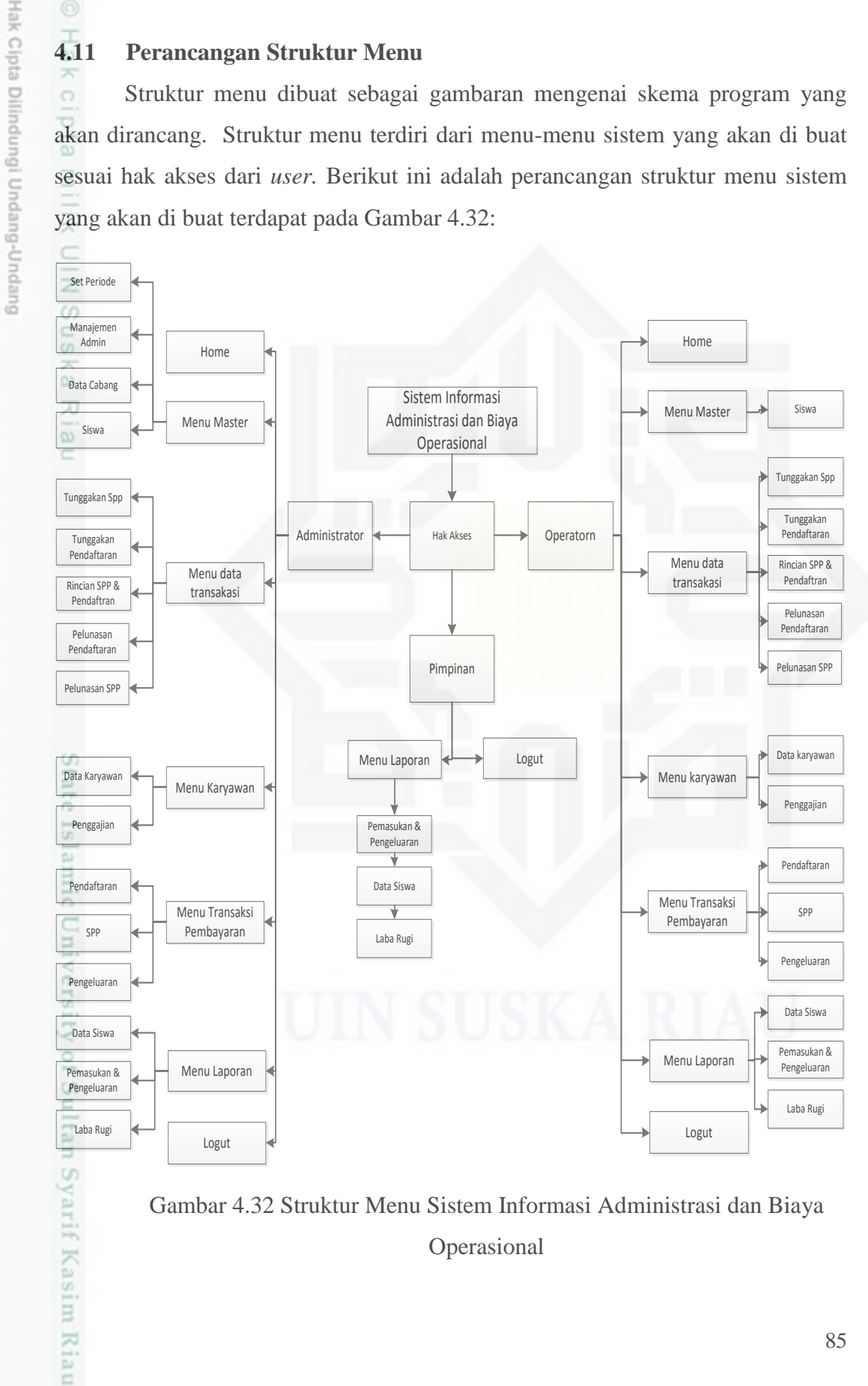

Gambar 4.32 Struktur Menu Sistem Informasi Administrasi dan Biaya Operasional

Pengutipan tidak merugikan kepentingan yang wajar UIN Suska Riau

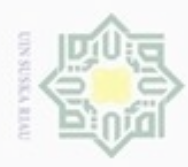

## Hak Cipta Dilindungi Undang-Undang

Hak

 $\omega$ 

 $\overline{\omega}$ Ċ

- donbuew buerello sebagian atau seluruh karya tulis ini tanpa mencantumkan dan menyebutkan sumber
- $\alpha$ Pengutipan hanya untuk kepentingan pendidikan, penelitian, penulisan karya ilmiah, penyusunan laporan, penulisan kritik atau tinjauan suatu masalah
- N Pengutipan tidak merugikan kepentingan yang wajar UIN Suska Riau
- 

### $_{\bigcirc}$ **4.12 Rancangan Tampilan** *(Interface)*

*Interface* adalah bentuk tampilan grafis yang berhubungan langsung  $\Rightarrow$ dengan pengguna *(user)* antarmuka pengguna berfungsi untuk menghubungkan antara pengguna dengan sistem dan digunakan untuk membuat komunikasi yang konsisten antara sistem dengan pemakainya. Penekanan *interface* meliputi tampilan yang baik, mudah dipahami *(Userfriendly)*, dan tombol-tombol yang familiar. 刀

1. Rancangan Tampilan Beranda

Berikut ini merupakan rancangan tampilan beranda yang dapat dilihat pada Gambar 4.33:

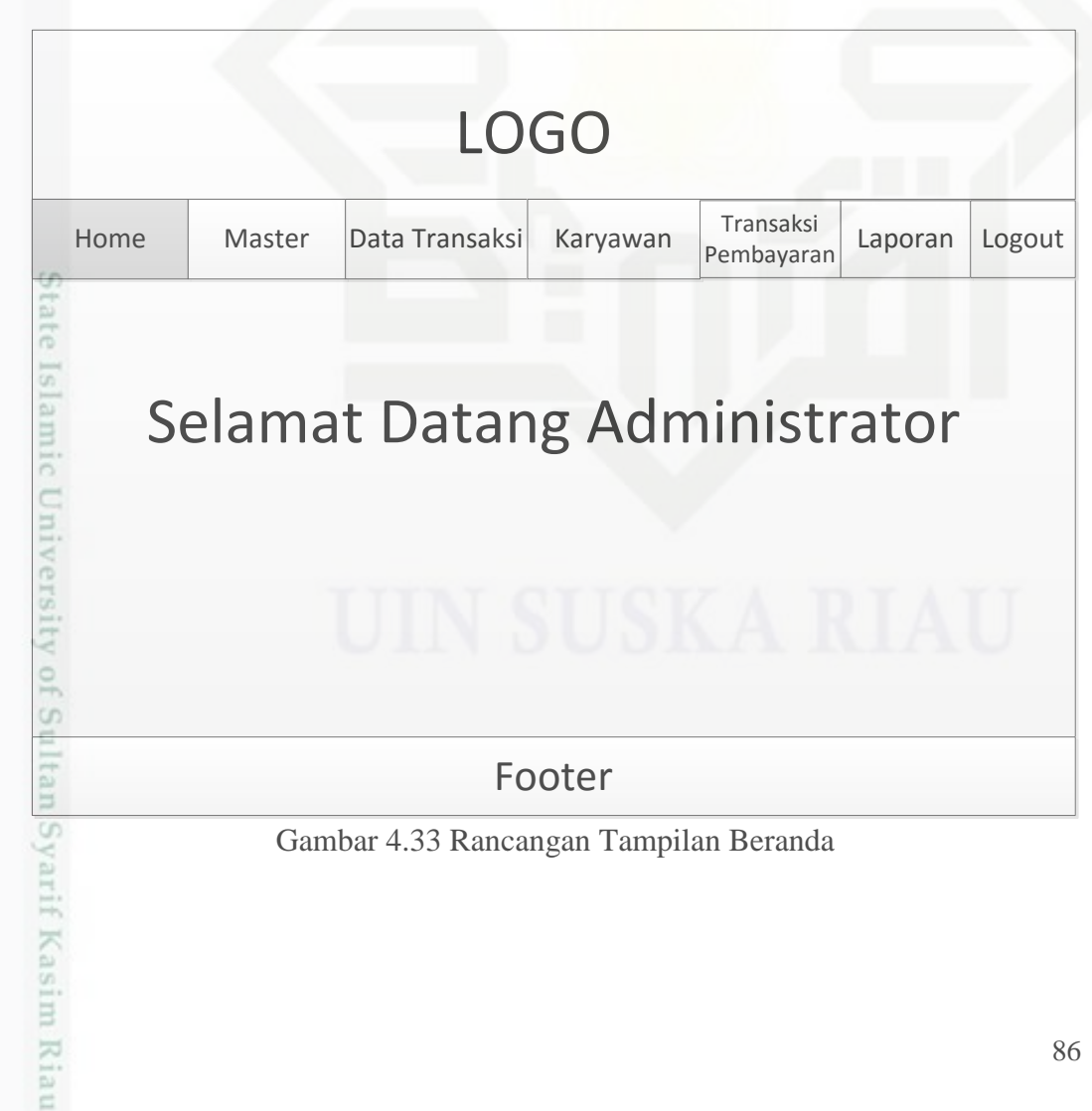

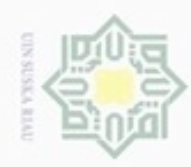

Hak cipta

- Dilarang mengutip sebagian atau seluruh karya tulis ini tanpa mencantumkan dan menyebutkan sumber:
- $\omega$ Pengutipan hanya untuk kepentingan pendidikan, penelitian, penulisan karya ilmiah, penyusunan laporan, penulisan kritik atau tinjauan suatu masalah

State

Casim Riau

- N g . Pengutipan tidak merugikan kepentingan yang wajar UIN Suska Riau
- 
- Dilarang mengumumkan dan memperbanyak sebagian atau seluruh karya tulis ini dalam bentuk apapun tanpa izin UIN Suska Riau

### 2. Rancangan Tampilan Siswa

Berikut ini merupakan rancangan tampilan siswa yang dapat dilihat pada Gambar 4.34:

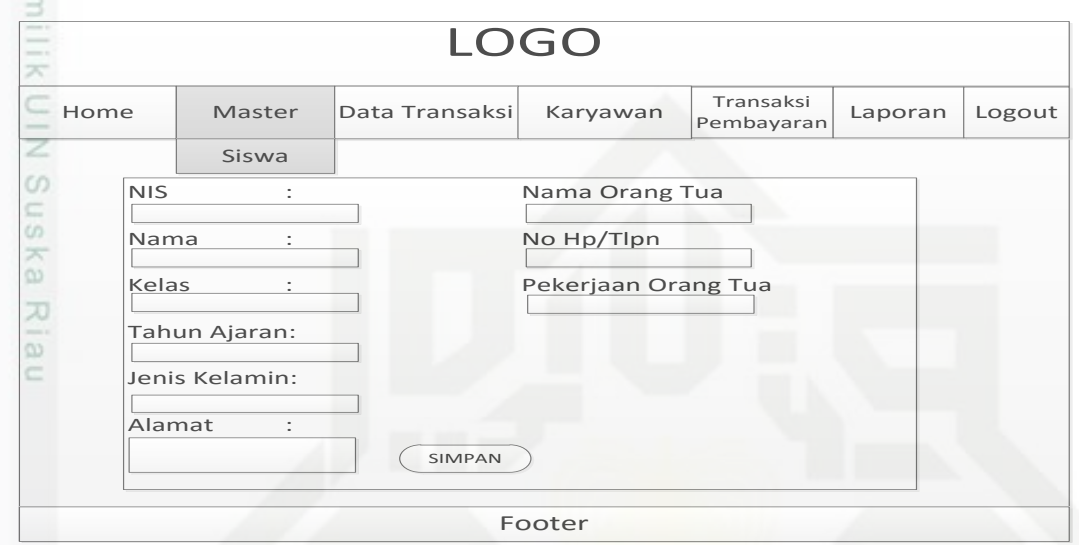

Gambar 4.34 Rancangan Tampilan Siswa

3. Rancangan Tampilan Pendaftaran

Berikut ini merupakan rancangan tampilan pendaftaran yang dapat dilihat pada Gambar 4.35:

| Home |                               | Master        | Data Transaksi   | Karyawan               | Transaksi<br>Pembayaran | Laporan           | Logout |
|------|-------------------------------|---------------|------------------|------------------------|-------------------------|-------------------|--------|
|      |                               |               |                  |                        | Pendaftaran             |                   |        |
|      |                               |               |                  |                        | <b>SPP</b>              |                   |        |
|      |                               |               |                  |                        | Pengeluaran             |                   |        |
|      |                               |               |                  |                        |                         |                   |        |
|      | <b>NIS</b><br>No              | Nama          | Jenis Kelamin    | Uang Pendaftaran       | <b>Status Lunas</b>     | Detail Pembayaran |        |
|      | $1\,$<br><b>XXXX</b>          | <b>XXXX</b>   | XXXXXXX          | <b>XXXXXXXXXXXXXXX</b> | <b>XXXXXX</b>           | <b>XXXXXXXXX</b>  |        |
|      | $\overline{2}$<br><b>XXXX</b> | <b>XXXXXX</b> | <b>XXXXXXXXX</b> | XXXXXXXXXXXXXX         | <b>XXXXXX</b>           | XXXXXXXXX         |        |
|      |                               |               |                  |                        |                         |                   |        |

Gambar 4.35 Rancangan Tampilan Pendaftaran

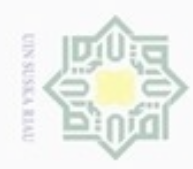

### Hak Cipta Dilindungi Undang-Undang

Hak cipta

 $\overline{a}$ 

State I

m Riau

- Dilarang mengutip sebagian atau seluruh karya tulis ini tanpa mencantumkan dan menyebutkan sumber
- $\alpha$ Pengutipan hanya untuk kepentingan pendidikan, penelitian, penulisan karya ilmiah, penyusunan laporan, penulisan kritik atau tinjauan suatu masalah
- N p Pengutipan tidak merugikan kepentingan yang wajar UIN Suska Riau
- 

Dilarang mengumumkan dan memperbanyak sebagian atau seluruh karya tulis ini dalam bentuk apapun tanpa izin UIN Suska Riau

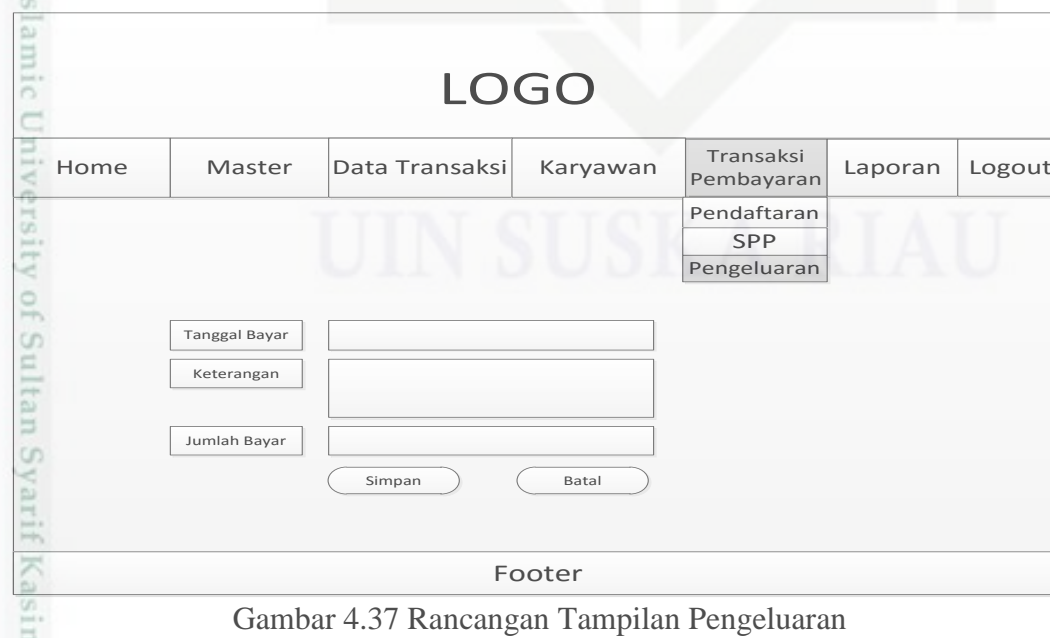

4. Rancangan Tampilan SPP

Berikut ini merupakan rancangan tampilan SPP yang dapat dilihat pada Gambar 4.36:

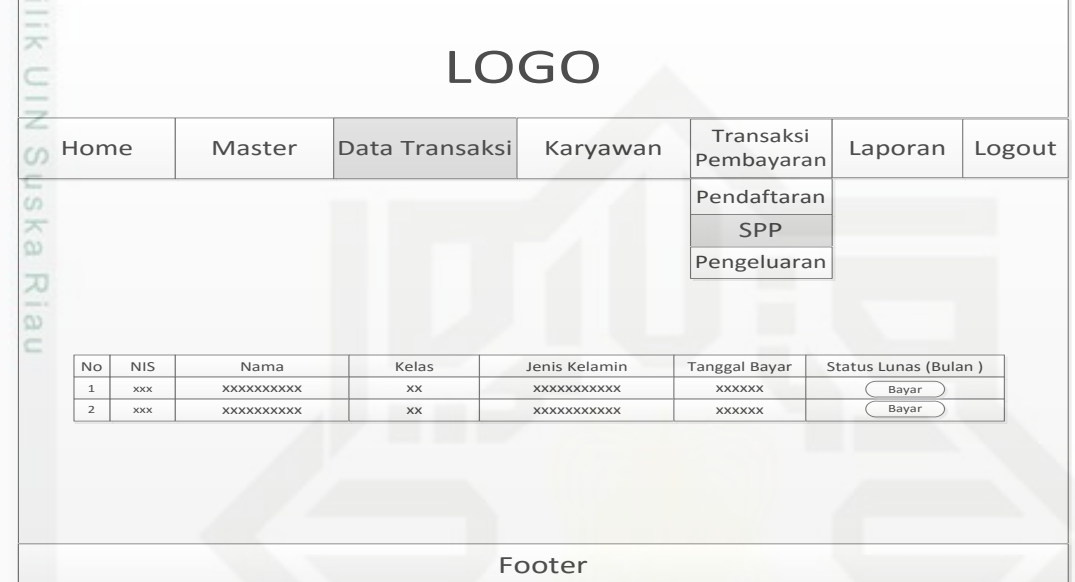

Gambar 4.36 Rancangan Tampilan SPP

5. Rancangan Tampilan Pengeluaran

Berikut ini merupakan rancangan tampilan pengeluaran yang dapat dilihat pada Gambar 4.37:

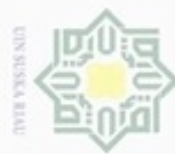

Hak

cipta

 $\Rightarrow$ 

KIB ċ

> ō **Isla**

University of Sultan

Ė

Kasim Riau

## Hak Cipta Dilindungi Undang-Undang

- Dilarang menguup sebagan atau seluruh karya tulis ini tanpa mencantumkan dan menyebutkan sumber
- $\alpha$ Pengutipan hanya untuk kepentingan pendidikan, penelitian, penulisan karya ilmiah, penyusunan laporan, penulisan kritik atau tinjauan suatu masalah
- N ö Pengutipan tidak merugikan kepentingan yang wajar UIN Suska Riau
- 
- 

Dilarang mengumumkan dan memperbanyak sebagian atau seluruh karya tulis ini dalam bentuk apapun tanpa izin UIN Suska Riau

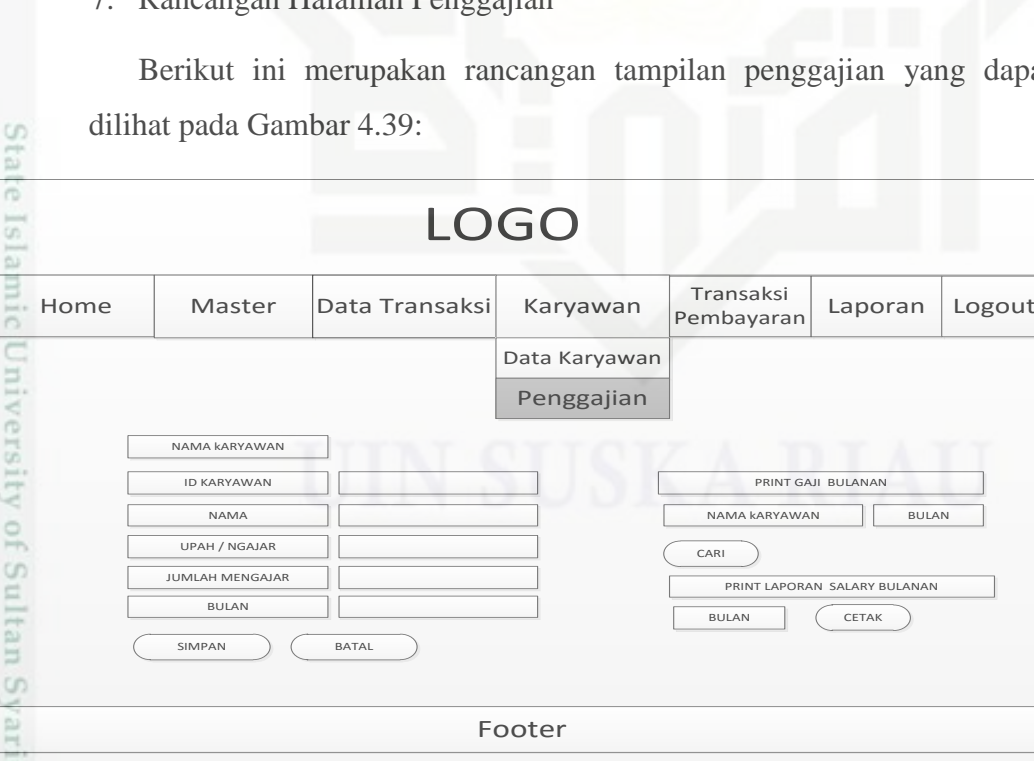

Gambar 4.39 Rancangan Tampilan Halaman Penggajian

### 6. Rancangan Tampilan Halaman Data Karyawan

Berikut ini merupakan rancangan tampilan data karyawan yang dapat dilihat pada Gambar 4.38:

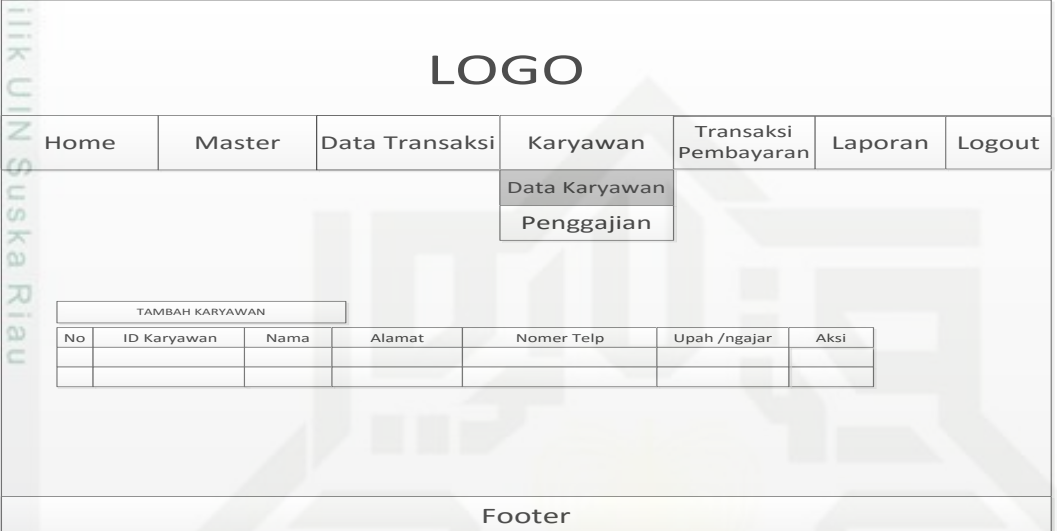

Gambar 4.38 Rancangan Tampilan Halaman Data Karyawan

### 7. Rancangan Halaman Penggajian

Berikut ini merupakan rancangan tampilan penggajian yang dapat

PRINT GAJI BULANAN

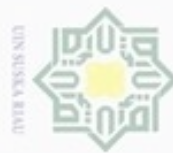

Hak cipta

 $\frac{1}{2}$ 

State 1

- Dilarang mengutip sebagian atau seluruh karya tulis ini tanpa mencantumkan dan menyebutkan sumber
- $\omega$ Pengutipan hanya untuk kepentingan pendidikan, penelitian, penulisan karya ilmiah, penyusunan laporan, penulisan kritik atau tinjauan suatu masalah
- N p Pengutipan tidak merugikan kepentingan yang wajar UIN Suska Riau
- 
- Dilarang mengumumkan dan memperbanyak sebagian atau seluruh karya tulis ini dalam bentuk apapun tanpa izin UIN Suska Riau

### 8. Rancangan Halaman Laporan Data Siswa

Berikut ini merupakan rancangan tampilan laporan data siswa yang dapat dilihat pada Gambar 4.40:

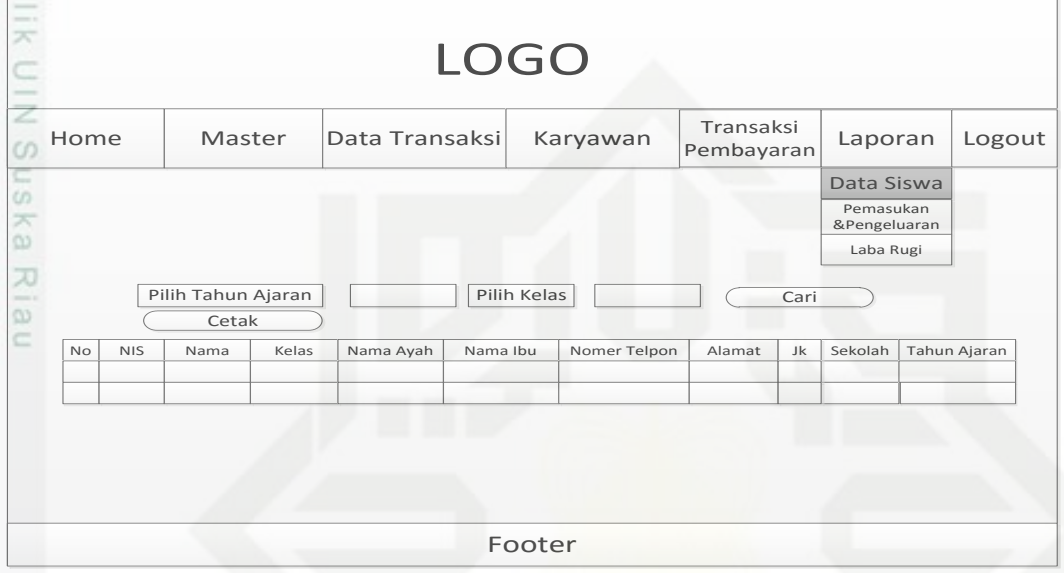

Gambar 4.40 Rancangan Tampilan Halaman Laporan Data Siswa

9. Rancangan Halaman Pemasukan dan Pengeluaran

Berikut ini merupakan rancangan tampilan Pemasukan dan pengeluaran yang dapat dilihat pada Gambar 4.41:

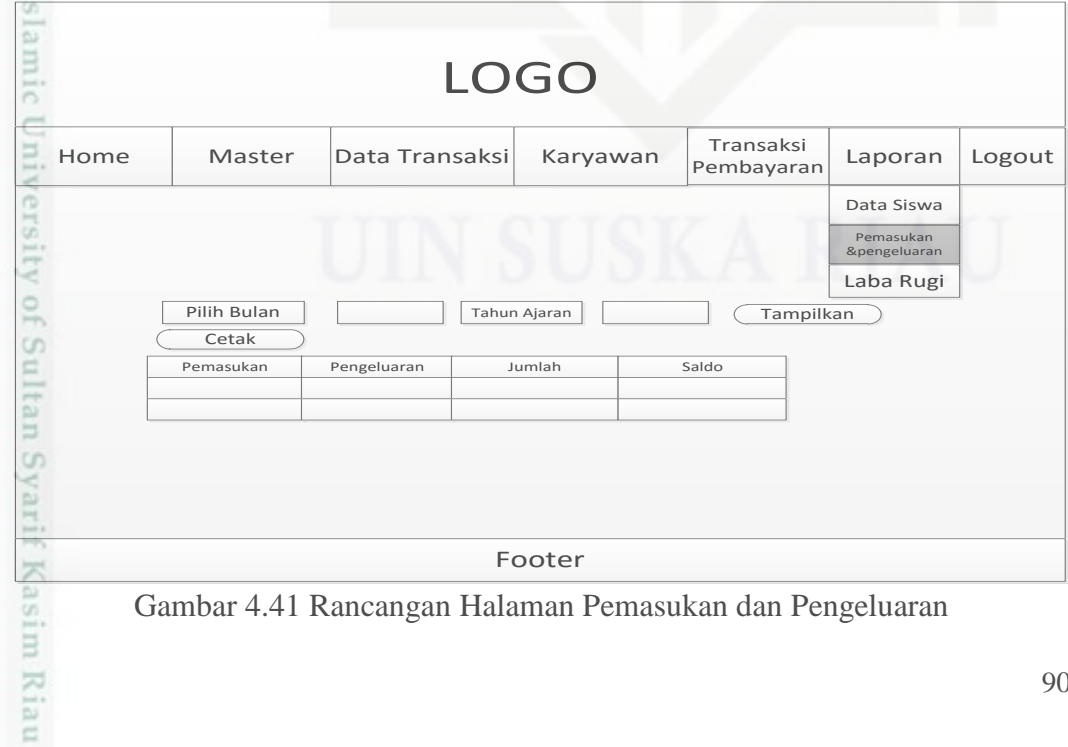

Gambar 4.41 Rancangan Halaman Pemasukan dan Pengeluaran

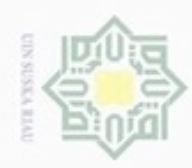

Hak Cipta Dilindungi Undang-Undang

Hak

ejdio

 $\Rightarrow$ Ę

Ċ

Ù)

 $\overline{\omega}$ ë

Dilarang menguup sebagan atau seluruh karya tulis ini tanpa mencantumkan dan menyebutkan sumber

 $\alpha$ Pengutipan hanya untuk kepentingan pendidikan, penelitian, penulisan karya ilmiah, penyusunan laporan, penulisan kritik atau tinjauan suatu masalah

N ø Pengutipan tidak merugikan kepentingan yang wajar UIN Suska Riau

Dilarang mengumumkan dan memperbanyak sebagian atau seluruh karya tulis ini dalam bentuk apapun tanpa izin UIN Suska Riau

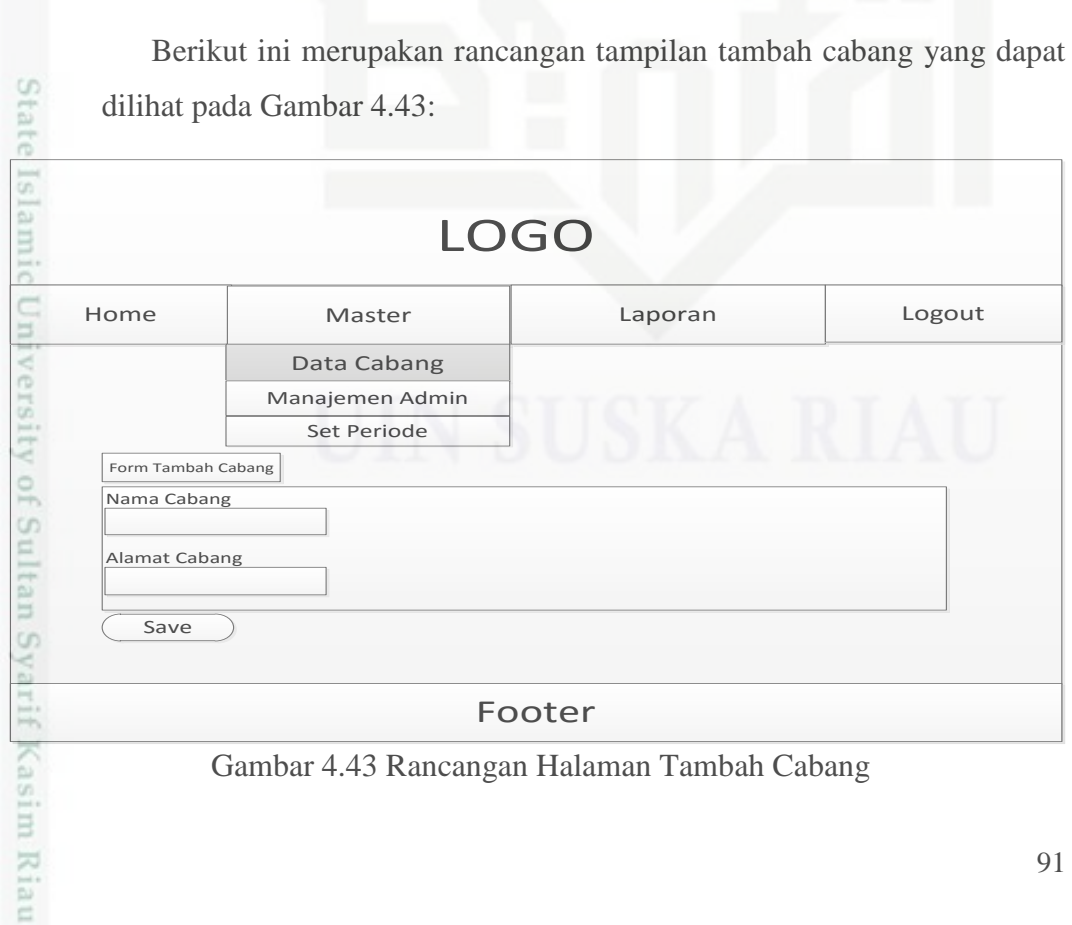

10. Rancangan Halaman Laba Rugi

dapat dilihat pada Gambar 4.42:

Operasional (Bulan) Otomatis Gaji Customer Service Manual

Pendapatan<br>Pemasukan SPP (Bulan)

Otomatis Gaji Kepala Cabang Manual Laba Bersih

11. Rancangan Halaman Tambah Cabang

Berikut ini merupakan rancangan tampilan halaman laba rugi yang

**Pemasukan & Pemasukan & Pemasukan & Pemasukan & Pemasukan & Pemasukan & Pemasukan & Pemasukan & Pemasukan & Pemasukan & Pemasukan & Pemasukan & Pemasukan & Pemasukan & Pemasukan & Pemasukan & Pemasukan & Pemasukan & Pemas** 

Data Siswa

Cetak Laporan

Simpan

LOGO

Laba Rugi Beban-Beban Uang pendaftaran (Bulan) Otomatis

Home Master Data Transaksi Karyawan Transaksi Laporan Logout

Footer

Gambar 4.42 Rancangan Halaman Laba Rugi

Total Gaji Guru Otomatis de Champilkan a Bulan Guru Champilkan a Bulan Guru Champilkan a Bulan

Gambar 4.43 Rancangan Halaman Tambah Cabang

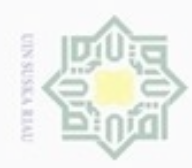

Hak

cipta

 $\Rightarrow$ Ę

ċ z co 5 Ka w  $\overline{\omega}$ ë

Dilarang mengutip sebagian atau seluruh karya tulis ini tanpa mencantumkan dan menyebutkan sumber

- $\alpha$ Pengutipan hanya untuk kepentingan pendidikan, penelitian, penulisan karya ilmiah, penyusunan laporan, penulisan kritik atau tinjauan suatu masalah
- $\sigma$ Pengutipan tidak merugikan kepentingan yang wajar UIN Suska Riau
- 

Dilarang mengumumkan dan memperbanyak sebagian atau seluruh karya tulis ini dalam bentuk apapun tanpa izin UIN Suska Riau

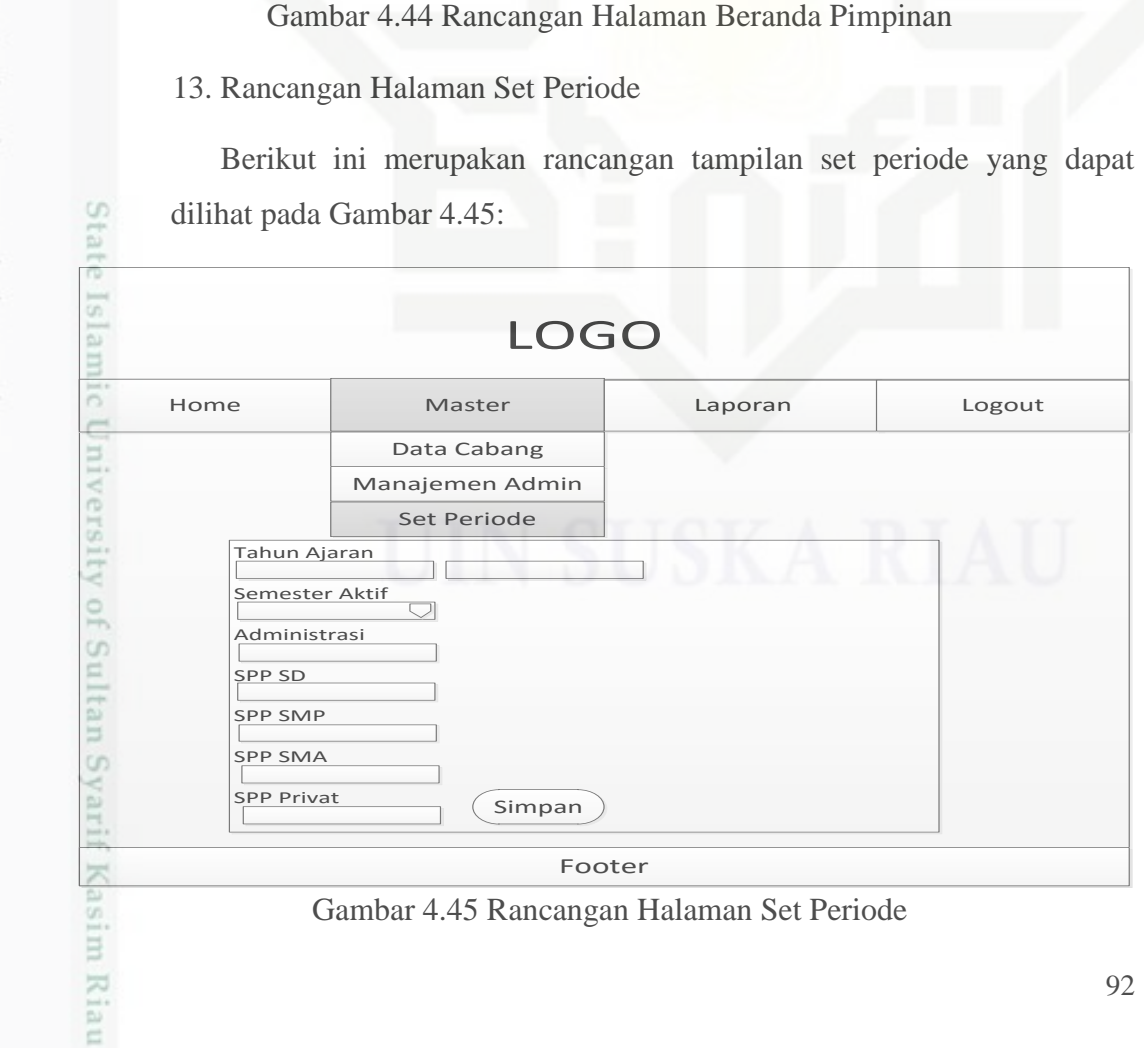

### Berikut ini merupakan rancangan tampilan beranda pimpinan yang

LOGO

Home Master **Laporan** Logout

Grafik data bulan (Nama Bulan)

Footer

Cabang <sup>1</sup> Total siswa Total Saldo Cabang <sup>2</sup> Cabang <sup>3</sup> Total siswa Total Saldo

12. Rancangan Halaman Beranda Pimpinan

dapat dilihat pada Gambar 4.44:

wa Total Saldo

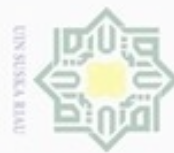

### Hak cipta  $\Rightarrow$ E<br>K  $rac{c}{z}$

 $\omega$ 

5

ka.

w

 $\overline{\omega}$ č

im Riau

14. Rancangan Kuitansi

pada Gambar 4.46:

LOGO

No Kuitansi

Untuk

Senilai

Hak Cipta Dilindungi Undang-Undang

Dilarang mengutip sebagian atau seluruh karya tulis ini tanpa mencantumkan dan menyebutkan sumber

 $\alpha$ Pengutipan hanya untuk kepentingan pendidikan, penelitian, penulisan karya ilmiah, penyusunan laporan, penulisan kritik atau tinjauan suatu masalah

ö Pengutipan tidak merugikan kepentingan yang wajar UIN Suska Riau

Dilarang mengumumkan dan memperbanyak sebagian atau seluruh karya tulis ini dalam bentuk apapun tanpa izin UIN Suska Riau

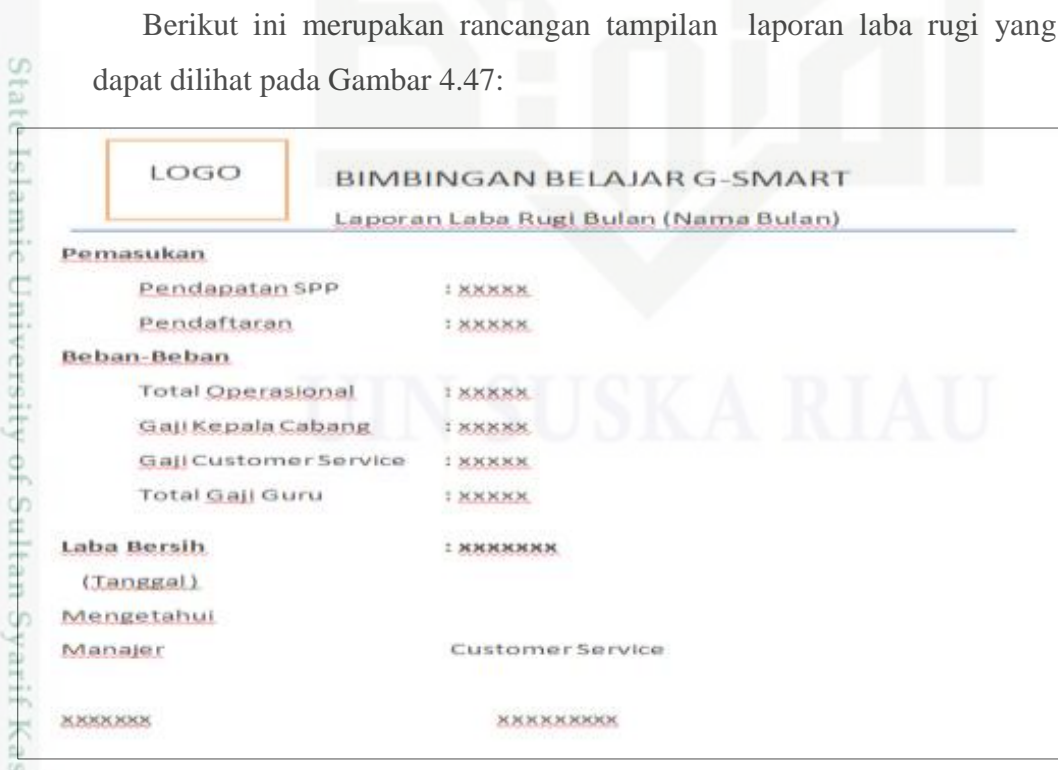

Gambar 4.46 Rancangan Kuitansi

15. Rancangan Laporan Laba Rugi

Berikut ini merupakan rancangan tampilan kuitansi yang dapat dilihat

**Customer Service** 

Nama Operator

**BIMBINGAN BELAJAR G-SMART** 

: No / Keterangan / Tanggal

: Nominal Pembayaran

Sudah Terima dari: Nama Siswa / NIS / Kelas

: Keterangan

Gambar 4.47 Rancangan Laporan Laba Rugi

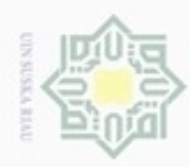

нак

cipta

n i ik

 $rac{C}{Z}$ 

CO.

5

ka.

x

a)

č

Tgl

**Transaksi** 

**XXXXX** 

**XXXXX** 

**XXXXX** 

## 91E

Dilarang mengutip sebagian atau seluruh karya tulis ini tanpa mencantumkan dan menyebutkan sumber

- $\alpha$ Pengutipan hanya untuk kepentingan pendidikan, penelitian, penulisan karya ilmiah, penyusunan laporan, penulisan kritik atau tinjauan suatu masalah
- N ö Pengutipan tidak merugikan kepentingan yang wajar UIN Suska Riau
- 

Dilarang mengumumkan dan memperbanyak sebagian atau seluruh karya tulis ini dalam bentuk apapun tanpa izin UIN Suska Riau

- 
- 

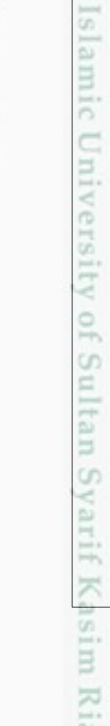

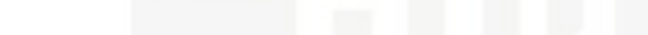

Gambar 4.48 Rancangan Laporan Pemasukan dan Pengeluaran

Berikut ini merupakan rancangan laporan data siswa yang dapat dilihat

16. Rancangan Laporan Pemasukan dan Pengeluaran

yang dapat dilihat pada Gambar 4.48:

Pemasukan

**XXXXX** 

**XXXXX** 

**XXXXX** 

17. Rancangan Laporan Data Siswa

pada Gambar 4.49:

Berikut ini merupakan rancangan laporan pemasukan dan pengeluaran

**Jumlah** 

Rp. xxxxx

Rp. xxxxx

Rp. xxxxx

Saldo

Rp.xxxx

Rp.xxxx

Rp.xxxx

Rp. XXXXXX

Laporan Pemasukan dan Pengeluaran (Nama Bulan) (Tahun Ajaran)

Pengeluaran

**XXXXXX** 

**XXXXXX** 

**XXXXXX** 

**Total** 

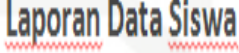

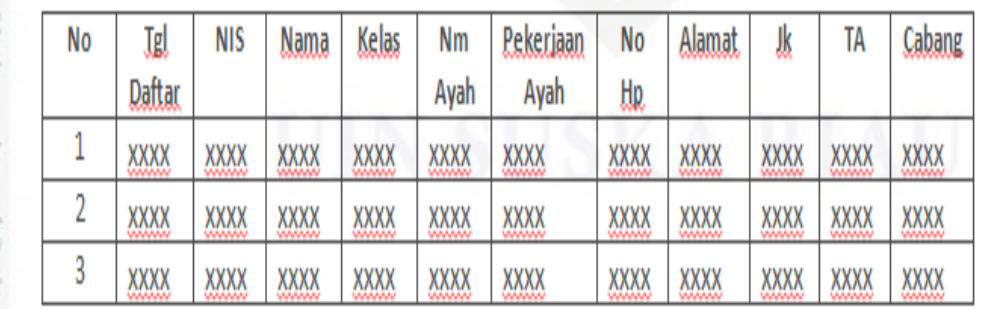

Gambar 4.49 Rancangan Laporan Data Siswa

94

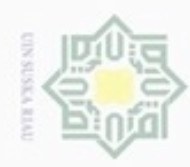

Dilarang mengutip sebagian atau seluruh karya tulis ini tanpa mencantumkan dan menyebutkan sumber

 $\omega$ Pengutipan hanya untuk kepentingan pendidikan, penelitian, penulisan karya ilmiah, penyusunan laporan, penulisan kritik atau tinjauan suatu masalah

N  $\circ$ Pengutipan tidak merugikan kepentingan yang wajar UIN Suska Riau

Hak Cipta Dilindungi Undang-Undang

Hak cipta m III

Dilarang mengumumkan dan memperbanyak sebagian atau seluruh karya tulis ini dalam bentuk apapun tanpa izin UIN Suska Riau

im Riau

### 18. Rancangan Halaman Tunggakan Pendaftaran

Berikut ini merupakan rancangan tampilan halaman tunggakan pendaftaran yang dapat dilihat pada Gambar 4.50:

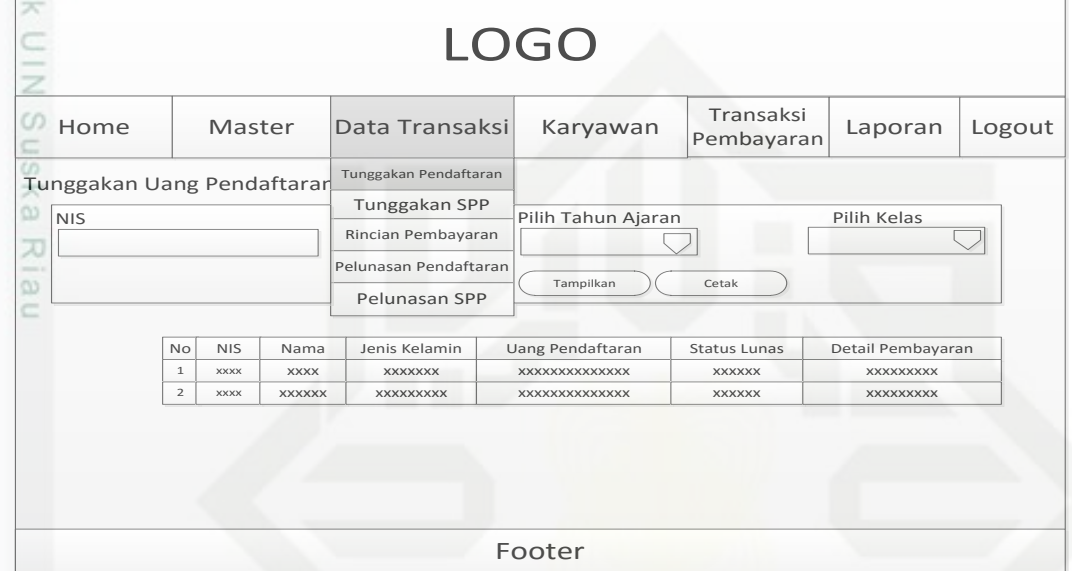

Gambar 4.50 Rancangan Tunggakan Pendaftaran

19. Rancangan Halaman Tunggakan SPP

Berikut ini merupakan rancangan tampilan halaman tunggakan SPP yang dapat dilihat pada Gambar 4.51:

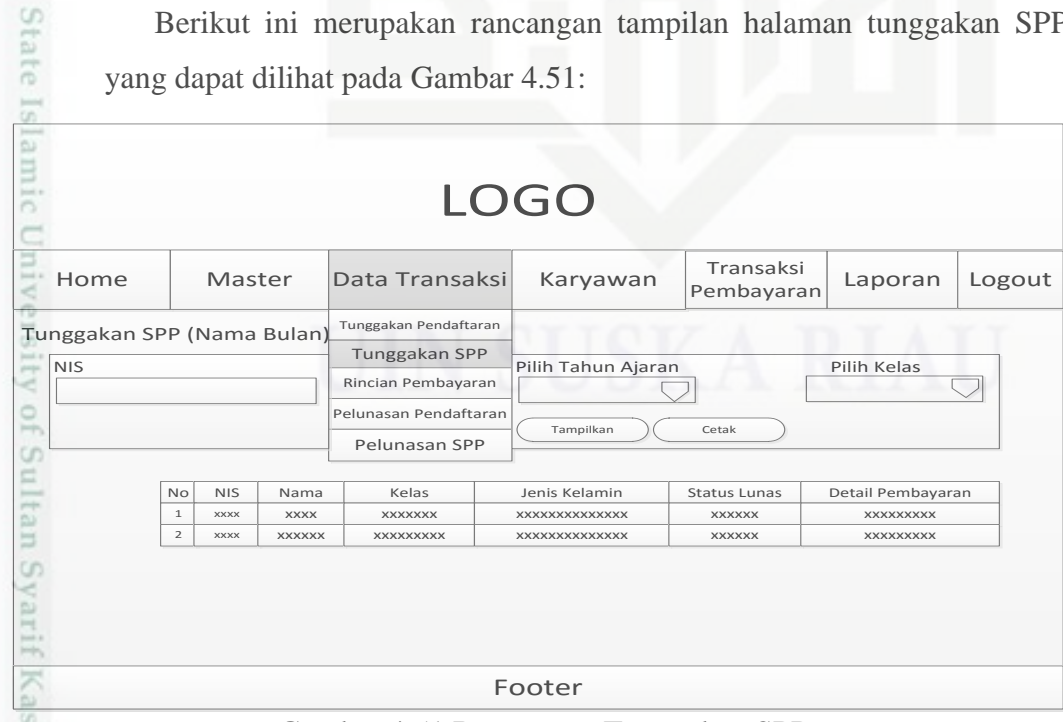

Gambar 4.51 Rancangan Tunggakan SPP

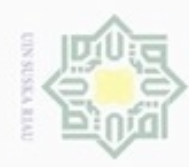

## Hak Cipta Dilindungi Undang-Undang

Hak cipta m

E

Dilarang mengutip sebagian atau seluruh karya tulis

- $\alpha$ Pengutipan hanya untuk kepentingan pendidikan, penelitian, penulisan karya itmiah, penyusunan laporan, penulisan kritik atau tinjauan suatu masalah
- N  $\circ$ Pengutipan tidak merugikan kepentingan yang wajar UIN Suska Riau
- Dilarang mengumumkan dan memperbanyak sebagian atau seluruh karya tulis ini dalam bentuk apapun tanpa izin UIN Suska Riau

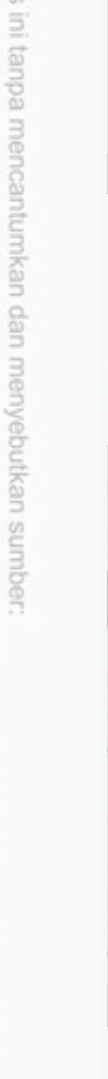

ESI

Kasim Riau

### 20. Rancangan Halaman Rincian Pembayaran

Berikut ini merupakan rancangan tampilan halaman rincian pembayaran yang dapat dilihat pada Gambar 4.52:

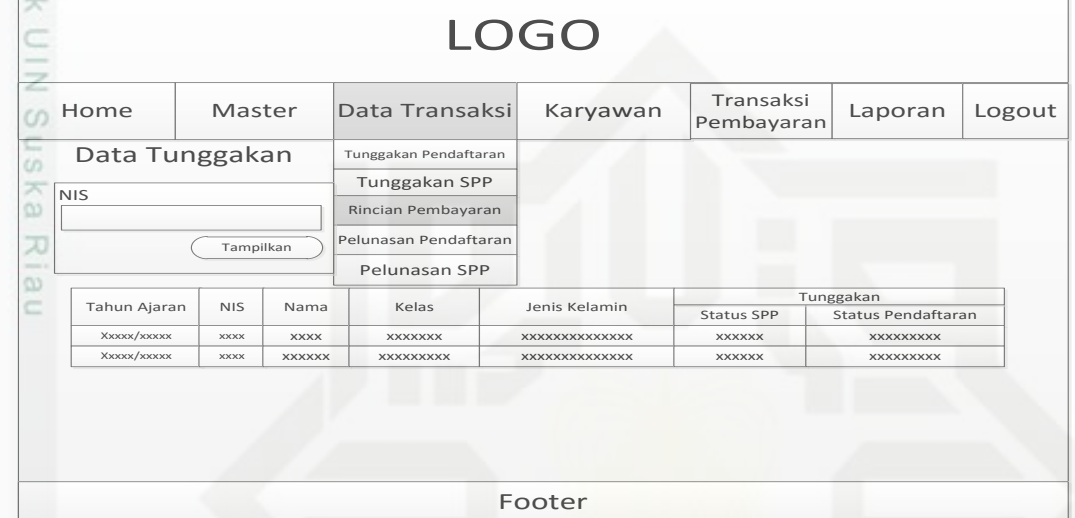

Gambar 4.52 Rancangan Rincian Pembayaran

21. Rancangan Halaman Pelunasan Pendaftaran

Berikut ini merupakan rancangan tampilan pelunasan pendaftaran yang dapat dilihat pada Gambar 4.53:

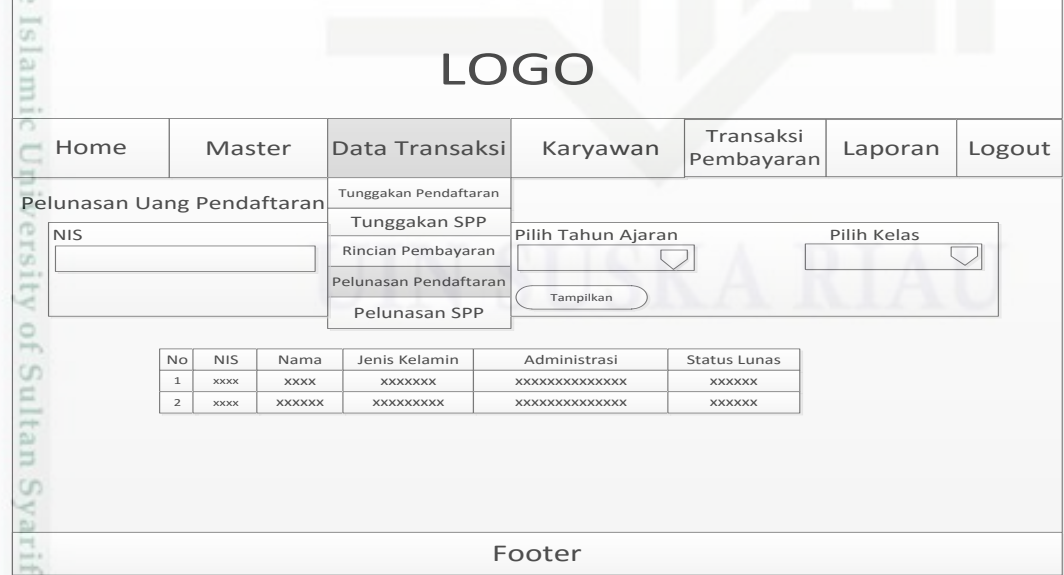

Gambar 4.53 Rancangan Pelunasan Pendaftaran

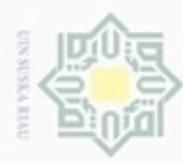

Hak cipta

 $\Rightarrow$ 

Dilarang mengutip sebagian atau seluruh karya tulis ini tanpa mencantumkan dan menyebutkan sumber

- $\omega$ ģ Pengutipan hanya untuk kepentingan pendidikan, penelitian, penulisan karya ilmiah, penyusunan laporan, penulisan kritik atau tinjauan suatu masalah
- . Dilarang mengumumkan dan memperbanyak sebagian atau seluruh karya tulis ini dalam bentuk apapun tanpa izin UIN Suska Riau Pengutipan tidak merugikan kepentingan yang wajar UIN Suska Riau

22. Rancangan Halaman Pelunasan SPP

Berikut ini merupakan rancangan tampilan pelunasan SPP yang dapat dilihat pada Gambar 4.54:

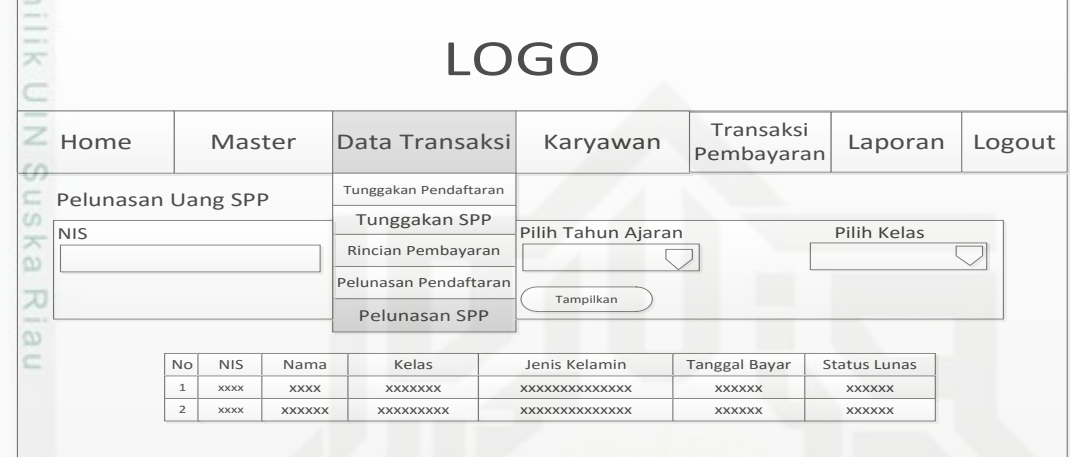

Footer

Gambar 4.54 Rancangan Pelunasan SPP

State Islamic University of Sultan Syarif Kasim Riau